République Algérienne Démocratique et Populaire

Ministère de l'Enseignement Supérieur et de la Recherche Scientifique

**Université Abderrahmane Mira de Bejaia**

**Faculté de la Technologie Département d'Electronique**

# MEMOIRE

Présenté en vue de l'obtention du diplôme de

# **MAGISTER**

Filière: Automatique et Traitement de Signal

Option: Système

par :

# **ACHOURI FOUZIA**

Ingénieur en Electronique

Thème

# COMMANDE BASEE SUR LA PASSIVITE D'UNE EOLIENNE

Soutenu le 11 / 07 / 2010 devant le jury composé de :

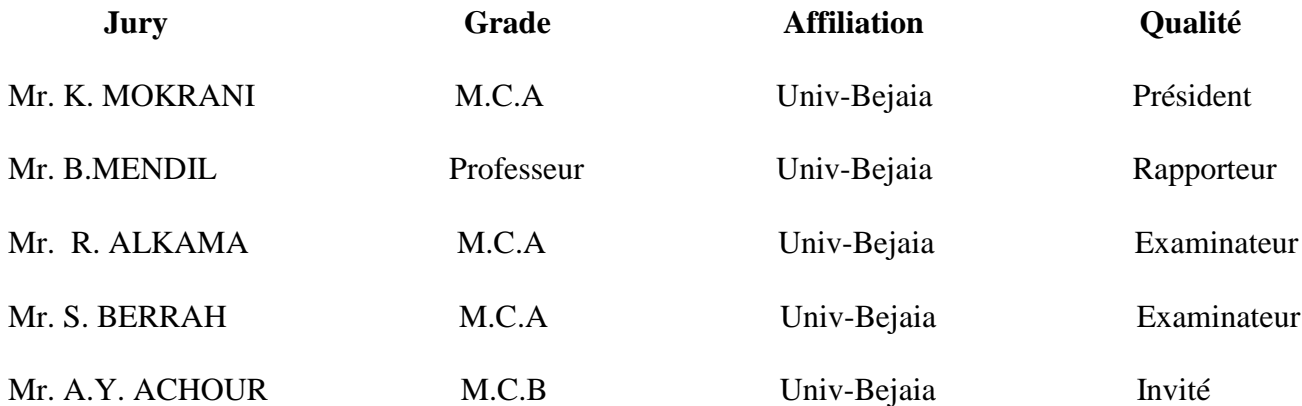

# *REMERCIEMENTS*

*Avant tout, je remercie DIEU le Tout-puissant de m'avoir donné le courage, la volonté, la patience et la santé durant toutes ces années d'étude et que grâce à lui ce travail a pu être réalisé.*

*Mes remerciements et ma gratitude vont A mes Chers Parents, Mon PERE qui ne cesse pas de M'encourager, qui Ma toujours soutenu, Ma jolie MERE symbole de sacrifice et qui est tout pour moi, pour sa Tendresse profonde .Je sais que je ne pourrais jamais vous rendre ce que vous m'avez donné, mais comme vous le dites « ma réussite c'est votre bonheur ». « Que Dieu me les protège ».*

*Je tiens à exprimer mon remerciement et ma gratitude à mon encadreur Mr. MENDIL BOUBAKEUR, professeur à l'université de Bejaia de m'avoir fait profiter de ces grandes compétences et ces conseils judicieux durant l'année théorique et de m'avoir proposé ce sujet de thèse. Je lui suis très reconnaissante.*

*J'exprime ici ma profonde reconnaissance à Mr. ACHOUR A.YAZID Pour ses qualités humaines, sa patience, sa compétence, ses remarques et suggestions pertinentes. Son œil critique m'a été très précieux pour structurer le travail et pour améliorer la qualité des différentes sections et rendre ce travail effectif.*

*Mes remerciements vont de mêmes aux membres de jury qui m'ont fait l'honneur de participer au jury de mon mémoire, il s'agit en l'occurrence de :*

*Mr. K. MOUKRANI : Maître de conférences de l'université de Bejaia. Mr. A. ALKAMA : Maître de conférences de l'université de Bejaia. Mr. S. BERRAH : Maître de conférences de l'université de Bejaia.*

*Mes remerciements vont aussi à mes amies et collègues de la promotion 2007/2010 option Automatique et Traitement de Signal.*

*Je ne peux pas clore mes remerciements, sans citer mes frères, sœurs, neveux et nièces, et toutes les personnes qui m'ont aidé pour atteindre ce niveau.*

*« Que DIEU guide nos pas dans la voie du savoir, de la vérité et de la justice.»*

# **Sommaire**

# **Liste des symboles**

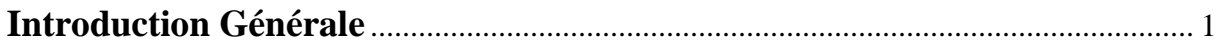

# **I. Généralités sur l'énergie éolienne**

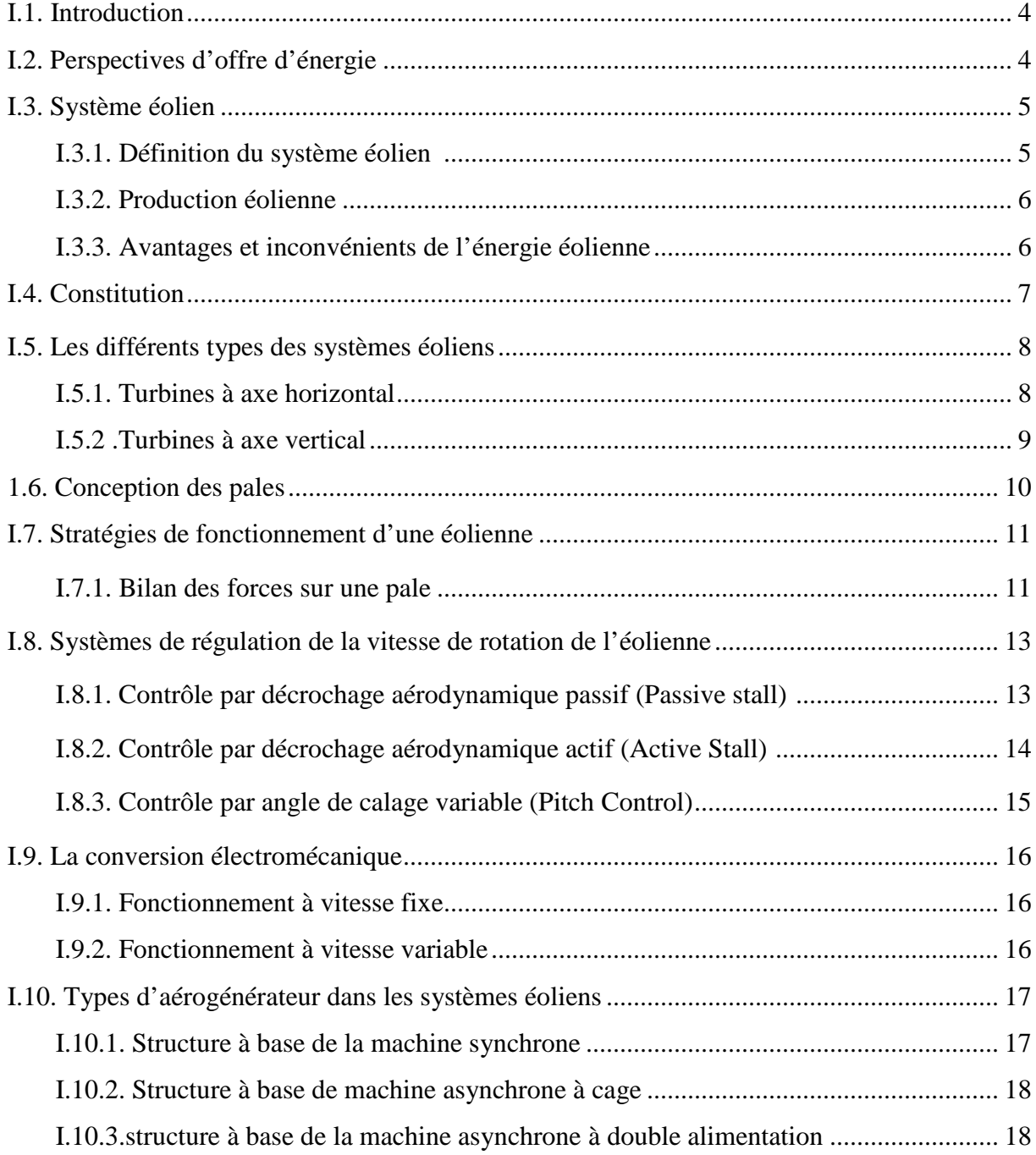

# **II. Modélisation des turbines éoliennes**

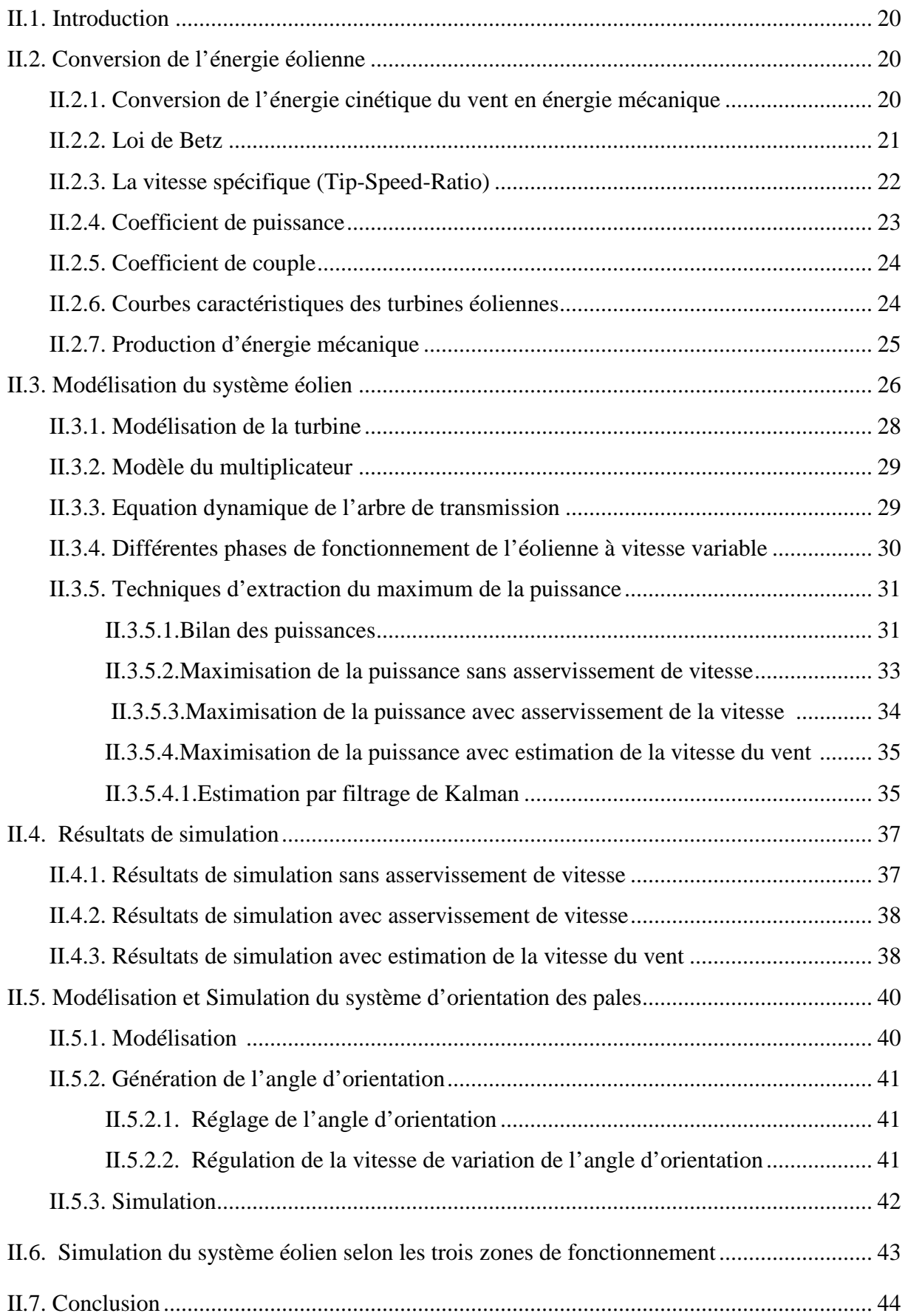

# **III. Modélisation de la génératrice synchrone à aimants permanents**

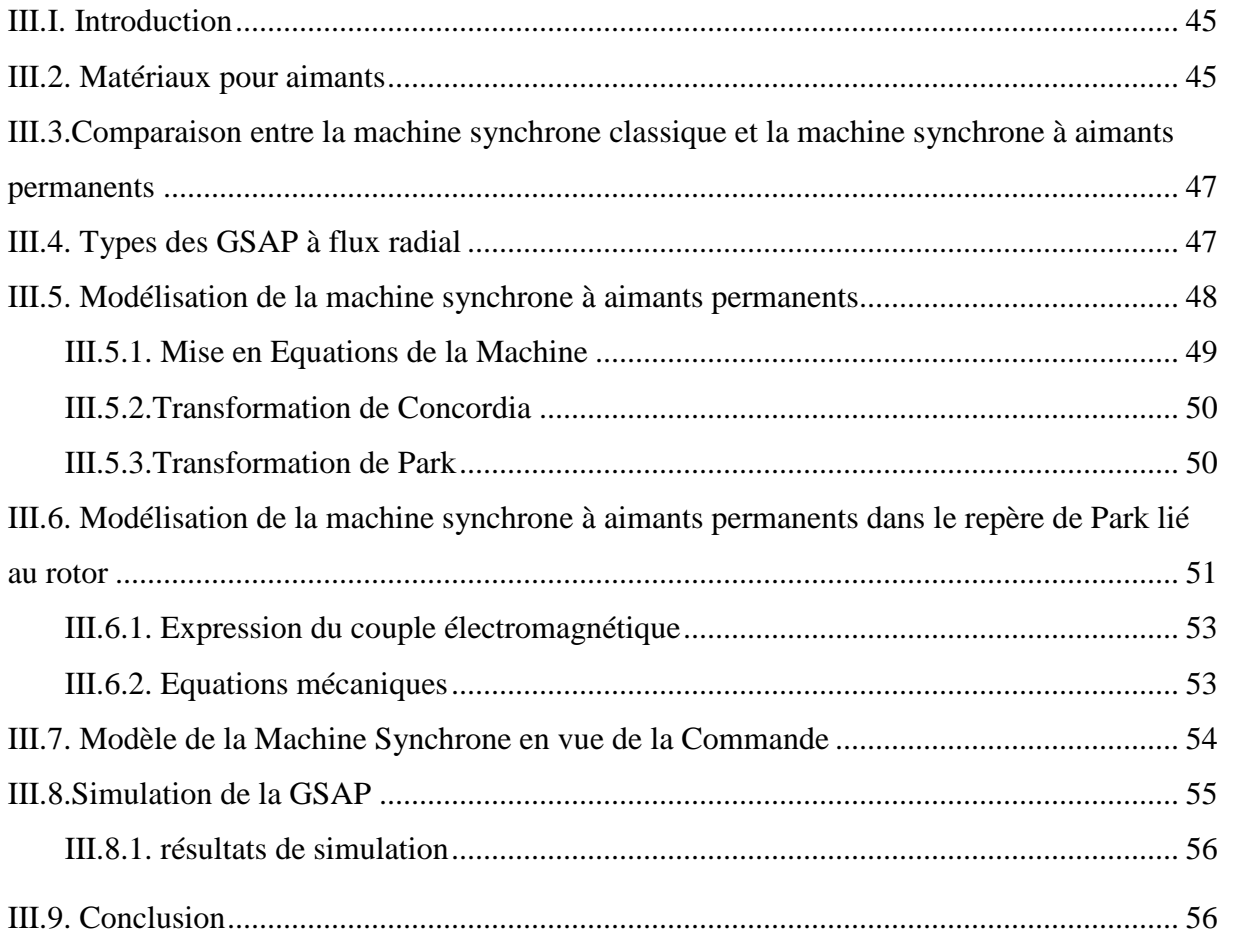

# **IV. Commande vectorielle de la GSAP**

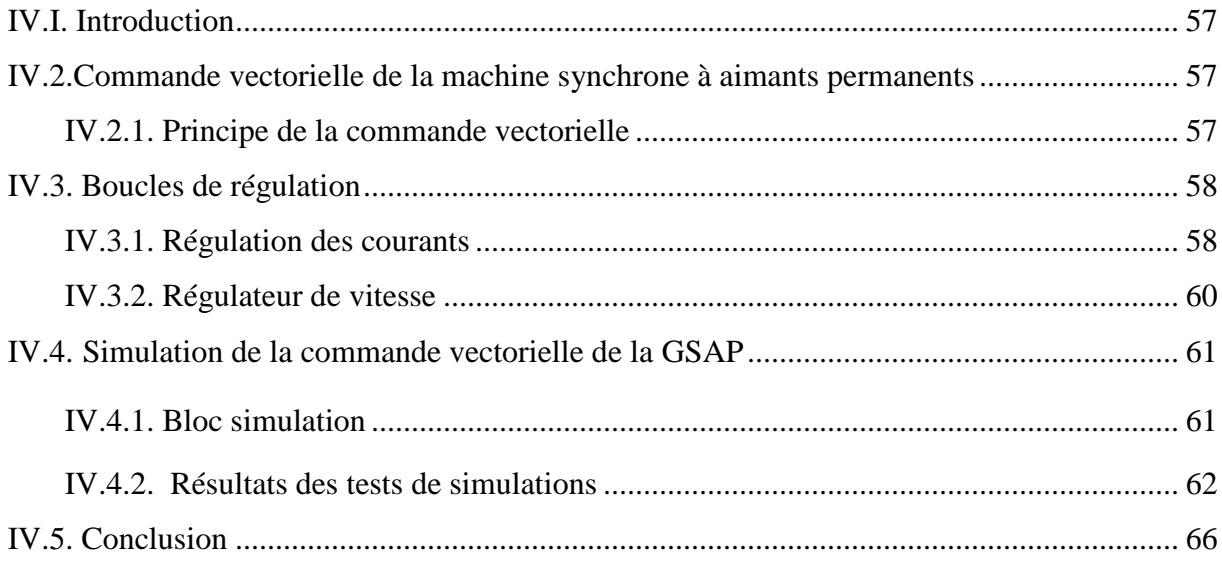

# **V. commande basée sur la passivité de la GSAP**

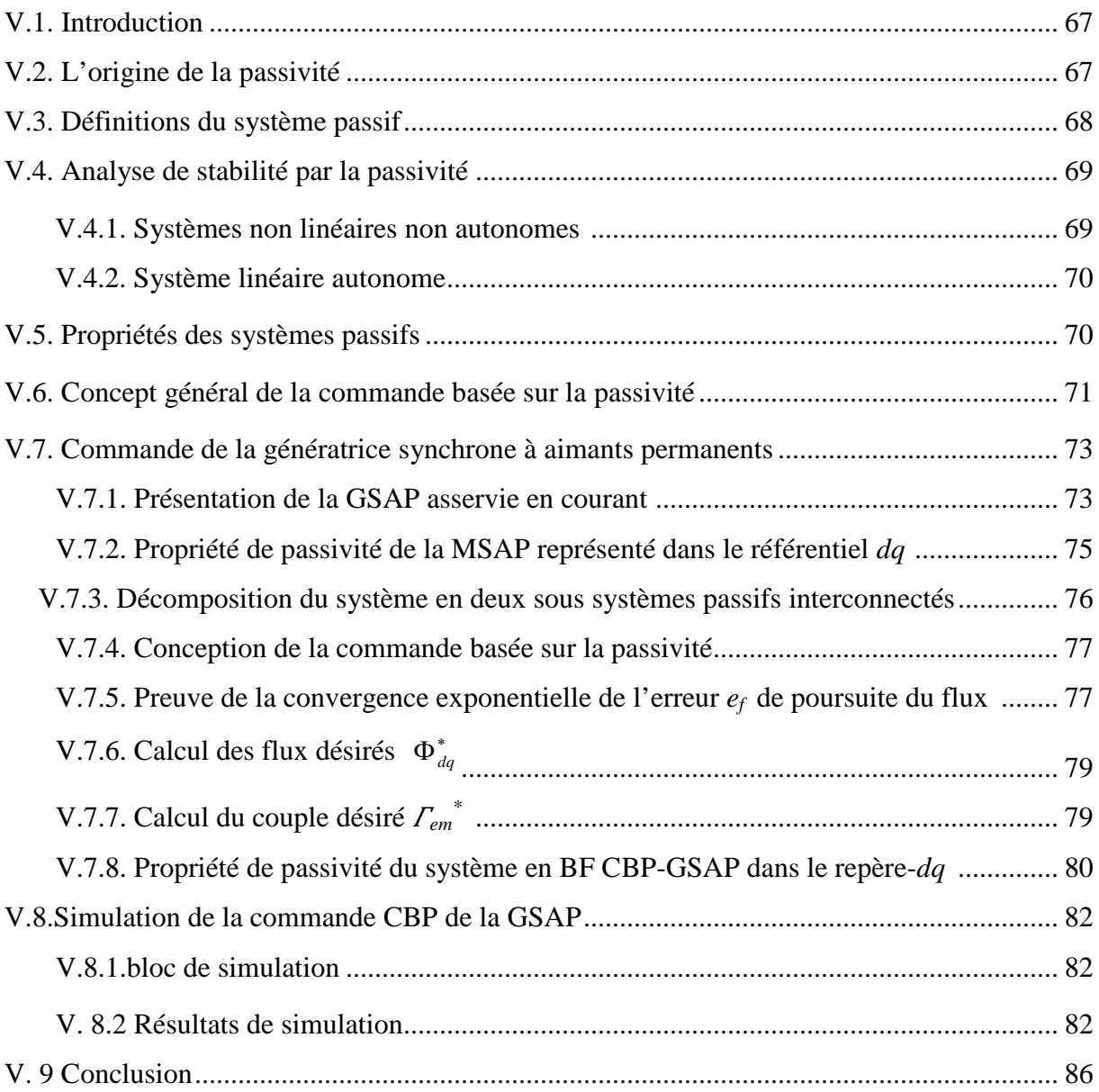

# **VI. Commande de la chaîne de conversion Eolienne**

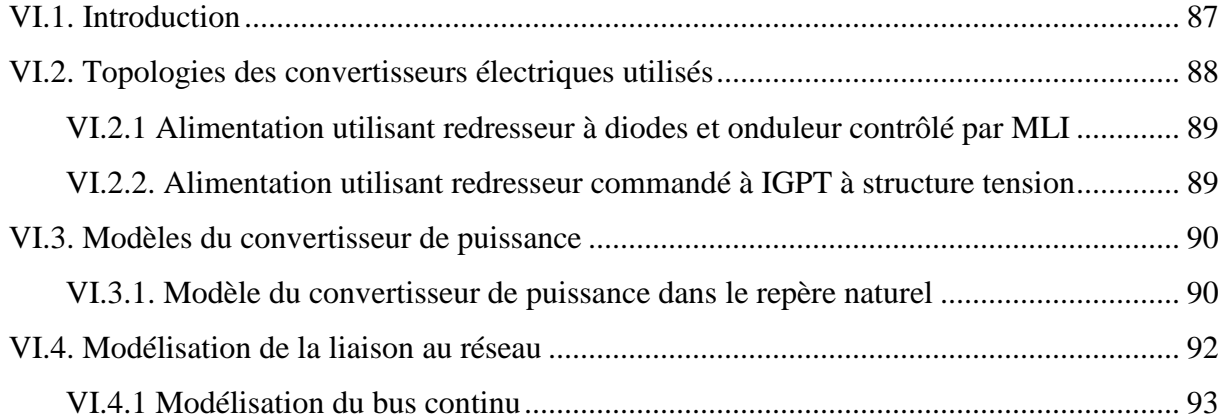

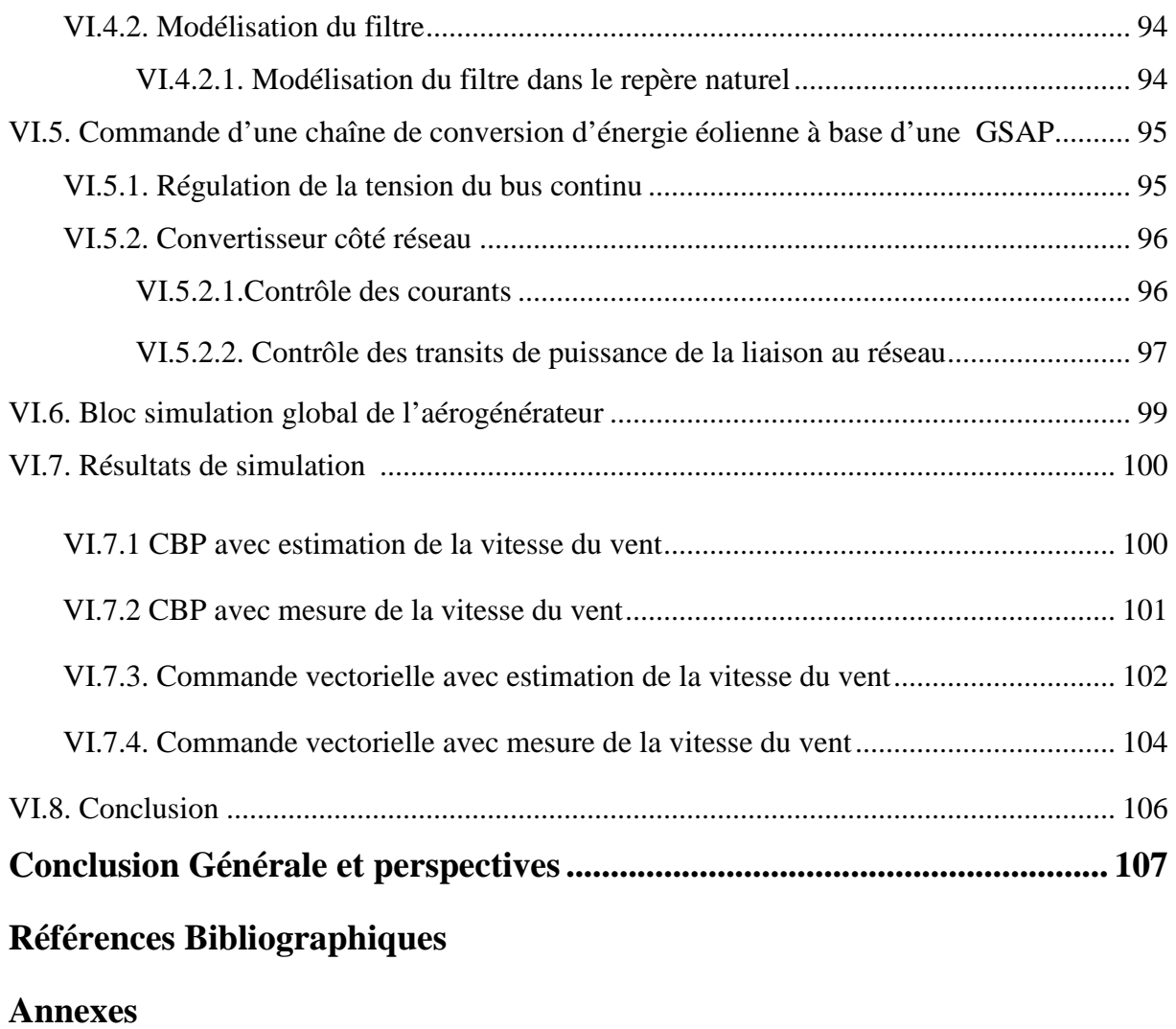

# **Référentiels**

*(abc)* : grandeurs triphasées dans le référentiel naturel.

- (*dq*) : Indice du repère de Park lié au rotor.
- (*αβ*) : indice du repère de concordia lié au stator.

# **Paramètres et variable de la turbin**

α : Angle d'incidence.

 $A_{kal}$ : Matrice de Kalman.

- β : Angle de calage.
- $\beta$ : Vitesse de variation de l'angle de calage des pales de la turbine.
- CD : Coefficient de traînée.

CL : Coefficient de portance.

Cp: Coefficient de puissance.

*C*pmax: coefficient de puissance maximal.

D: Traînée.

db : Coefficient de frottement de la pale par rapport `a l'air.

dg : Coefficient de frottement de la génératrice.

Dh : Coefficient de frottement de l'arbre par rapport au multiplicateur.

 $\dot{F}_a$ : Poussée axiale.

 $F_t$ : Poussée tangentielle.

*f*pale : Coefficient de frottement de la pale par rapport au support de l'éolienne.

G : Gain du multiplicateur.

J<sub>h</sub>: Inertie de l'arbre.

Jpale : Inertie de la pale.

- $J_T$ : Moment d'inertie de la turbine.
- Kb : Elasticité de la pale.
- Kh : Elasticité de l'arbre.

 $K_{kal}$ : Le gain de Kalman.

L : Portance.

m : Masse d'air traversant le rotor éolien en une(1) seconde.

Pn : Puissance nominale de la turbine.

- Pv : Puissance disponible dans le vent.
- R : Rayon de la turbine.
- S : Aire balayée par la turbine.
- $\vec{U}$ : Vitesse de vent relatif.
- $\vec{v}$ : Vitesse de vent incident.
- v<sup>1</sup> : Vitesse du vent correspondant au démarrage de la turbine.
- v<sup>2</sup> : Vitesse du vent correspondant à la puissance nominale.
- v<sup>3</sup> : Vitesse du vent correspondant à l'arrêt de la turbine.
- $\vec{w}$ : Vitesse de vent apparent.
- Ψ : Angle d'attaque.
- λopt : Valeur optimale de λ.
- ρ : Densité volumique de l'air.
- $\xi$ : bruit d'état du système.
- $v:$  bruit de mesure.
- $\hat{X}_{kal}$ : Valeur estimée du filtre de Kalman.
- $\hat{I}_a$ : Couple aérodynamique estimé.
- $Γ_t$ : Couple de la turbine.
- $\Gamma_{\text{aer}}$ : couple aérodynamique.
- $\Omega_t$ : Vitesse de rotation de la turbine.
- $\Gamma$ g : Couple d'entraînement de la génératrice.
- ߁*<sup>f</sup>* : Le couple résistant dû aux frottements.
- $\Gamma_{m,ref}$ : Couple mécanique de référence.
- $\Omega_{\text{cut-in}}$ : Vitesse mécanique de la génératrice à laquelle l'éolienne démarre.
- Ωcut-out : Vitesse mécanique de la génératrice à laquelle l'éolienne s'arrêtée.

### **Paramètres et variables de la Machine synchrone**

e*<sup>f</sup> :* erreur entre le flux mesuré et le flux désiré.

- *f* : Coefficient de frottement visqueux.
- Φ*<sup>f</sup>* : Flux d'excitation des aimants permanents.
- Φ*dq :* Composantes de flux de la machine dans le repère de Park.
- $J_T$ : Moment d'inertie totale de la machine.
- $(i_d, i_q)$ : Composantes du courant statorique dans le repère de Park.
- $(i_d^*, i_q^*)$  : Composantes du courant de référence dans le repère de Park.
- L<sub>d</sub>: Inductance statorique directe.
- L<sup>q</sup> : Inductance statorique en quadratique.

p : Nombre de paire de pôles.

Rs : Résistance statorique.

 $(V_d, V_g)$ : Composantes de la tension au stator dans le repère de Park.

 $(V_d^*, V_q^*)$  : Composantes de la tension de référence dans le repère de Park.

 $\omega$  : Pulsation électrique statorique.

Ωm : Vitesse de rotation mécanique du rotor.

 $\Omega_m^*$ : vitesse de rotation mécanique désirée.

 $\Gamma_{\rm em}$ : Couple électromagnétique.

߁r : Couple résistant.

θ: Angle entre le repère statorique et le repère rotorique.

# **Paramètres et variables du bus continu et réseau**

C : condensateur de bus continu.

 $(e_d, e_q)$ : termes de couplage.

ic : Courant traversant le condensateur.

(i*df* , i*qf*) : composantes des courants dans le filtre coté réseau dans le repère de Park.

i<sub>red</sub>: Courant continu à l'entrée de l'onduleur connecté au rotor.

iond : Courant continu à l'entrée de l'onduleur connecté au réseau.

L*<sup>f</sup>* : Inductance de filtrage.

R*<sup>f</sup>* : Résistance de ligne.

Vbc : Tension d'entrée continue de l'onduleur.

Vres : Valeur efficace de la tension au point de raccordement au réseau.

 $(V_{rd}, V_{rq})$ : tension crête du réseau dans le repère de Park.

### **Acronymes**

- BF : boucle fermée.
- BO : boucle ouverte.
- CBP : commande basée sur la passivité.
- CV : commande vectorielle.
- EL : Euler Lagrange.
- FEM : force électromotrice.
- GSAP : Génératrice synchrone à aimants permanents.

IGBT: Insulated Gate Bipolar Transistors - Transistors bipolaires à grille isolée.

- MADA : machine asynchrone à double alimentation.
- MAS : machine asynchrone à cage.
- MLI : modulation de largeur d'impulsion.
- M.P.P.T: Maximum power point tracking.
- MS: Machine synchrone.
- MSAP : Machine synchrone à aimants permanents.
- NLNA : non linéaire non autonome.

# INTRODUCTION GENERALE

La consommation mondiale d'énergie a connu une augmentation énorme ces dernières années. Ceci revient à l'industrialisation massive qui a tendance de s'amplifier de plus en plus et, plus précisément, dans certaines zones géographiques notamment dans les pays de l'Asie [COG04]. Les risques de pénurie des matières fossiles et leurs effets sur le changement climatique, dénotent encore une fois de l'importance des énergies renouvelables. Plusieurs sources des énergies renouvelables sont en cours d'exploitation et de recherche. Le but est de développer des techniques d'extraction de puissances visant à fiabiliser, baisser les coûts (de fabrication, d'usage, et de recyclage), et d'augmenter l'efficacité énergétique [MIR05].

Dans ce contexte général, notre étude porte sur la conversion de l'énergie éolienne en énergie électrique qui est devenue compétitive grâce aux trois facteurs essentiels [CUN01] :

- la nature motivante de cette énergie,
- le développement de l'industrie des éoliennes,
- l'évolution de la technologie des semi-conducteurs, ainsi que les nouvelles méthodologies de contrôle des turbines à vitesses variables.

Néanmoins, plusieurs problèmes rencontrés liés, d'une part, à la complexité des systèmes de conversion éolienne telle que la nécessité du multiplicateur de vitesse entre la turbine et la génératrice et, d'une autre part, l'instabilité de la vitesse du vent [MAY08].

Le recours à des structures éoliennes bien étudiées comme, par exemple, la génératrice synchrone à aimants permanents (GSAP) à grande nombre de pôles, rend les systèmes de conversion éolienne à vitesses variables plus attractifs que ceux à vitesses fixes. Ceci revient à la possibilité d'extraction de l'énergie optimale pour différentes vitesses de vent et la réduction des contraintes mécaniques par l'élimination du multiplicateur. Ce qui améliore la fiabilité du système et réduit les frais d'entretien.

La machine synchrone à aimants permanents (MSAP) est caractérisée par un couple volumique élevé, une inertie très faible et de faibles inductances [MOB01]. Toutes ces caractéristiques offrent à la génératrice des performances élevées, un rendement important et une meilleure contrôlabilité. Ce qui rend cette machine une vraie concurrente de la génératrice asynchrone.

L'absence de découplage naturel entre l'inducteur et l'induit rend la commande de la GSAP plus difficile, à l'opposé de sa simplicité structurelle. La GSAP peur être décrite par trois équations différentielles non linéaires avec deux coordonnées électriques (les courants ou les flux) et une coordonnée mécanique (vitesse du rotor). Les entrées physiques du système sont les tensions statoriques.

Une commande de référence des machines électriques est la commande vectorielle directe classique qui permet aux entraînements à courant alternatif d'avoir une dynamique proche de celle des entraînements à courant continu. La commande est en générale un contrôle découplé du couple et du flux de la machine. Cette commande est en général comparée à toutes les autres commandes calculées. Face à la diversité des systèmes et en réponse aux exigences de leurs opérateurs, le premier type de commande auquel on fait appel fut la régulation conventionnelle (PI). De nombreuses méthodes [MIR05] ont été mises au point dans le but de faciliter le réglage de ces systèmes de commande. Malgré l'existence de cette diversité de méthodes de calcul, les performances d'un régulateur classique restent bien souvent limitées en raison de la complexité réelle des systèmes à commander (non linéarité, variation des paramètres, phénomènes aléatoires, …) et nécessitent une modélisation précise du processus à commander. Cependant, cette modélisation n'est pas évidente, surtout, lorsqu'il s'agit d'un système complexe et/ou non linéaire. Plusieurs stratégies de commande, basées sur des propriétés physiques du modèle du système (MSAP), ont été proposées [KI-C 96]. Dans [ORT93], on trouve une nouvelle méthodologie, à savoir la Commande Basée sur la Passivité 'CBP' (Passivity Based Control : PBC). Elle utilise un façonnement de l'énergie totale du système en boucle fermée, plus une injection d'amortissement faisant appel aux propriétés de dissipation d'énergie du système.

Le but de notre travail est de concevoir un modèle global d'un aérogénérateur synchrone à aimants permanents basé sur une structure performante et des stratégies de contrôle permettant à la fois d'optimiser la puissance produite, de réguler la tension du bus continu et de contrôler les puissances transmises au réseau, même en présence de perturbation ou/et de défauts avec mesure ou estimation de la vitesse du vent. Nous avons appliqué à la GSAP deux commandes : la commande vectorielle et la commande basée sur la passivité en courant développée pour la MSAP en mode moteur [ACH09]. Tous les modèles développés au cours de cette étude sont validés par des simulations en utilisant le toolbox Simulink du logiciel Matlab.

### **Structure du mémoire**

Le premier chapitre présente des généralités sur les énergies renouvelables. Des notions de base de la technologie éolienne sont ainsi introduites. Quelques exemples d'architectures de chaînes de conversion d'énergie sont cités en association avec les différents types de génératrices.

Le second chapitre est dédié à l'étude du système de conversion aérodynamique comportant, essentiellement, les caractéristiques et stratégies de fonctionnement de l'éolienne. Des modèles analytiques de la turbine éolienne et du système de régulation de l'angle de calage, ont été conçus en utilisant différentes méthodes d'optimisation de puissance. Elle comporte aussi un estimateur de Kalman pour l'estimation de la vitesse du vent et le couple aérodynamique.

Le troisième chapitre est consacré à la description et la modélisation de la MSAP à flux radial. Un modèle de la GSAP a été établi. Ce dernier est utilisé pour le calcul de la commande vectorielle et la CBP.

Le contrôle vectoriel de la MSAP, avec l'étude de la robustesse de la commande vis-àvis des incertitudes paramétriques (électriques ou mécaniques) sont présentés au quatrième chapitre.

Au cinquième chapitre, nous avons donné une synthèse théorique des notions de bases sur la passivité. Nous avons évoqué le formalisme de passivité dans l'analyse des systèmes et dans la synthèse de lois de commande.

Le dernier chapitre porte sur la modélisation d'une chaîne de conversion éolienne basée sur une GSAP commandée par la CBP en courant, un redresseur MLI coté génératrice, et un bus continu. L'ensemble est relié au réseau via un onduleur commandé par MLI et un filtre. La modélisation globale de la chaîne de conversion éolienne et le dispositif de commande associé sont développés sous forme d'un modèle continu qui prend en compte les composantes utiles des courants et tension au niveau de la génératrice, du bus continu et du réseau. Ce type de modélisation est bien adapté aux systèmes de conversion éolienne [SAL02]. Il facilite l'intégration numérique et réduit le temps de simulation. Ceci permet de simuler le comportement global de l'éolienne sur une grande période de temps et de dimensionner les différents correcteurs intervenant dans les dispositifs de contrôle.

# CHAPITRE I GENERALITES SUR L'ENERGIE EOLIENNE

# **I.1. Introduction**

Ces dernières années, des intérêts considérables ont été offerts au domaine des énergies renouvelables. Ceci est dû principalement aux inquiétudes sur la pénurie énergétique au niveau mondial ; compte tenu de l'industrialisation massive et la forte pollution environnementale engendrée par la combustion des matières fossiles [COG04], [JOH04], [BEN04].

La génération de l'énergie éolienne représente une solution importante qui pourrait mitiger ces problèmes grâce essentiellement à ces impacts insignifiants sur l'environnement et le fait que cette énergie est renouvelable et pourrait contribuer au développement dans le monde [JOH04].

Ce chapitre présente, en première partie, un aperçu général sur les perspectives d'offre d'énergie, la génération des énergies renouvelables et, particulièrement, l'énergie éolienne. La deuxième partie est consacrée à la description de la turbine éolienne, ses éléments constitutifs, ses différents types et les stratégies de fonctionnement (vitesse fixe, vitesse variable).

Un état de l'art de la conversion électromécanique est présenté en dernière partie, comportant les différents types de machines électriques utilisées dans les aérogénérateurs, ainsi que leurs avantages et inconvénients.

# **I.2. Perspectives d'offre d'énergie**

Dans le cadre du développement durable, face au double enjeu planétaire posé par l'épuisement prochain des ressources énergétiques fossiles et les problèmes posés vis-à-vis du respect de l'environnement, de fortes incitations poussent au développement des énergies renouvelables. En effet, la consommation mondiale d'énergie ne cesse de croître (Figure I.1 données 2000 selon [Tec.I\_05]).

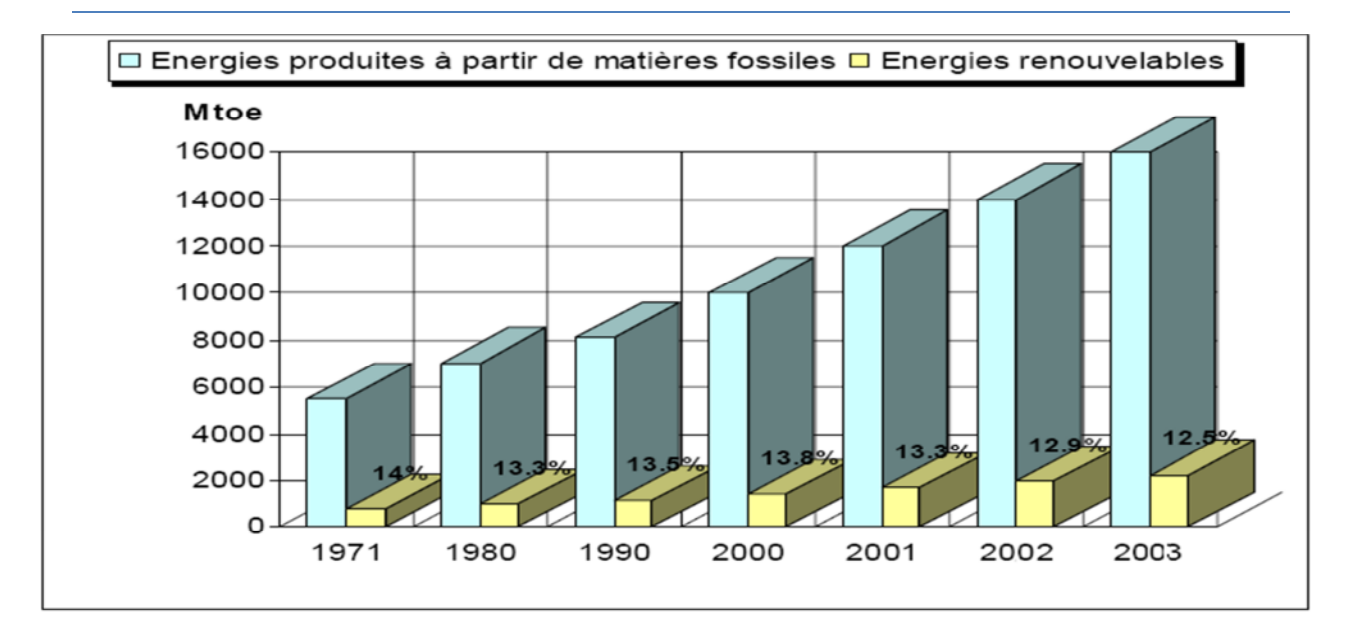

Figure I. 1 : Consommation d'énergie primaire dans le monde et prévisions

# **I.3. Système éolien**

# **I.3.1. Définition du système éolien**

Un système éolien ou avec un autre terme un aérogénérateur ou encore une éolienne peut être défini comme étant : un système composé d'éléments aptes à transformer une partie de l'énergie cinétique du vent (fluide en mouvement) en énergie mécanique puis en énergie électrique [FRE03].

La plupart des aérogénérateurs commerciaux, surtout les grands, sont à axe horizontal. La part du marché représentée par les systèmes à axe vertical est minuscule. Les aérogénérateurs de grande taille sont parfois construits isolément ou rassemblés en groupes (parcs d'éoliennes) comportant dix éléments ou plus, parfois même des centaines [VIN04]. Les différents éléments d'une éolienne sont conçus d'une manière à maximiser la conversion énergétique. Pour cela, une bonne adéquation entre les caractéristiques couple/vitesse de la turbine et de la génératrice électrique est nécessaire [SAL04].

# **I.3.2. Production éolienne**

La ressource éolienne provient du déplacement des masses d'air qui est dû indirectement à l'ensoleillement de la terre. Par le réchauffement de certaines zones de la planète et le refroidissement d'autres, une différence de pression est créée et les masses d'air sont en perpétuel déplacement [MAY08], [JOH04]. Cette énergie a connu depuis environ 30 ans un essor sans précédent qui est dû notamment aux premiers chocs pétroliers [BEN04].

A l'échelle mondiale, l'énergie éolienne maintient une croissance de 30% par an, depuis une dizaine d'années. En Europe, principalement sous l'impulsion Allemande, Scandinave et Espagnole, on comptait en 2000 environ 15000 MW de puissance installée. Ce chiffre a presque doublé en 2003, soit environ 27000 MW pour 40000MW de puissance éolienne installée dans le monde. En 2010, on peut estimer une puissance éolienne installée en Europe de l'ordre 70000 MW [Eng .R].

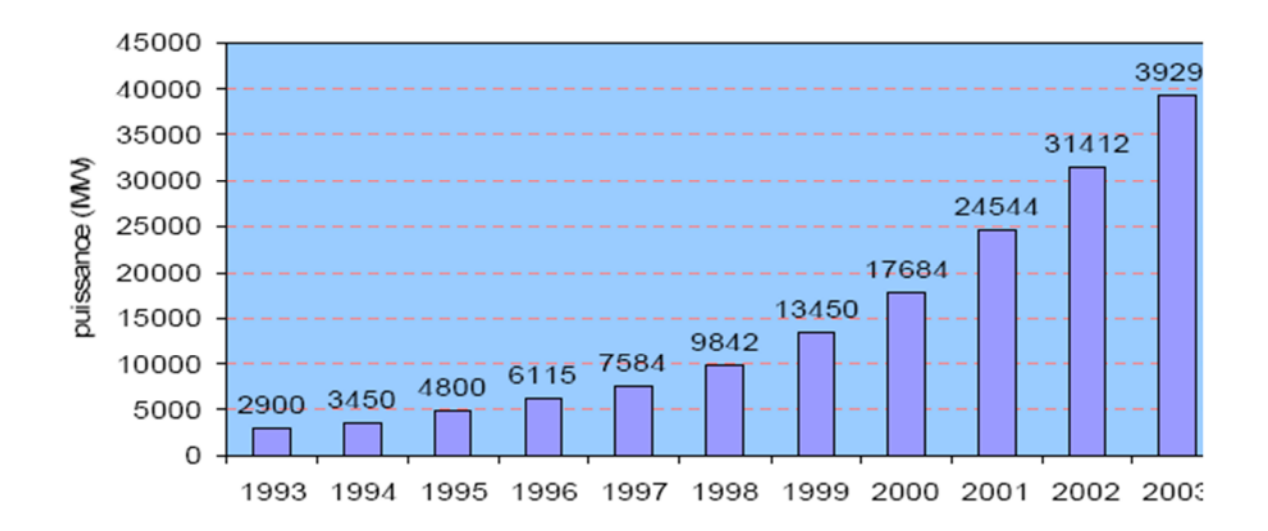

**Figure I. 2 :** Production de l'énergie éolienne dans le monde

# **I.3.3. Avantages et inconvénients de l'énergie éolienne**

### *- Avantages :*

- L'énergie éolienne est une énergie renouvelable, contrairement aux énergies fossiles.

- L'énergie éolienne est une énergie propre. Elle n'a aucun impact néfaste sur l'environnement comme les autres sources d'énergie qui ont causé un changement radical du climat par la production énorme et directe du CO2.

- L'énergie éolienne ne présente aucun risque et ne produit évidemment pas de déchets radioactifs, contrairement à l'énergie nucléaire.

- Le mode d'exploitation des éoliennes et la possibilité de les arrêter à n'importe quel moment, leur donne l'avantage d'avoir un bon rendement, contrairement aux modes de fonctionnement continus de la plupart des centrales thermiques et nucléaires.

### *-Inconvénients :*

- la nature stochastique du vent a une influence sur la qualité de la puissance électrique produite. Ce qui représente une contrainte pour les gérants des réseaux.

- Le coût de l'énergie éolienne reste plus élevé par rapport aux autres sources d'énergie classique, surtout sur les sites moins ventés [CAM03].

- Le bruit : il a nettement diminué grâce aux progrès réalisés au niveau des multiplicateurs

# **I.4. Constitution**

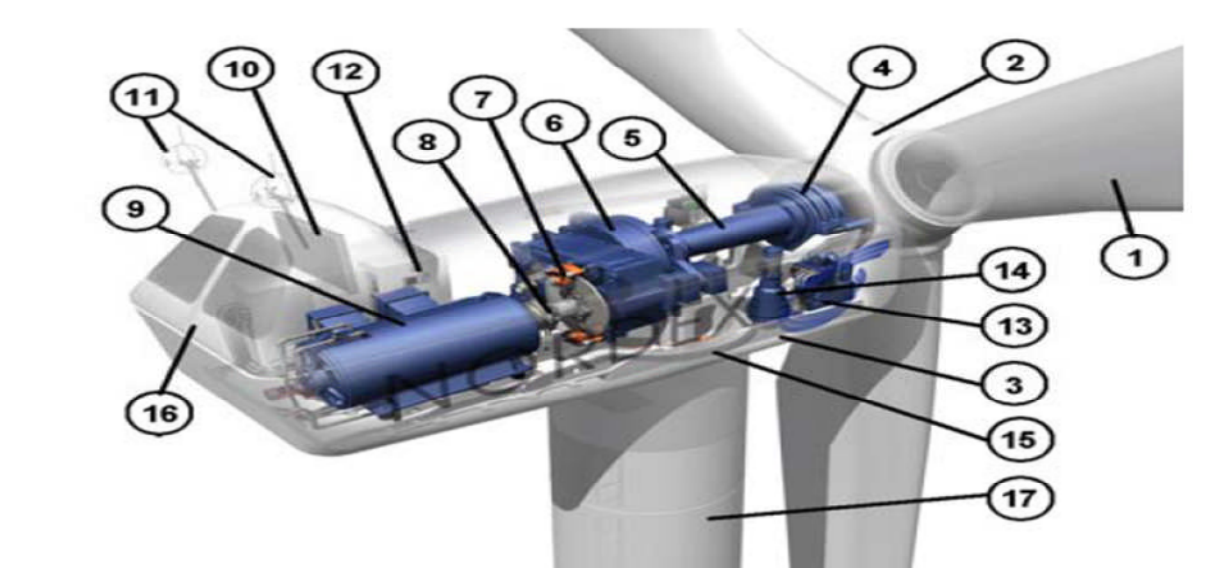

**Figure I. 3:** Exemple de constituants d'un système éolien à axe horizontal

**1**: pales, **2**: moyeu rotor, **3:** nacelle, **4:**cardan, **5:** transmission, **6**: multiplicateur de vitesse, **7:** frein à disque, **8:** accouplement, **9:** génératrice, **10:** radiateur de refroidissement, **11:** centrale de mesures du vent, **12:** contrôle, **13:** centrale hydraulique, **14:** mécanisme d'orientation face au vent, **15:** paliers du système d'orientation équipés d'un frein à disque, **16:** capot, **17:** mât*.*

# **I.5. Les différents types des systèmes éoliens**

Il existe deux différents types de systèmes éoliens, selon l'orientation de leurs axes de rotation par rapport à la direction du vent [IVA05] : turbines à axe horizontal et celles à axe vertical.

# **I.5.1. Turbines à axe horizontal**

La plupart des éoliennes, installées actuellement, utilisent des turbines à axe horizontal [MAY08]. Les différentes constructions des aérogénérateurs utilisent les voilures à deux, trois pales (les plus courantes) et les multipales.

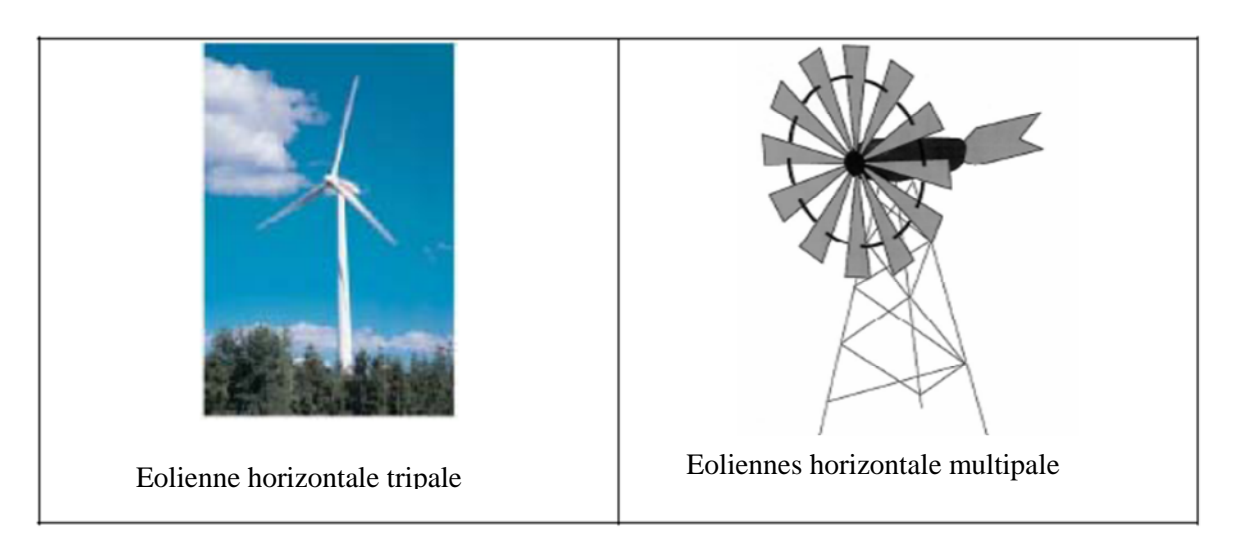

**Figure I. 4 :** Eoliennes tripale et multipale

La voilure peut être placée avant la nacelle (*éolienne amont*). Alors, un système mécanique d'orientation de la surface active de l'éolienne « face au vent » est nécessaire. Une autre solution qui permet d'alléger la construction, par la suppression de tout dispositif mécanique d'orientation, est l'emplacement de la turbine derrière la nacelle (*éolienne aval*). Dans ce cas, la turbine se place automatiquement face au vent. Les éoliennes de ce type sont assez rares. Car, des vibrations importantes sont provoquées par passage des pales derrière le mat. La (figure I. 5) montre les deux procédés [MAY08].

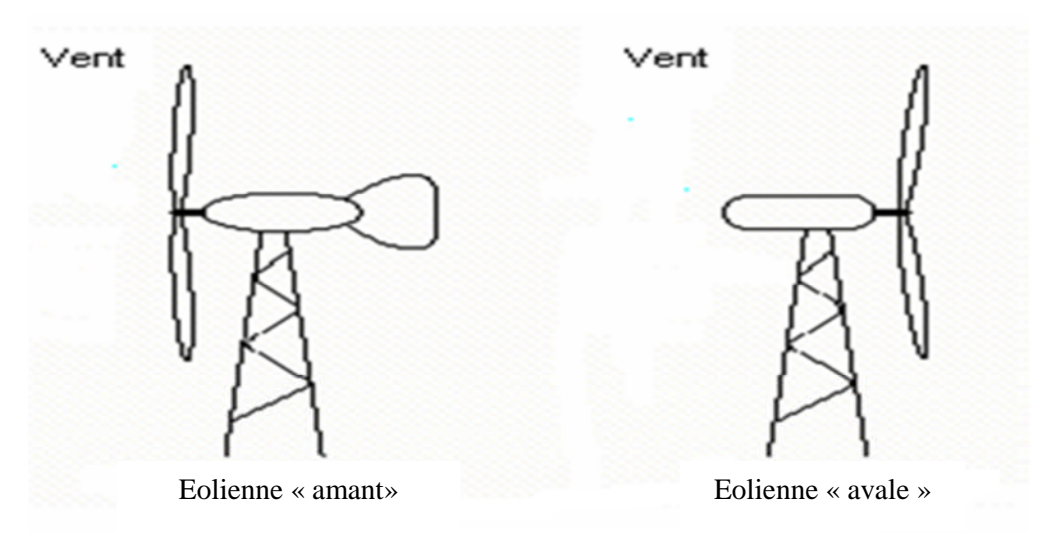

**Figure I.5:** Configurations à axe horizontal

# **I.5.2 .Turbines à axe vertical**

Elles présentent certains avantages : machineries au sol, pas besoin d'orientation en fonction de la direction du vent et construction souvent simple. Elles tournent à faible vitesse et sont, de ce fait, peu bruyantes. Elles présentent, par contre, des difficultés pour leur guidage mécanique. Le palier bas doit supporter le poids de l'ensemble de la turbine [CUN01]. Il existe principalement trois technologies de ce type d'éoliennes :

- Les turbines Darrieus classiques.
- Les turbines Darrieus à pales droites (type-H).
- Les turbines Savonius

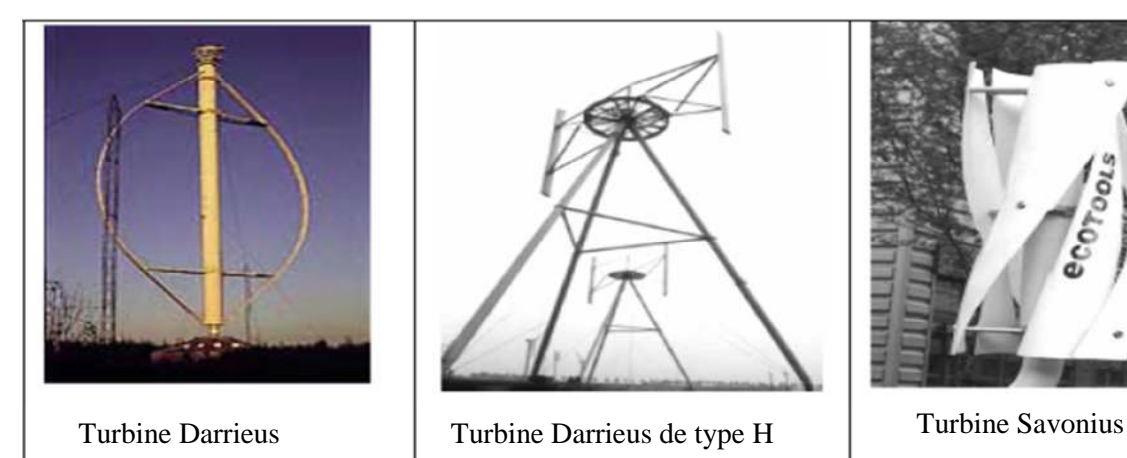

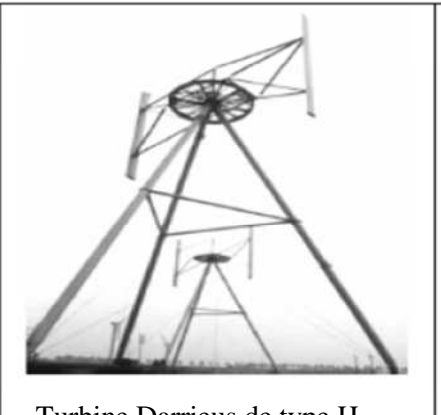

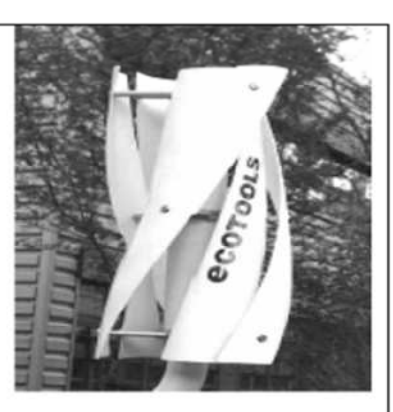

**Figure I. 6:** Eoliennes à axe vertical.

# **1.6. Conception des pales**

Les éoliennes à axe horizontal sont les plus répandues, grâce à leur rendement élevé. Les ingénieurs évitent aujourd'hui de construire de grandes éoliennes avec un nombre pair de pales, surtout pour des raisons de stabilité. Dans le cas d'une éolienne à structure rigide, il peut y avoir des problèmes de stabilité si le rotor a un nombre pair de pales : au moment où la pale supérieure fléchit légèrement vers l'arrière, atteignant le point le plus extrême et captant ainsi la puissance maximale du vent, la pale inférieure traverse la zone d'abri créée juste devant la tour [MAY08].

Les éoliennes à marche lente sont munies d'un grand nombre de pales (entre 20 et 40). Leur inertie importante impose en général une limitation du diamètre à environ 8m. Leur coefficient de puissance (voir figure I. 7) atteigne rapidement sa valeur maximale lors de la montée en vitesse. Mais, il décroît rapidement par la suite. Les éoliennes à marche rapide sont beaucoup plus répandues dans la production de l'énergie électrique et possèdent généralement entre 1 et 3 pales [MAY08].

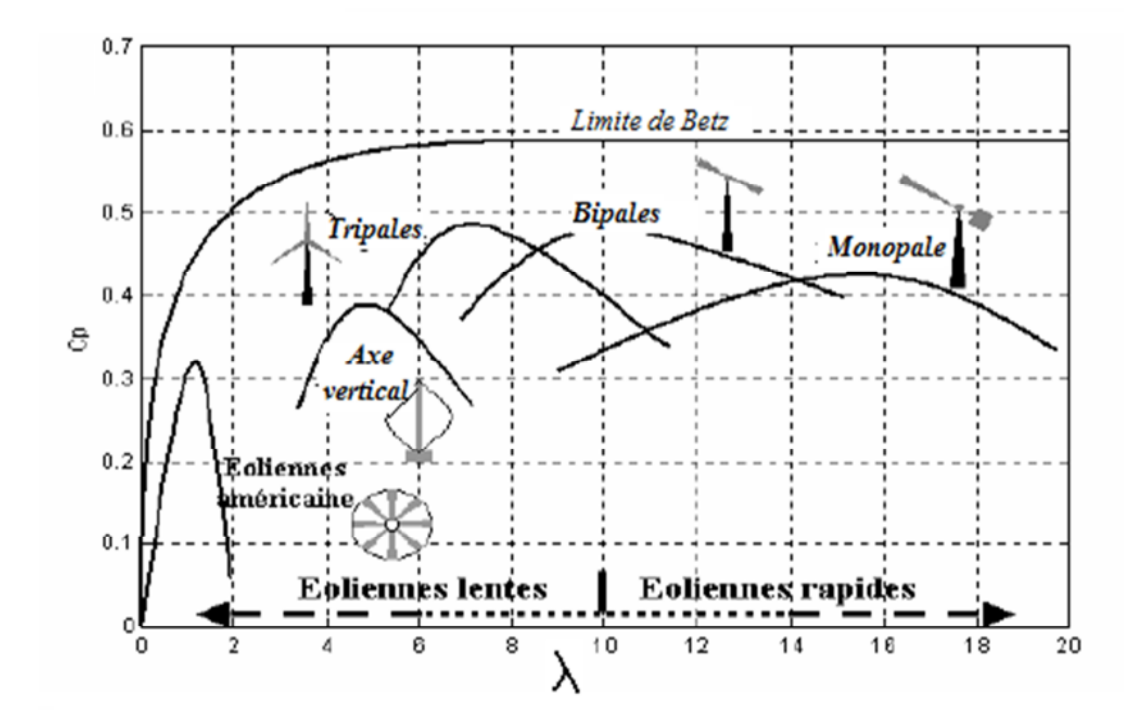

**Figure I. 7**: Courbes caractéristiques des aérogénérateurs

# **I.7. Stratégies de fonctionnement d'une éolienne**

# **I.7.1. Bilan des forces sur une pale**

L'action de l'air en mouvement se traduit par des forces appliquées à chaque point de la surface [DIO99]. Les pales ont un profil aérodynamique présenté sur le schéma de la (figure I.8).

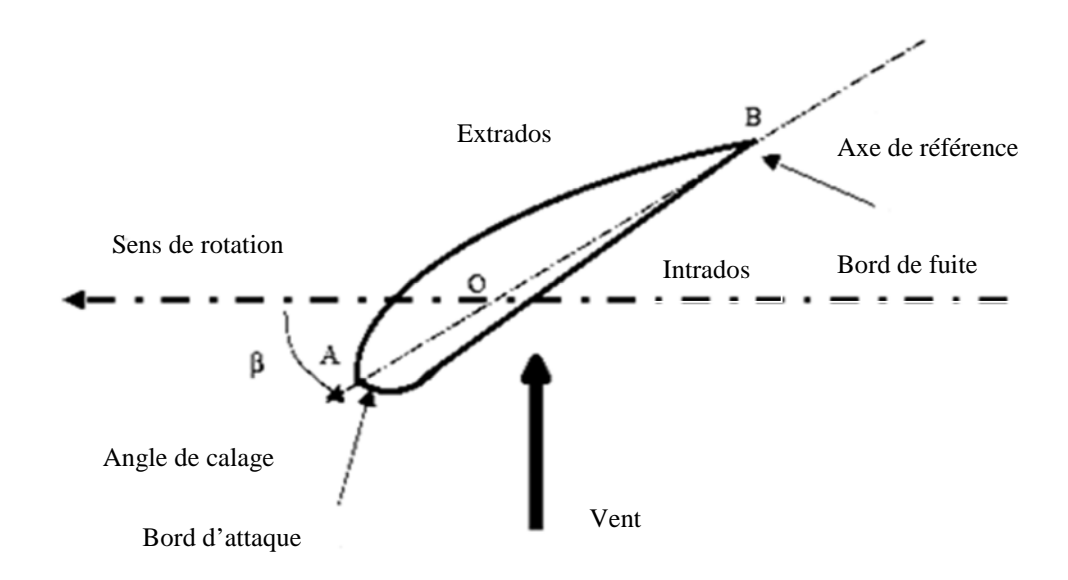

**Figure I. 8 :** Eléments caractéristiques d'une pale

Du fait de la rotation de la pale, le « tronçon » de largeur dr situé à une distance r du moyeu est soumis à la fois au vent incident de vitesse V et un vent relatif de vitesse U dirigée dans le sens contraire de la rotation de vitesse  $\Omega_T$ .

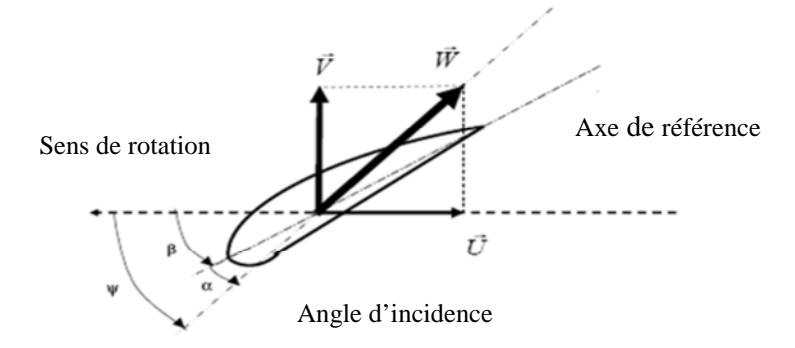

**Figure I. 9** : Direction du vent sur un tronçon de pale

(I.1)

La vitesse résultante du vent, W, s'écrit :

$$
\vec{w} = \vec{U} + \vec{V}
$$

Et elle fait un angle d'attaque Ψ avec le plan de rotation. Cet angle s'écrit :

$$
\Psi = \arctan(\frac{\vec{V}}{\vec{U}})
$$
\n(1.2)

On déduit alors l'angle d'incidence, noté  $\alpha$ , entre l'axe de référence de la pale et la direction du vent apparent.

$$
\alpha = \Psi - \beta \tag{I.3}
$$

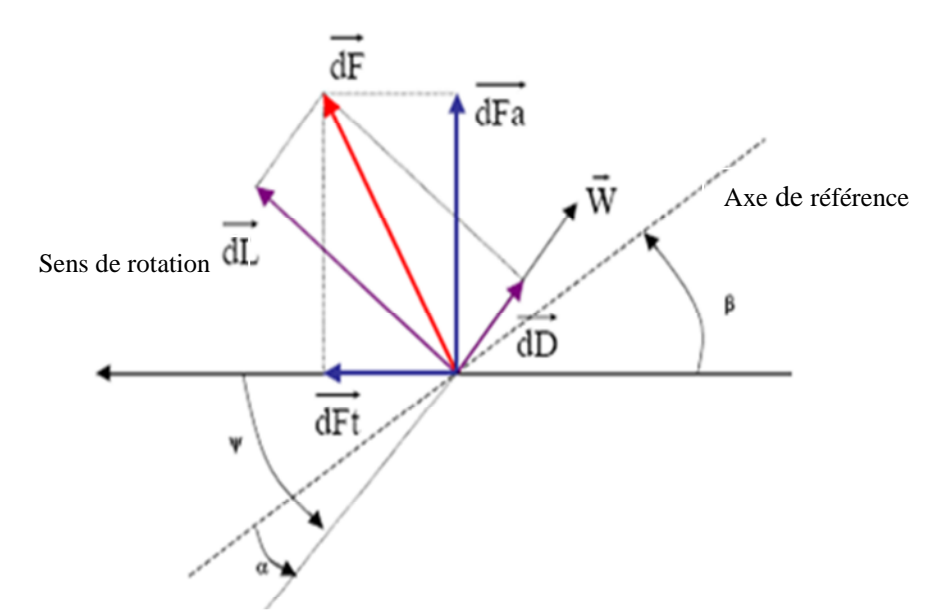

**Figure I. 10 :** forces appliquées sur un élément de pale.

On peut décomposer la force résultante d $\vec{F}$  de la manière suivante : La portance d $\vec{L}$ (normale a la direction du vent apparent) et la force de trainée  $d\vec{D}$ , parallèle à la direction du vent.

On peut aussi la décomposer d'une autre manière : La poussée axiale  $df_a$ , perpendiculaire au plan de rotation.et la poussée tangentielle d $\vec{F}_t$ , dans la direction de rotation.

On déduit aisément les expressions de la poussée axiale et tangentielle en fonction de la portance et de la trainée à partir du schéma précédent :

$$
\begin{cases} dF_t = dL \sin(\Psi) - dD \cos(\Psi) \\ dF_a = dL \cos(\Psi) + dD \sin(\Psi) \end{cases}
$$
 (I.4)

Les modules des forces dL et dD s'expriment en fonction de deux coefficients (le coefficient  $C_L$  et le coefficient  $C_D$ ) :

$$
\begin{cases}\n dL = \frac{1}{2}\rho \cdot \omega^2 \cdot dA \cdot C_L \\
dD = \frac{1}{2}\rho \cdot \omega^2 \cdot dA \cdot C_D\n\end{cases}
$$
\n(I.5)

# **I.8. Systèmes de régulation de la vitesse de rotation de l'éolienne**

### **I.8.1. Contrôle par décrochage aérodynamique passif (Passive stall)**

L'angle de calage β est fixe. L'angle α augmente naturellement avec la vitesse du vent incident, v, si la vitesse de rotation est pratiquement constante. Cette augmentation provoque une augmentation de la traînée (coefficient CD) et un décrochage progressif de la pale (Figure I. 11). Le couple est maintenu à peu près constant  $(α1 < α < α2)$  jusqu'au décrochage total  $(α3)$  $< \alpha$ ) (chute brutale de CL et accroissement important de CD). Ou il chute rapidement. La puissance est donc bien limitée [NIC05].

Le système de régulation par décrochage aérodynamique a l'avantage d'éviter l'installation de pièces mobiles dans le rotor. L'inconvénient est qu'une telle régulation pose de grands défis à la conception aérodynamique des pales, afin d'éviter l'apparition de vibrations par décrochage [MAY08].

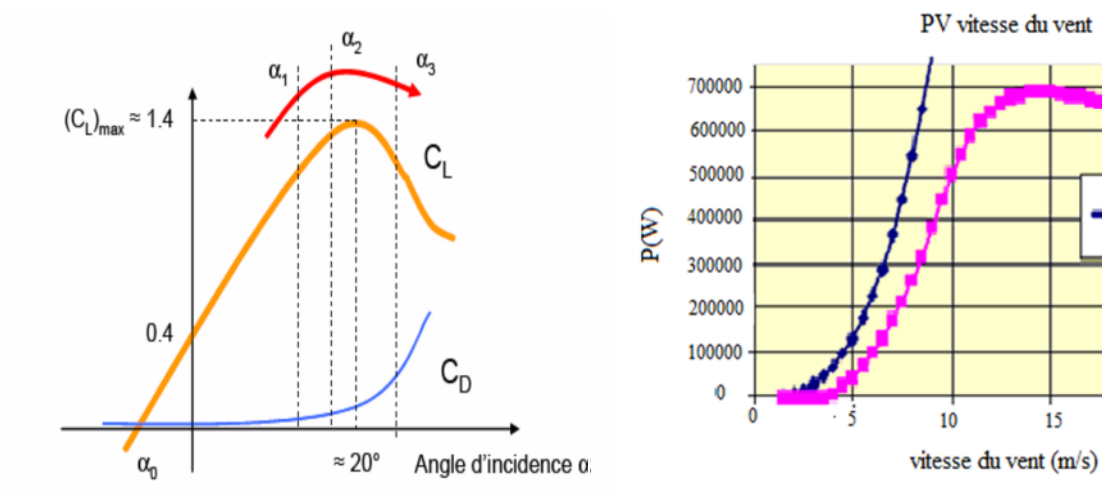

**Figure I. 11** : Décrochage aérodynamique passif **Figure I. 12 :** Courbe de puissance typique en décrochage passif  $P_n = 660$  kW).

 $15$ 

 $20$ 

 $25$ 

La puissance captée par la turbine est seulement fonction de la vitesse du vent et de la vitesse de rotation. Il est nécessaire de disposer de freins dimensionnés pour absorber l'énergie cinétique de la turbine. A ce moment, on utilise un système de freinage mécanique monté derrière le multiplicateur de vitesse ou un freinage rhéostatique.

# **I.8.2. Contrôle par décrochage aérodynamique actif (Active Stall)**

L'angle α peut être augmenté (ou diminué) légèrement par diminution (ou augmentation) de l'angle de calage β de quelques degrés (3 à 5° généralement). Le décrochage peut être légèrement avancé (ou retardé). Le couple est maintenu pratiquement constant jusqu'au décrochage total où il chute rapidement. La puissance peut donc être limitée à sa valeur nominale [NIC05].

Dans ce type de contrôle, on a la possibilité d'adaptation de la turbine aux conditions d'exploitation. La possibilité de provoquer un décrochage volontairement, facilite les conditions de freinage. Le frein mécanique peut être monté derrière le multiplicateur de vitesse où le couple est plus faible.

# **I.8.3. Contrôle par angle de calage variable (Pitch Control)**

La régulation consiste à conserver la force, *Fax,* constante et, donc, une fréquence de rotation constante de l'hélice pour toute une gamme de vitesse de vent comprise entre la vitesse dite vitesse nominale, Vn, et la vitesse maximale admissible par la machine. Cette régulation est obtenue en faisant varier l'angle de calage et, par la suite, l'angle d'incidence en pivotant les pales face aux fortes vitesses de vent par un dispositif de commande appelé « Pich control » (Figure I.13) [NIC05]. Ceci ajuste la portance des pales à la vitesse du vent et limite ainsi la puissance générée en modifiant le coefficient de puissance à des valeurs relativement faibles. A la vitesse maximale du vent, les pales atteignent leurs positions extrêmes et se disposent « en drapeau ». Inversement, les pales seront pivotées de manière à pouvoir mieux capter de nouveau l'énergie du vent, dès que le vent aura baissé d'intensité.

Le système de régulation de la puissance par orientation des pales possède les avantages suivants [NIC05]:

1- L'énergie produite est plus importante dans la plage de fonctionnement correspond aux grandes vitesses de vent par rapport au premier système.

2- Il offre un contrôle actif de puissance dans une large variation de la vitesse du vent.

3- Il facilite le freinage de l'éolienne.

4- Il réduit les efforts mécaniques pour un fonctionnement à puissance nominale.

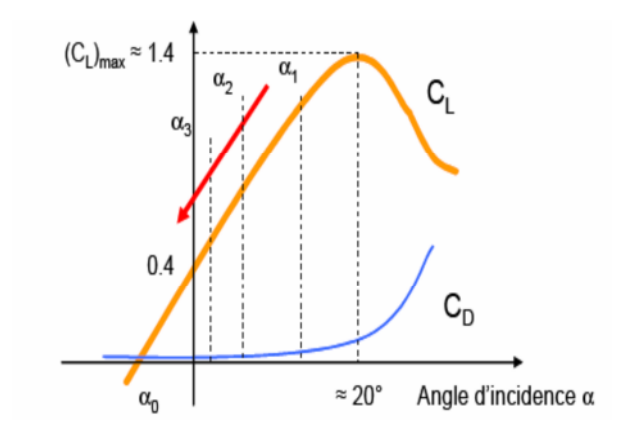

**Figure I. 13 :** Décrochage par contrôle de l'angle de calage β

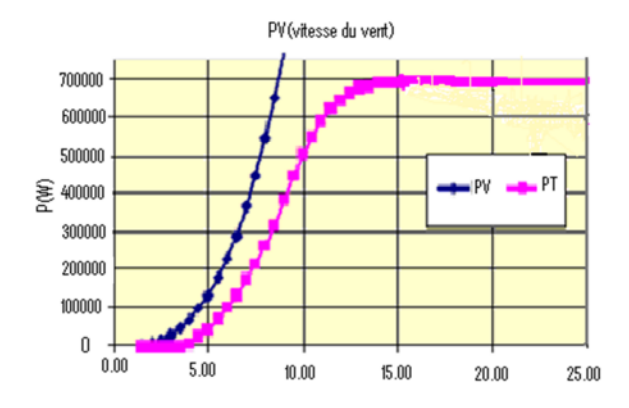

**Figure I. 14 :** Courbe de puissance typique en décrochage par contrôle de l'angle de calage

# **I.9. La conversion électromécanique**

La configuration électrique d'un aérogénérateur a une grande influence sur son fonctionnement. Le fait qu'une éolienne fonctionne à vitesse fixe ou à vitesse variable dépend, par exemple, de cette configuration [CAM03]. Les avantages et les inconvénients de chaque configuration peuvent se résumer comme suit :

# **I.9.1. Fonctionnement à vitesse fixe**

# *- Avantages :*

- 1- système électrique plus simple,
- 2- moins cher,
- 3- pas besoin de système électronique,
- 4- plus fiable (moins d'entretien).

# *-Inconvénients :*

- 1- l'énergie captée n'est pas forcément optimale,
- 2- difficulté de contrôler la puissance transitée au réseau,
- 3- présence des efforts et oscillations du couple dans le train de puissance.

# **I.9.2. Fonctionnement à vitesse variable**

# *- Avantages :*

1- Optimisation de l'énergie captée grâce à la possibilité de contrôler la vitesse du rotor.

2- Contrôle du transfert de puissance et énergie propre envoyée au réseau.

3- Réduction des contraintes mécaniques subites par le train de puissance. Les turbulences et rafales de vent peuvent être absorbées. L'énergie absorbée du vent est donc emmagasinée dans l'inertie mécanique de la turbine, réduisant ainsi les oscillations de couple [CAM03].

4- Génération d'une puissance électrique de meilleure qualité.

5- Ce type de machines offre une constante de temps plus grande du système de contrôle de l'angle de calage. Ce qui réduit sa complexité [CAM03].

6- Réduction des bruits acoustiques.

# *-Inconvénients :*

1- Utilisation de machines spéciales.

2- Coûts supplémentaires plus importants (convertisseur, commande,..).

3- Complexité des convertisseurs de puissance utilisés.

4- Gestion du transfert de puissance entre les convertisseurs, et placement au point de puissance optimum de l'éolienne**.** [CAM03].

### **I.10. Types d'aérogénérateur dans les systèmes éoliens**

Le choix technologique des éoliennes actuellement implantées est dominé par l'existence de trois grandes familles de structure.

### **I.10.1. Structure à base de la machine synchrone**

Ce type de structure est la solution étudiée dans le cadre de ce travail. Diverses architectures sont proposées par les constructeurs parmi lesquelles se trouvent : machine synchrone spécifique multipolaire permettant de supprimer ou de réduire le multiplicateur de vitesse et machine synchrone avec un nombre réduit de paires de pôles donc moins volumineuses. La structure étant à vitesse variable, une interface d'électronique de puissance est intercalée avant la connexion au reseau.la présence d'un filtre après les convertisseurs permet de contrôler le niveau des harmoniques.

Les avenages de la structure sont le fonctionnement à vitesse variable sur toute la plage de la vitesse du vent, la puissance extraite optimisée pour les vents faibles et moyens, l'amélioration de la qualité d'énergie en contrôlant le rejet des harmoniques. Son inconvénient est le prix du à la spécificité de la machine et au prix de l'électronique de puissance (dimensionnée à 100% de la puissance nominale).

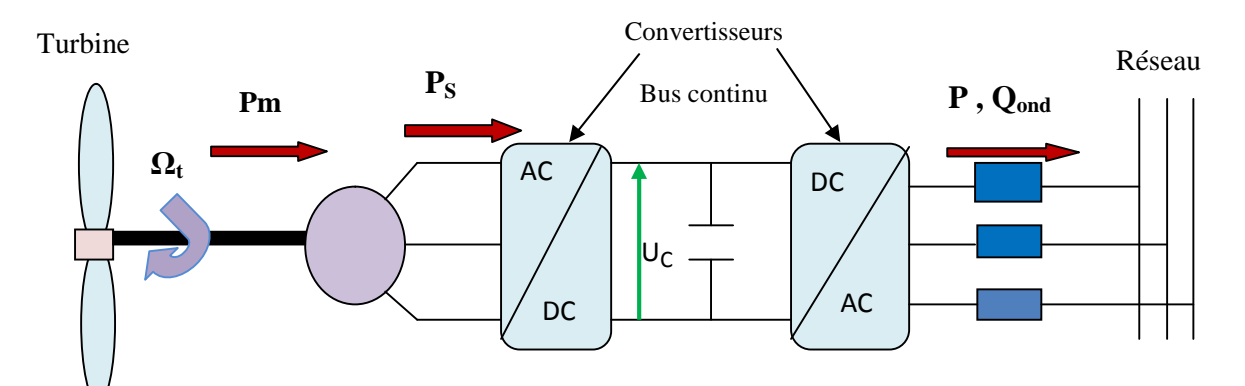

**Figure I. 15 :** Structure de la MS

### **I.10.2. Structure à base de machine asynchrone à cage**

Il s'agit d'un système à vitesse fixe, appelé aussi concept danois. La machine est simple et robuste. La connexion avec le réseau est directe, nécessitant la présence d'un convertisseur statique de type gradateur pour limiter le fort appel du courant du à la magnétisation brutale au moment du couplage. Il faut noter aussi la présence d'un multiplicateur de vitesse entre la turbine et la génératrice .Le principal avenage de la structure est le faible cout du au caractère standard de la machine et à l'absence d'électronique de puissance d'interface. Néanmoins, on peut noter la puissance extraite non optimisée, la maintenance de la boite de vitesse, l'absence de gestion de l'énergie réactive par le générateur.

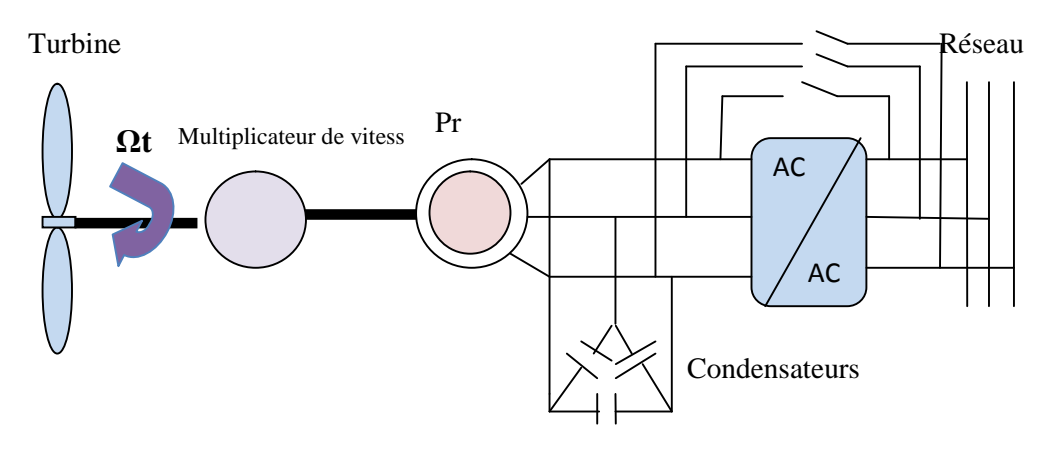

**Figure I. 16** : Structure MAS à vitesse fixe

### **I.10.3.structure à base de la machine asynchrone à double alimentation**

Dans ce cas là, le stator de la génératrice est directement couplé au réseau alors que l'enroulement rotorique y est connecté via une interface d'électronique de puissance .de même ,l'utilisation d'un filtre juste après les convertisseurs s'impose pour contrôler le niveau des harmoniques. Le multiplicateur de vitesse est présent dans ce cas aussi.ses principaux avenages sont le fonctionnement à vitesse variable (30% de la vitesse de synchronisme) et l'optimisation de la puissance extraite pour les vents faibles et moyens.de plus, les prix ne sont pas trop élevés car la machine est standard et l'électronique de puissance est dimensionnée seulement à 30% de la puissance nominale. Il reste toutefois la maintenance de la boite de vitesse et le contrôle-commande complexe comme inconvénients.

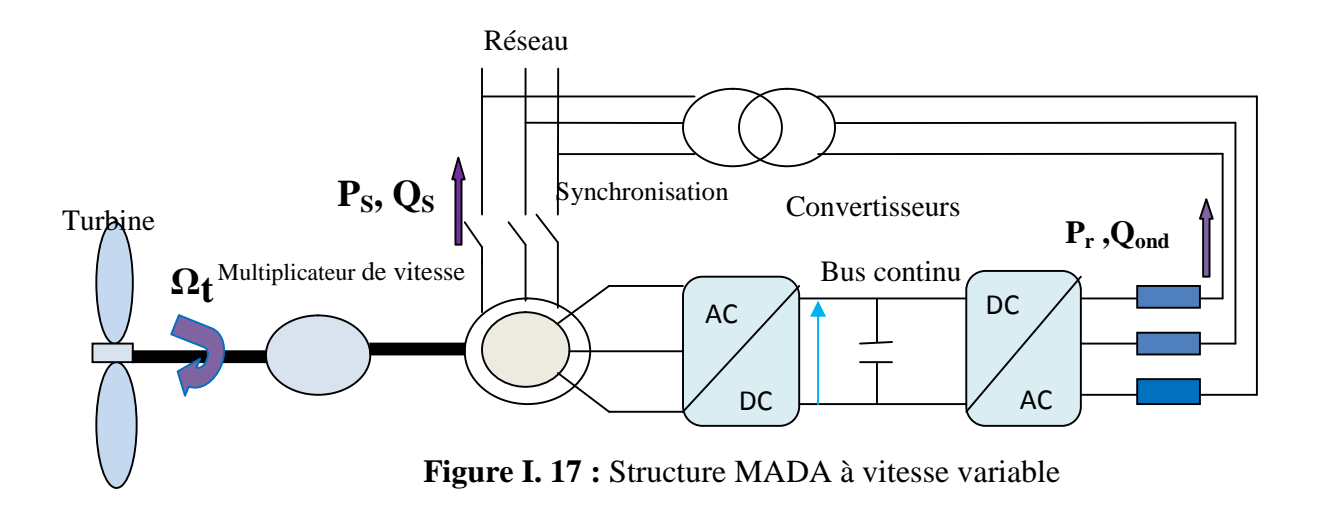

La figure (I. 18) illustre les différentes configurations électriques conçues pour la conversion de l'énergie mécanique en énergie électrique [CAM03].

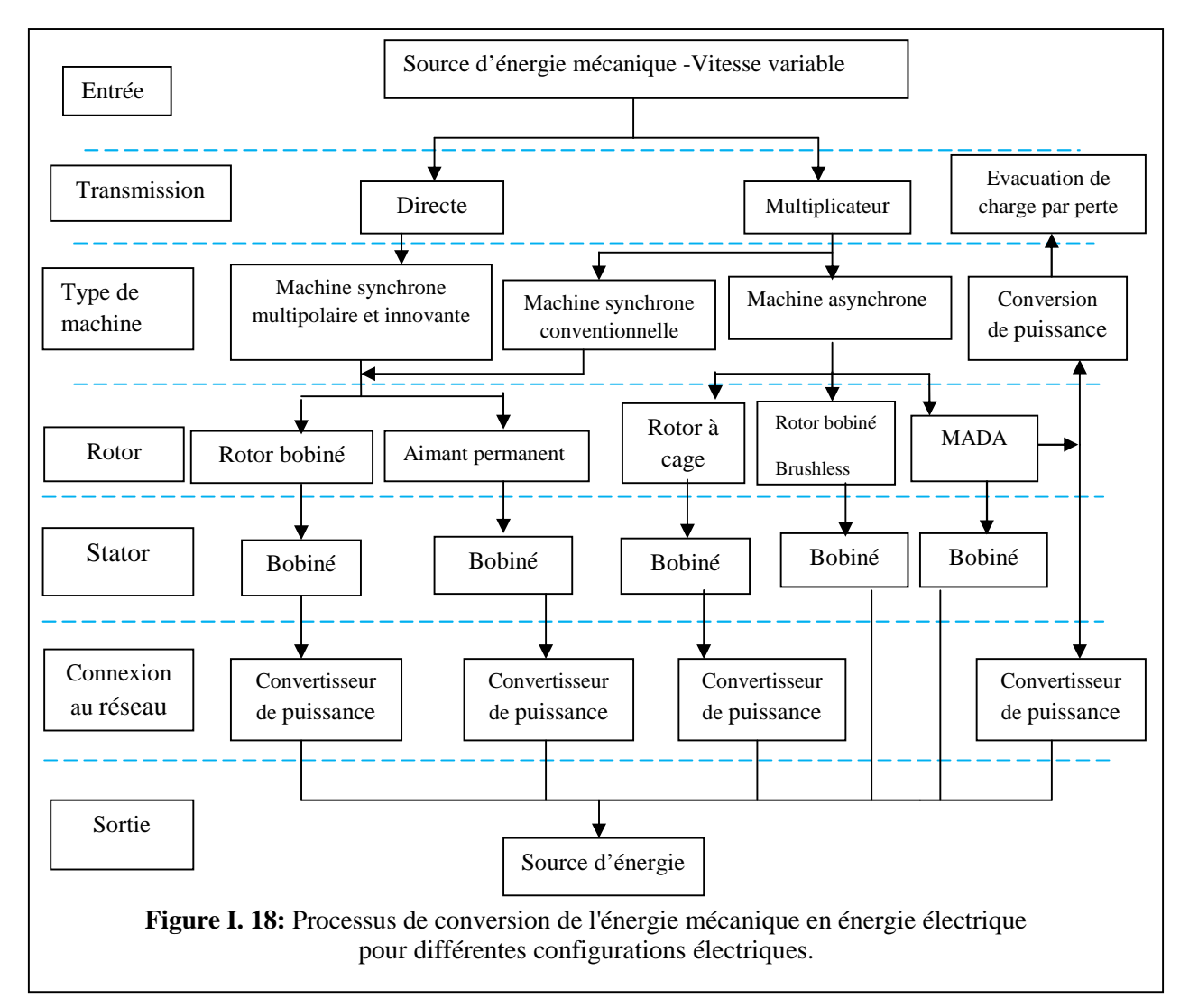

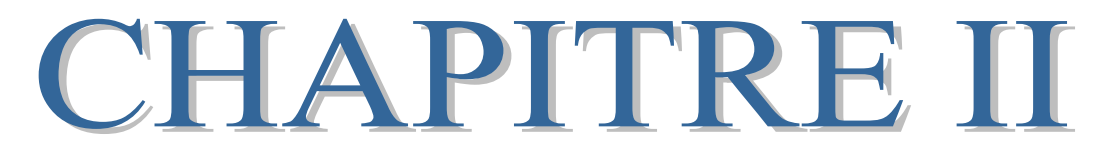

MODELISATION DES TURBINES EOLIENNES

# **II.1. Introduction**

Une éolienne, est un dispositif qui transforme une partie de l'énergie cinétique du vent (fluide en mouvement) en énergie mécanique disponible sur un arbre de transmission, puis en énergie électrique par l'intermédiaire d'une génératrice. Ce chapitre concerne la modélisation et la commande de la turbine éolienne. Dans la première partie, une étude aérodynamique de la turbine est présentée, en vue de connaître ces principaux paramètres de fonctionnement, à savoir les coefficients de puissance, de couple et la limite de Betz.

Différentes stratégies de commande sont décrites dans le but de contrôler la puissance aérodynamique de la turbine et de la limiter lorsque la vitesse du vent devient trop élevée. Des modèles analytiques de la turbine éolienne sont étudiés et comparés en utilisant différentes méthodes d'optimisation de puissance. La dernière partie de ce chapitre est consacrée à la modélisation du système de régulation de l'angle de calage.

# **II.2. Conversion de l'énergie éolienne**

### **II.2.1. Conversion de l'énergie cinétique du vent en énergie mécanique**

La turbine éolienne est un dispositif qui transforme l'énergie cinétique du vent en énergie mécanique. L'énergie cinétique d'une colonne d'air de longueur *dx,* de section *S,* de masse volumique *ρ,* animée d'une vitesse *v*, s'écrit :

$$
dE_c = \frac{1}{2}\rho S dx v^2 \tag{II.1}
$$

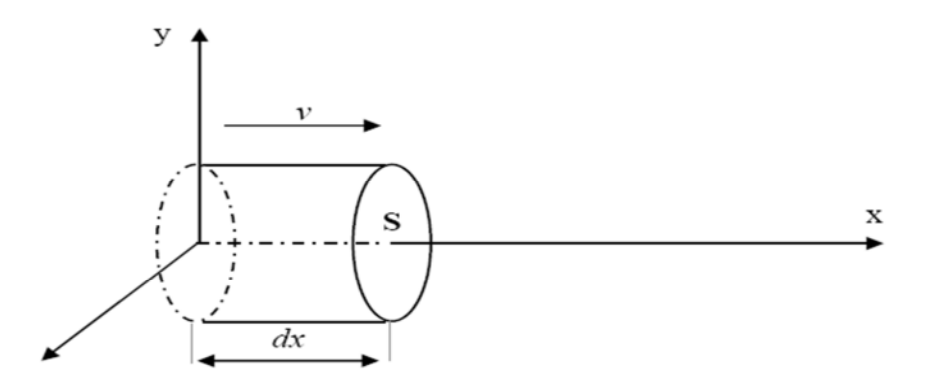

**Figure II. 1 :** colonne d'air animée d'une vitesse *v*

La puissance *Pm* extraite du volume d'air en mouvement est la dérivée de l'énergie cinétique par rapport au temps.

En écrivant *dx=vdt*, on déduit l'expression de *Pm :*

$$
P_m = \frac{dE_c}{dt} = \frac{1}{2}\rho S v^3 \tag{II.2}
$$

*ρ*: masse volumique de l'air (en Kg/m3).

*v* : vitesse instantanée du vent (en m/s).

*Ec* : en joules.

# **II.2.2. Loi de Betz**

La loi de Betz détermine qu'une éolienne ne pourra jamais convertir en énergie mécanique plus de 16/27 (ou 59%) de l'énergie cinétique contenue dans le vent. Ce fut l'Allemand Albert Betz qui, en 1929, formula la loi de Betz pour la première fois [CUM01], [GAR01]. Considérons le système de la figure (II.2) qui représente un tube de courant autour d'une éolienne à axe horizontal. *V*1 représente la vitesse du vent en amont de l'aérogénérateur et la vitesse *V*2 en aval.

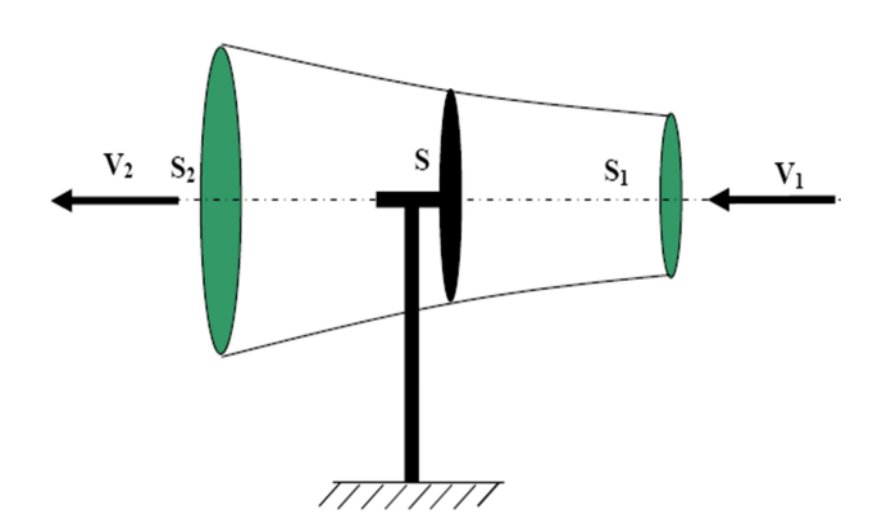

**Figure II. 2:** Tube de courant autour d'une éolienne

La masse d'air en mouvement traversant ce tube en une seconde est donnée par le produit de la densité d'air, la surface, et la vitesse moyenne [MAY08], [GAR01] :

$$
m = \frac{\rho S(v_1 + v_2)}{2} \tag{II.3}
$$

La puissance réelle extraite par le rotor des pales est la différence des puissances du vent en amont et en aval [MAY08] :

$$
P_m = \frac{m(v_1^2 - v_2^2)}{2} \tag{II.4}
$$

En remplaçant m par son expression dans (2.4) :

$$
P_m = \frac{\rho s (v_1 + v_2)(v_1^2 - v_2^2)}{4} \tag{II.5}
$$

Un vent théoriquement non perturbé traverserait cette même surface S sans diminution de vitesse, soit à la vitesse  $v_l$ , la puissance  $P_t$  correspondante serait alors :

$$
P_t = \frac{\rho s v_1^3}{2} \tag{II.6}
$$

# **II.2.3. La vitesse spécifique (Tip-Speed-Ratio)**

On définit la vitesse spécifique ou normalisée, λ, comme étant le rapport de la vitesse linéaire en bout de pales de la turbine,  $\Omega_t R$ , sur la vitesse instantanée de vent *v*, [CUM01], [GAR01] :

$$
\lambda = \frac{\Omega_t R}{v} \tag{II.7}
$$

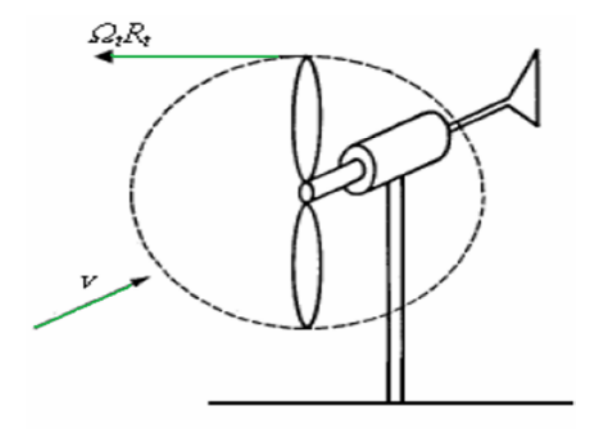

**Figure II. 3** : Vitesse de vent, *v,* et vitesse tangentielle de l'aubage, Ω*tR*
- *R*: Rayon de la surface balayée en m.
- *v*: Vitesse du vent en m/s.
- *Ωt* : Vitesse de rotation avant multiplicateur en rad/s.

#### **II.2.4. Coefficient de puissance**

On définit le coefficient de puissance comme le rapport entre la puissance extraite du vent et la puissance totale théoriquement disponible :

$$
C_p = \frac{P_m}{P_t} = \frac{\left(1 + \frac{v_2}{v_1}\right)\left(1 - \left(\frac{v_2}{v_1}\right)^2\right)}{2} \tag{II.8}
$$

Le coefficient *Cp* est variable. Il est fonction de la vitesse du vent, de la vitesse de rotation de la turbine *Ωt* et les paramètres des pales de la turbine comme l'angle d'incidence et l'angle de calage, il est souvent représenté en fonction de la vitesse spécifique λ. La valeur maximale théorique possible du coefficient de puissance, appelée limite de Betz, est de 16/27 soit 0.593 [GUY01], [GAR 01], [Win].

Cette limite n'est en réalité jamais atteinte et les meilleures machines à axe horizontal, bipale ou tripale, ne dépasse pas 60-65% de la puissance maximale calculée par la formule de Betz.

$$
P_{extaite}^{max} = \frac{16}{27} P_{incidente}
$$
 (II.9)

Cp max étant la valeur maximale que peut prendre le coefficient de puissance *Cp*. Cette valeur est associée à une vitesse spécifique nominale  $\lambda_{opt}$  pour laquelle la turbine a été dimensionnée suivant une vitesse de vent nominale  $v_n$  et une vitesse de rotation nominale  $\Omega_{tn}$  [GUY01].

#### **II.2.5. Coefficient de couple**

Le coefficient de couple *C<sup>m</sup>* est assez proche du coefficient de puissance *Cp*. Il est fort utile afin d'estimer la valeur des couples pour différents points de fonctionnement, notamment à vitesse de rotation *Ωt* nulle, ce qui correspond à une valeur de *Cp* nulle pour une valeur de  $C_m$  non nulle [LEC04].

En combinant les équations (II.6), (II.7), et (II.8), la puissance mécanique *Pm* disponible sur l'arbre d'un aérogénérateur peut s'exprimer par :

$$
P_m = \frac{1}{2} C_P(\lambda, \beta) \rho \pi R^2 v_1^3 \tag{II.10}
$$

Avec :

$$
\lambda = \frac{\Omega_t R}{v_1} \tag{II.11}
$$

D'où l'expression du couple suivante :

$$
\Gamma_t = \frac{P_m}{\Omega_t} = \frac{RP_m}{\lambda v} = \frac{C_P}{\lambda} \frac{1}{2} \rho \pi R^3 v^2 \tag{2.12}
$$

La valeur du coefficient de couple est déterminée par la formule suivante :

$$
C_m = \frac{c_p}{\lambda} = \frac{r_t}{\frac{1}{2}\rho S R v^2}
$$
 (II.13)

 $T_t$ : couple de la turbine éolienne.

# **II.2.6. Courbes caractéristiques des turbines éoliennes**

Les courbes essentielles caractérisant les turbines éoliennes sont décrites par les coefficients de puissance  $C_p$  *et*  $C_m$  en fonction de la vitesse spécifique λ.

En général, les turbines disposent d'un système d'orientation des pales destiné à limiter la vitesse de rotation. Les allures de coefficient  $C_p$  et  $C_m$  changent donc pour chaque angle de calage β comme représenté à (la figure II. 4) [LEC04].

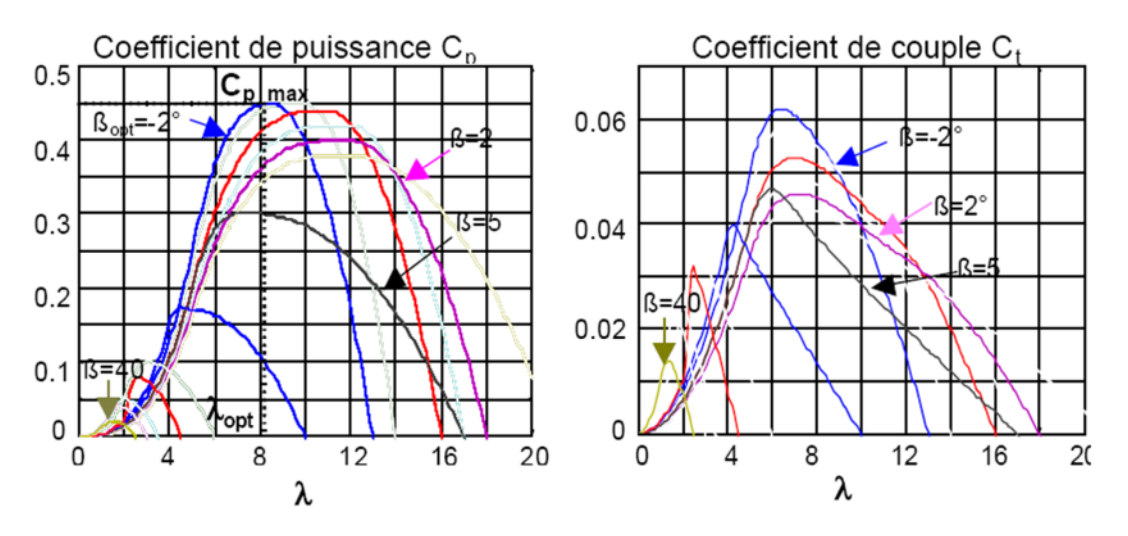

**Figure II. 4 :** coefficients *C<sup>p</sup> et Cm* en fonction de la vitesse spécifique λ pour différentes β [CAM03]

#### **II.2.7. Production d'énergie mécanique**

En tenant compte du rapport du multiplicateur *G* et à partir des équations (II.10) et (II.11), l'expression de la puissance mécanique disponible sur l'arbre du générateur peut s'exprimer par :

$$
P_m = \frac{1}{2} C_p \left(\frac{\Omega_t R}{v_1}\right) \rho \pi R^2 v_1^3 \tag{II.14}
$$

Cette expression permet d'établir un réseau de courbes donnant cette puissance en fonction de la vitesse de rotation pour différentes vitesses du vent (figure II. 5) [RAG03].

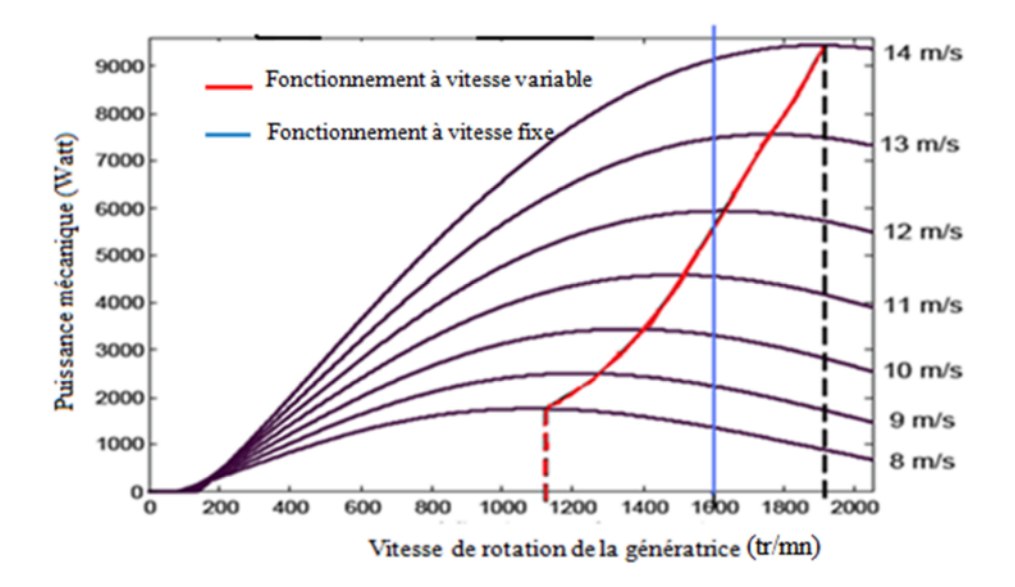

**Figure II. 5 :** Puissance théorique disponible en fonction de la vitesse du vent.

Au vu de ces caractéristiques, il apparaît clairement que si l'éolienne et par conséquent la génératrice fonctionne à vitesse fixe (par exemple 1600 tr/min sur la Figure II. 5) les maxima théoriques des courbes de puissance ne sont pas exploités. Pour pouvoir optimiser le transfert de puissance et ainsi obtenir le maximum théorique pour chaque vitesse de vent, la machine devra pouvoir fonctionner entre 1100 et 1900 tr/min pour cet exemple.

# **II.3. Modélisation du système éolien**

Le système de conversion de l'énergie éolienne est un système complexe, à cause de la multiplicité des domaines mis en jeux (aérodynamique, mécanique et électrique) et les facteurs déterminant la puissance mécanique, comme la vitesse du vent, la dimension, et la forme de la turbine. Un modèle dynamique rassemblant tous ces paramètres est nécessaire pour comprendre le comportement de la turbine. Le recours à la modélisation est devenu, donc, une nécessité pour contrôler ces performances et satisfaire les caractéristiques opérationnelles voulues. Le système mécanique de l'éolienne est composé de quatre organes et peut être représenté comme illustré sur la figure (II. 6), [SAL04].

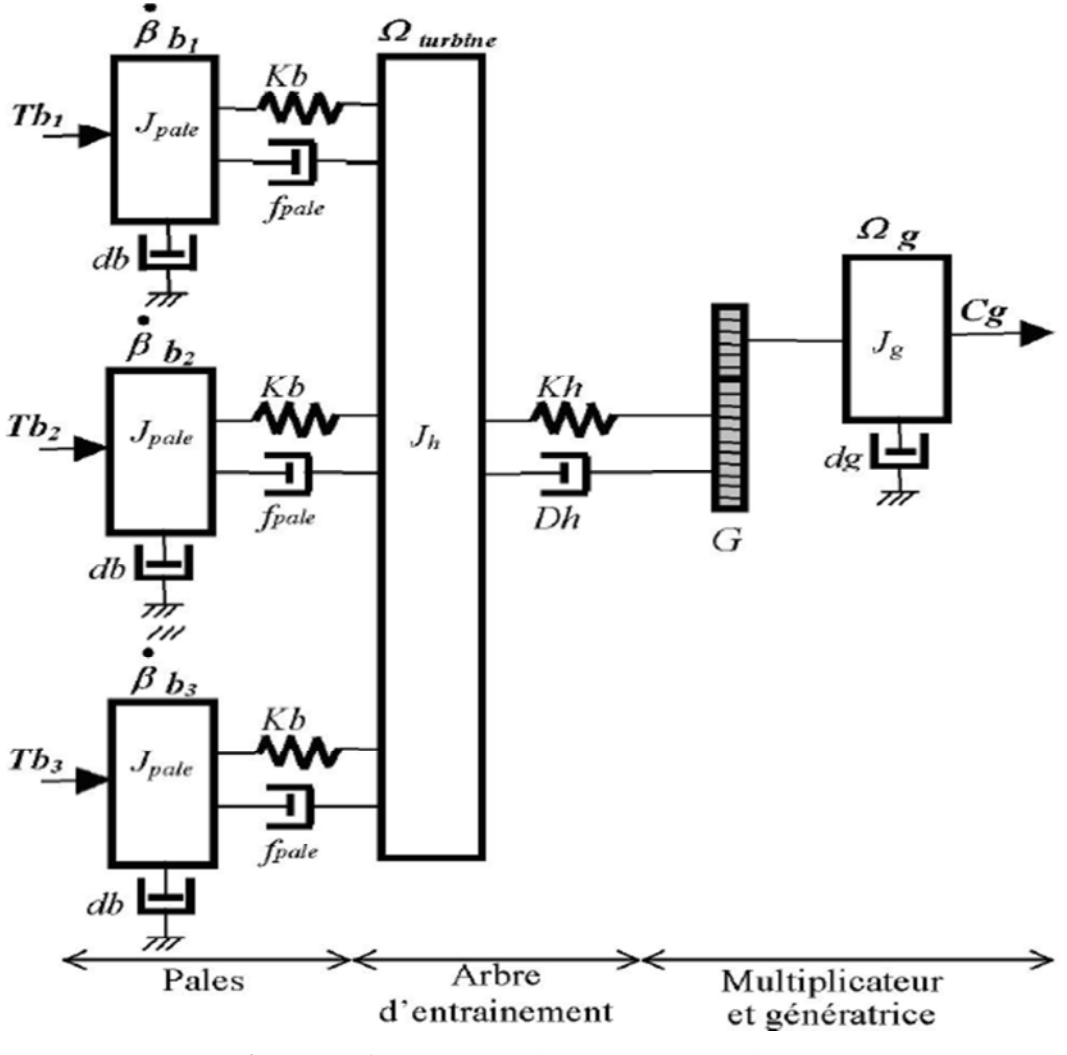

**Figure II. 6 :** Représentation du système éolien

**1-** Trois pales considérées de conception identique et ayant les mêmes paramètres à savoir : l'inertie *Jpale*, élasticité *Kb*, et coefficient de frottement *db*. Ces pales sont orientables et présentent un même coefficient de frottement par rapport au support *fpale*. Les vitesses d'orientation de chaque pale sont notées :  $\dot{\beta}b_1$ ,  $\dot{\beta}b_2$ ,  $\dot{\beta}b_3$ .

Les pales reçoivent les forces *Tb1, Tb2, Tb<sup>3</sup>* qui dépendent de la vitesse de vent [SAL04].

**2-** L'arbre d'entraînement des pales est caractérisé par : son inertie  $J_h$ , son élasticité  $K_h$  et son coefficient de frottement par rapport au multiplicateur *D<sup>h</sup>*

**3-** le multiplicateur de vitesse, de gain G.

**4-** Le rotor de la génératrice possède : une inertie *J<sup>g</sup>* et un coefficient de frottement *dg.*

Ce rotor transmet un couple  $T_g$  à la génératrice électrique et tourne à une vitesse  $\Omega_{\text{mec}}$ . Si on considère :

- La vitesse du vent est à répartition uniforme sur toutes les pales. Ce qui permet de considérer l'ensemble des pales comme un seul avec le système mécanique résultant.

- Le coefficient de frottement des pales par rapport à l'air (*db*) est très faible et peut être ignoré.

- Les pertes par frottement du rotor turbine sont considérées négligeables par rapport aux pertes par frottement du coté génératrice.

On peut ainsi aboutir à un modèle mécanique plus simple (figure II. 7) [SAL04].

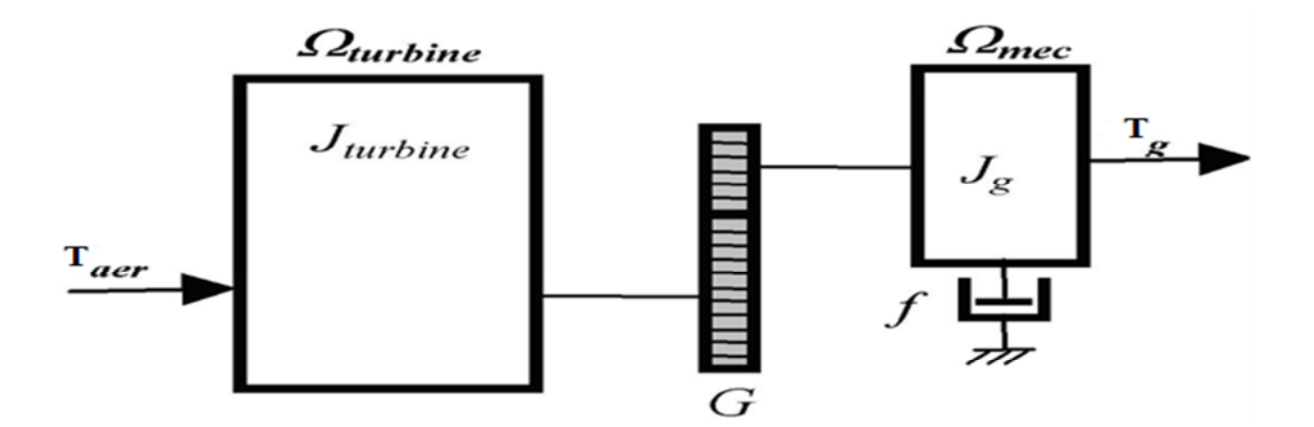

**Figure II. 7 :** Modèle simplifié de la turbine éolienne

# **II.3.1. Modélisation de la turbine**

Le dispositif étudié est constitué d'une turbine éolienne comprenant des pales de longueur *R* entrainant une génératrice à travers un multiplicateur de vitesse de gain *G* (figureII. 8).

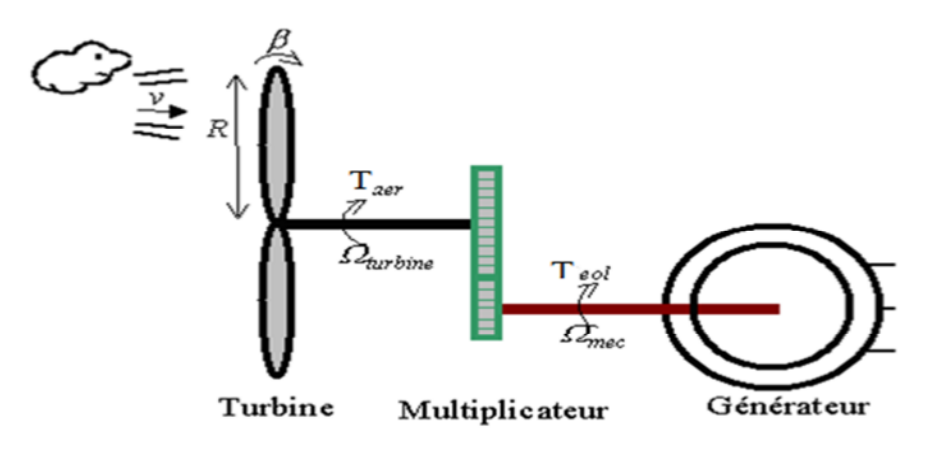

**Figure II. 8 :** Schéma de la turbine éolienne

Les variables d'entrée/sortie de la turbine éolienne peuvent se résumer comme suit :

**1-** La vitesse du vent qui détermine l'énergie primaire à l'admission de la turbine.

**2-** Les quantités spécifiques de la machine résultantes, particulièrement, de la géométrie du rotor et la surface balayée par les pales de la turbine.

**3-** La vitesse de la turbine, l'inclinaison des pales et l'angle de calage.

Les quantités de sortie de la turbine sont la puissance ou le couple qui peuvent être contrôlées en variant les quantités d'entrée précédentes. La puissance du vent ou puissance éolienne est définie dans ce qui suit [SAG98].

# **II.3.2. Modèle du multiplicateur**

Le multiplicateur adapte la vitesse (lente) de la turbine à la vitesse de la génératrice. Il est modélisé par les équations suivantes :

$$
G = \frac{r_{aer}}{r_g} \tag{II.15}
$$

$$
G = \frac{\Omega_{mec}}{\Omega_t} \tag{II.16}
$$

#### **II.3.3. Equation dynamique de l'arbre de transmission**

L'équation fondamentale de la dynamique permet de déterminer l'évolution de la vitesse mécanique à partir du couple mécanique total  $(\Gamma_{\text{mec}})$  appliqué au rotor :

$$
J\frac{d\Omega_m}{dt} = \Gamma_g - \Gamma_{em} - \Gamma_f \tag{II.17}
$$

avec :

*J* : l'inertie totale ramenée sur l'arbre de la génératrice, comprenant : l'inertie de la turbine, de la génératrice, des deux arbres et du multiplicateur.

*f* : le coefficient de frottement total du couplage mécanique.

Le couple mécanique déduit de cette représentation simplifiée est la somme de tous les couples appliqués sur le rotor :

 $T_{\text{em}}$ : Le couple électromagnétique développé par la génératrice.

 $\Gamma_g$  : Le couple issu du multiplicateur.

 $\Gamma_f$ : Le couple résistant dû aux frottements.

$$
\Gamma_f = f \Omega_m \tag{II.18}
$$

Le schéma bloc correspondant à cette modélisation de la turbine se déduit aisément à partir de ces équations.

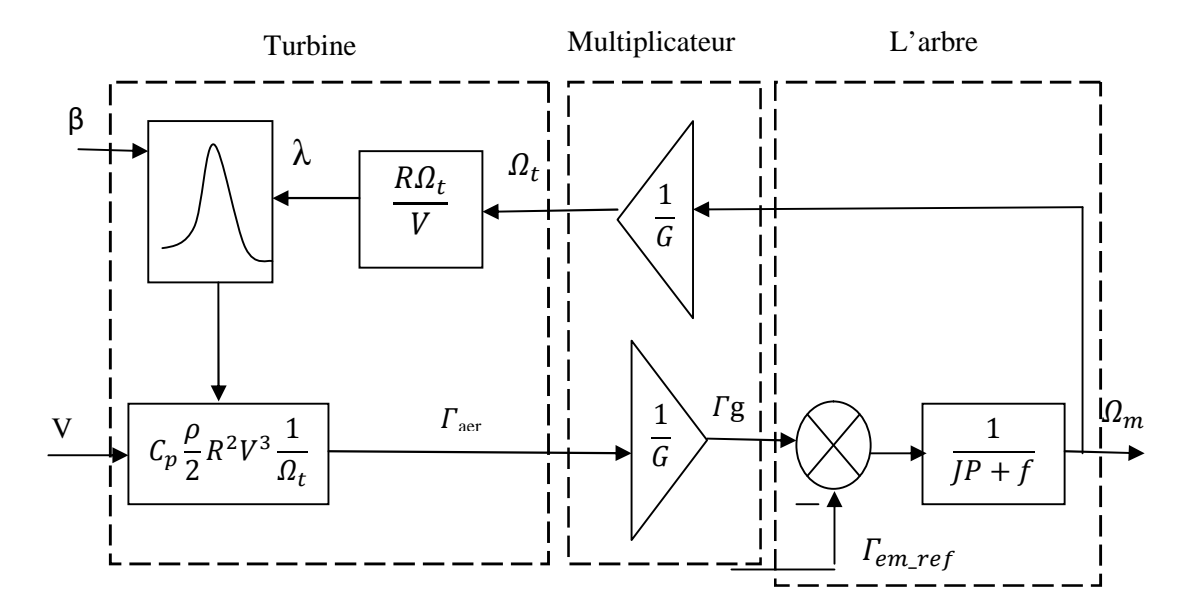

**Figure II. 9 :** Schéma bloc du modèle de la turbine

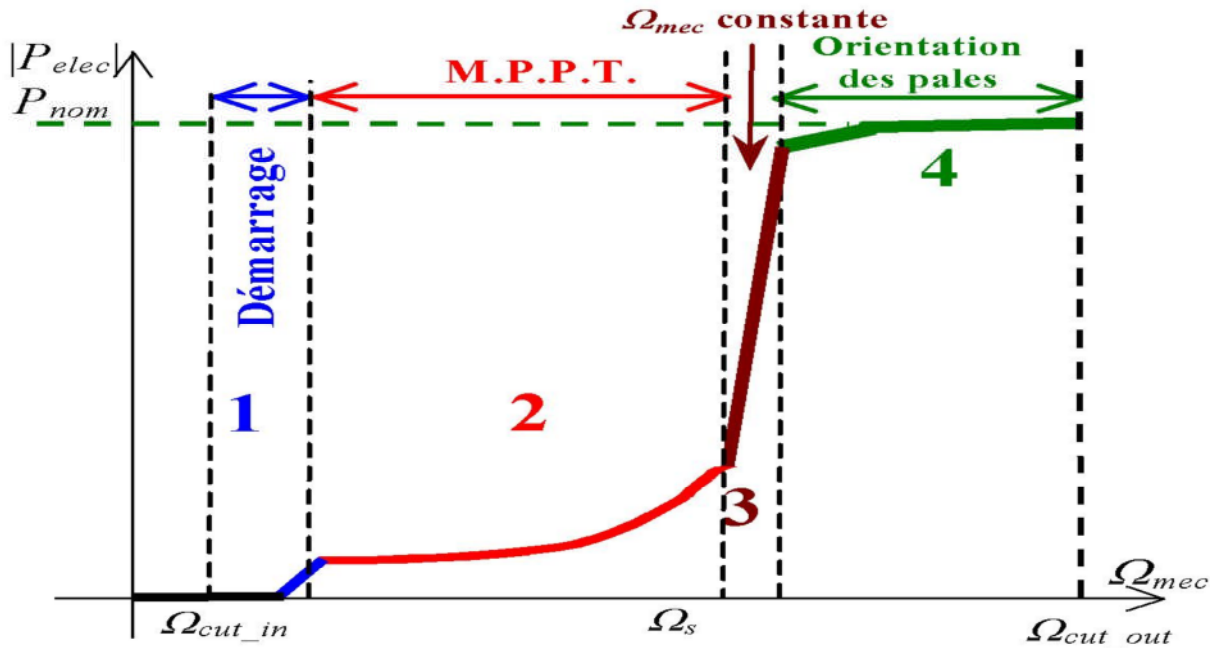

#### **II.3.4. Différentes phases de fonctionnement de l'éolienne à vitesse variable**

**Figure II. 10 :** Les quatre zones de fonctionnement de la turbine

Quartes zones principales de fonctionnement peuvent être distinguées :

**– Zone 1** : C'est la zone de démarrage de la machine. Elle commence lorsque la vitesse mécanique est supérieure à une certaine vitesse *cut-in*.

**– Zone 2** : Lorsque la vitesse de la génératrice atteint une valeur seuil, un algorithme de commande permettant l'extraction de la puissance maximale du vent appliqué. Pour extraire le maximum de la puissance, l'angle de la pale est maintenu à sa valeur minimale : *β* = 2°. Ce processus continue jusqu'à atteindre une certaine valeur de la vitesse mécanique.

**– Zone 3** : Au delà, l'éolienne fonctionne à vitesse constante. Dans cette zone, la puissance de la génératrice atteint des valeurs plus importantes, jusqu'à 90% de la puissance nominale *P*n.

**– Zone 4** : Arrivée à la puissance nominale Pn, une limitation de la puissance générée est effectuée à l'aide d'un système d'orientation des pales : pitch control.

– Au delà de la vitesse cut-out, un dispositif d'urgence est actionné de manière à éviter une rupture mécanique.

#### **II.3.5. Techniques d'extraction du maximum de la puissance**

#### **II.3.5.1. Bilan des puissances**

L'équation (II.2) quantifie la puissance capturée par la turbine éolienne. Cette puissance peut être essentiellement maximisée en ajustant le coefficient *Cp*. Ce coefficient étant dépendant de la vitesse de la génératrice (ou encore du ratio de vitesse), l'utilisation d'une éolienne à vitesse variable permet de maximiser cette puissance. Il est donc nécessaire de concevoir des stratégies de commande permettant de maximiser la puissance électrique générée (donc le couple) en ajustant la vitesse de rotation de la turbine à sa valeur de référence et ce quelle que soit la vitesse du vent, considérée comme grandeur perturbatrice. En régime permanent, la puissance aérodynamique  $P_m$  diminuée des pertes (représentées par les frottements visqueux) est convertie directement en puissance électrique (figure II. 11).

$$
P_{ele} = P_m - pertes \tag{II.19}
$$

La puissance mécanique stockée dans l'inertie totale *J* et apparaissant sur l'arbre de la génératrice, P<sub>m</sub>, est exprimée comme étant le produit entre le couple mécanique, C<sub>m</sub>, et la vitesse mécanique,  $\Omega_{\rm m}$ :

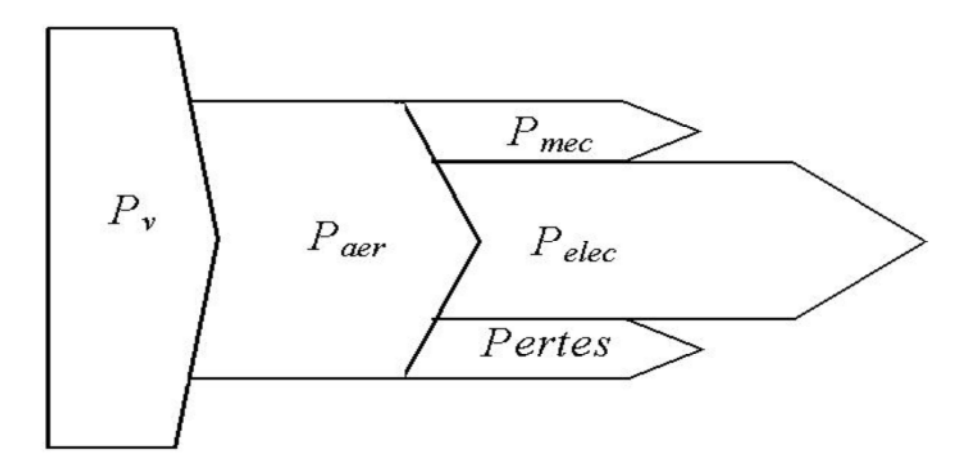

**Figure II. 11** : Diagramme de conversion de puissance.

Dans cette partie, nous présenterons différentes stratégies pour contrôler le couple électromagnétique (et indirectement la puissance électromagnétique convertie) afin de régler la vitesse mécanique de manière à maximiser la puissance électrique générée. Ce principe est connu sous la terminologie Maximum Power Point Tracking (M.P.P.T.) et correspond à la zone 2 de la caractéristique de fonctionnement de l'éolienne. On distingue deux familles de structures de commande [SAL04] :

– Le contrôle sans asservissement de la vitesse mécanique.

– Le contrôle par asservissement de la vitesse mécanique.

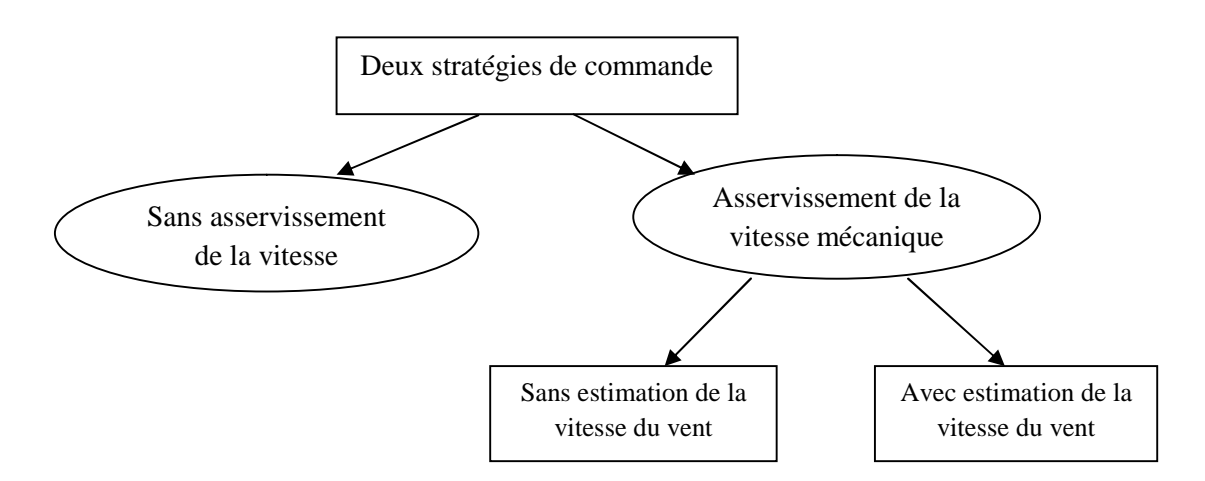

**Figure II. 12**: Stratégies de commande de la turbine étudiée

# **II.3.5.2. Maximisation de la puissance sans asservissement de vitesse**

Le couple aérodynamique de référence est déterminé par l'expression suivante :

$$
\Gamma_{m\_ref} = \frac{1}{2} C_p \rho S \frac{v^3}{\Omega_t} \tag{II.20}
$$

La vitesse  $\Omega_t$  est calculée à partir de la mesure de la vitesse mécanique :

$$
\Omega_t = \frac{\Omega_m}{G} \tag{II.21}
$$

La vitesse du vent peut être donnée par l'expression :

$$
v = \frac{a_{t \cdot R}}{\lambda} \tag{II.22}
$$

En utilisant (II.21) et (II.22), on obtient une expression globale du couple électromagnétique de référence :

$$
\Gamma_{m\_ref} = \frac{1}{2} \frac{c_p}{\lambda^3} \rho \pi R^5 \frac{\Omega_m^2}{G^3} \tag{II.23}
$$

Pour que la puissance extraite soit maximale, on associe à la grandeur *λ* sa valeur optimale λopt correspond au maximum du coefficient de puissance *C*pmax. La valeur du couple électromagnétique de référence est alors réglée à la valeur maximale suivante :

$$
\Gamma_{m\_ref} = \frac{1}{2} \frac{c_{pmax}}{\lambda_{opt}^3} \rho \pi R^5 \frac{\Omega_m^2}{G^3}
$$
\n(II.24)

L'expression du coefficient de puissance a été approchée par l'équation suivante [SAL04] :

$$
C_p = 0.5 - 0.00167. (\beta - 2) . \sin \left[ \frac{\pi (\lambda + 0.1)}{18.5 - 0.3(\beta - 2)} \right] - 0.00184. (\lambda - 3) (\beta - 2) \tag{II.25}
$$

Le schéma bloc correspondant à cette modélisation est le suivant :

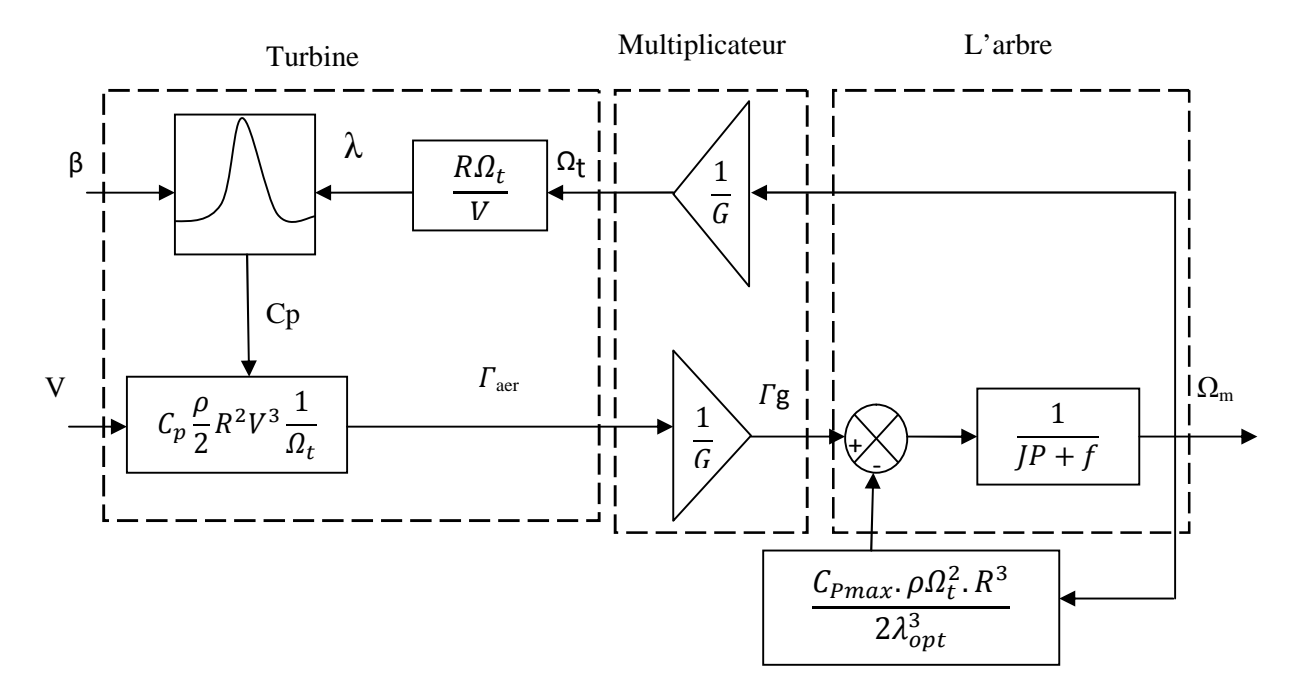

**Figure II. 13** : MPPT sans asservissement de la vitesse.

# **II.3.5.3. Maximisation de la puissance avec asservissement de la vitesse sans estimation de la vitesse du vent**

La nature fluctuante du vent engendre des perturbations dans le système de conversion éolien et crée des variations continues de puissance. De cet effet, on suppose que le couple électromagnétique développé par la machine est égal à sa valeur de référence, quelque soit la puissance générée [SAL04] :

$$
\Gamma_m = \Gamma_{m-reg} \tag{II.26}
$$

Selon L'équation fondamentale de la dynamique permettant de déterminer l'évolution de la vitesse mécanique à partir du couple mécanique total appliqué au rotor, on peut régler cette vitesse à une référence. Ceci est obtenu en utilisant un asservissement adéquat de vitesse pour avoir un couple électromagnétique de référence

$$
\Gamma_{m-ref} = PI(\Omega_{ref} - \Omega_m) \tag{II.27}
$$

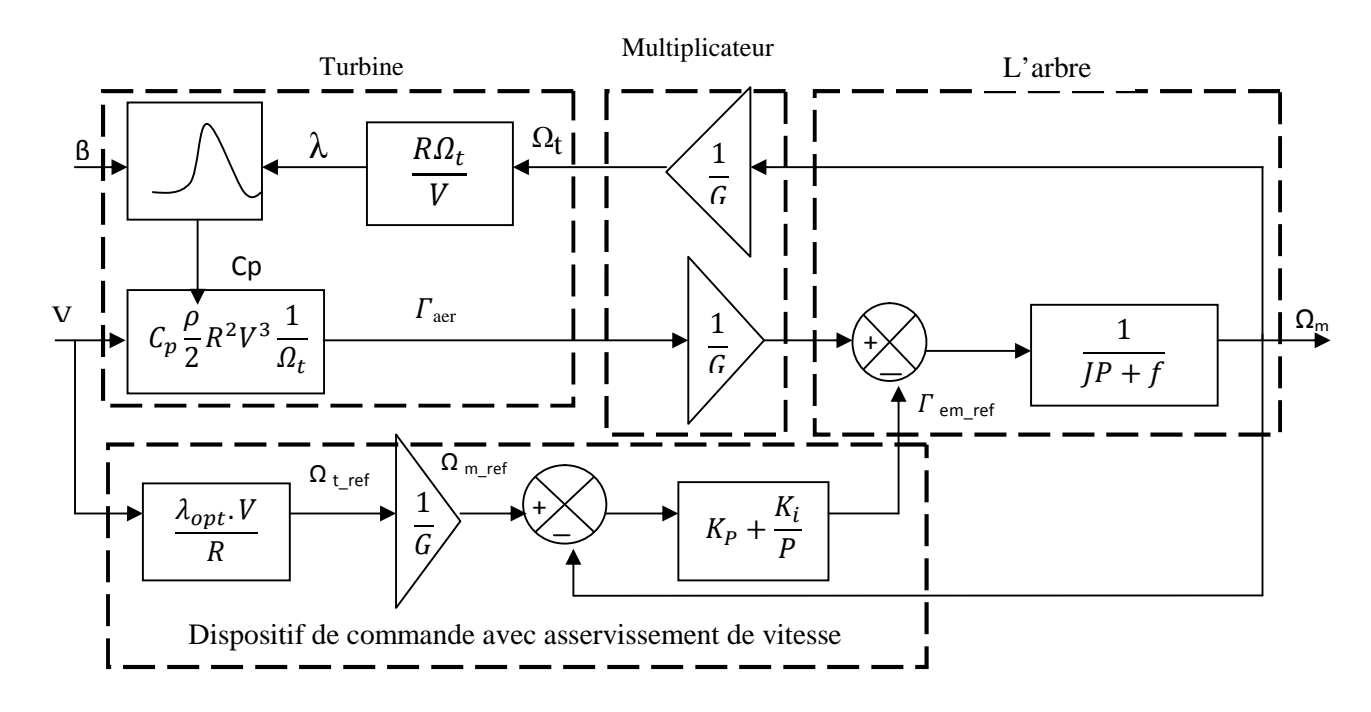

**Figure II. 14**: Schéma bloc de la maximisation de la puissance extraite avec asservissement de la vitesse

#### **II.3.5.4. Maximisation de la puissance avec estimation de la vitesse du vent :**

#### **II.3.5.4.1. Estimation par filtrage de Kalman**

On trouve, dans la littérature, plusieurs types d'observateurs pour l'estimation du couple aérodynamique,  $Ta$ . Ces observateurs se basent sur un modèle simple du couplage mécanique. Certains fonctionnent en boucle ouverte. D'autres fonctionnent en boucle fermée [CAM03], [BOU06]. Les solutions conduisent à de bons résultats en l'absence du bruit de mesure sur *Ωg*. En revanche, si la mesure de la vitesse de la génératrice est bruitée, l'estimée du couple aérodynamique devient erronée.

Pour l'estimation de ce couple aérodynamique subi par l'éolienne, nous allons utiliser *le filtre de Kalman*. Ce couple dépend d'une façon non linéaire des variables d'état et de la vitesse du vent. Le couple,  $Ta$ , est tout d'abord inséré dans les équations d'état du système en le considérant comme l'état d'un modèle intégrateur dont l'entrée est un bruit blanc.

A partir des équations du modèle à une masse de l'éolienne en boucle ouverte, on parvient à la représentation d'état suivante :

$$
\begin{cases}\n\begin{bmatrix}\n\dot{\Omega}_t \\
\dot{\Gamma}_a\n\end{bmatrix} = \begin{bmatrix}\n\frac{-k_t}{J_t} & \frac{1}{J_t} \\
0 & 0\n\end{bmatrix} \Omega_t + \begin{bmatrix}\n\frac{-1}{J_t} \\
0\n\end{bmatrix} \Gamma_g + \begin{bmatrix}\n0 \\
1\n\end{bmatrix} \xi \\
y = \Omega_t + v\n\end{cases}
$$
\n(II.28)

 $\zeta$  est le bruit d'état et  $v$  le bruit de mesure. Ils sont des bruits blancs, non corrélés, de moyenne nulle et de variance constante.

Généralement, les bruits d'état et de mesure sont supposés stationnaires. La matrice de gain du filtre de Kalman peut donc être calculée hors-ligne. Le filtre de Kalman considéré dans cette étude est invariant.

L'équation (II.28) a une représentation d'état générale suivante :

$$
\begin{cases} \dot{X}_{kal} = A_{kal} X_{kal} + B_{kal} \Gamma_g + \xi_{kal} \\ y = C_{kal} X_{kal} + v \end{cases}
$$
 (II.29)

Si les conditions suivantes sont vérifiées :

 $A_{\text{kal}}$  est stabilisable.

 $(C_{\text{kal}} \, A_{\text{kal}})$  est détectable.

Alors, on a l'observateur invariant suivant est asymptotiquement stable:

$$
\hat{X}_{kal} = A_{kal}\hat{X}_{kal} + B_{kal}I_g + K_{kal}(y - C_{kal}X_{kal})
$$
\n(II.30)

$$
a \text{vec}: \t K_{kal} = P \cdot C_{Kal}^T W_v^{-1}
$$

*P* : matrice constante définie positive qui représente la covariance de l'erreur d'estimation en régime permanent, est la solution positive de l'´equation algébrique de Riccati.

$$
A_{kal}P + PA_{kal}^{t} - PC_{kal}^{t}w_{v}^{-1}C_{kal}P + V_{\xi} = 0
$$
 (II.31)

Avec  $V_{\xi}$  *et*  $w_{\nu}$ : variances de bruit de mesure et d'état respectivement.

Comme indiqué sur la figure II.15, l'estimateur est constitué de deux blocs:

– un premier bloc qui permet d'estimer, à partir de la mesure de la vitesse de la génératrice *Ωg* et du couple de commande *Tem* (entrées de l'estimateur), les estimées du couple aérodynamique  $\hat{T}_a$ , et de la génératrice  $\hat{\Omega}_g$ .

– un deuxième bloc ayant pour entrées les estimées  $\hat{I}_a$  et  $\hat{Q}_g$  du couple et de la vitesse de rotation. La sortie est l'estimation de la vitesse du vent fictif *v*.

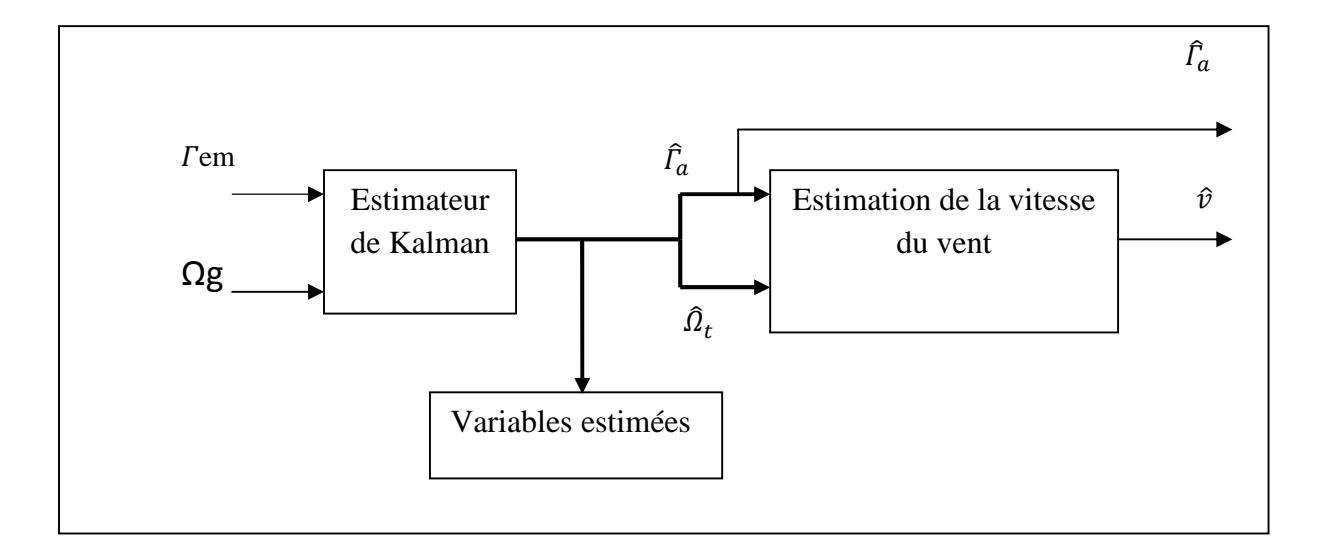

**Figure II. 15** : Estimateur du couple aérodynamique et de la vitesse du vent

# **II.4. Résultats de simulation**

La figure (II. 16) montre le profil du vent moyen considéré pour la simulation des différentes stratégies de commande utilisées. La puissance électrique est considérée égale à la puissance électromagnétique (en négligeant les pertes électriques) et s'oppose à la puissance aérodynamique figure17.b.

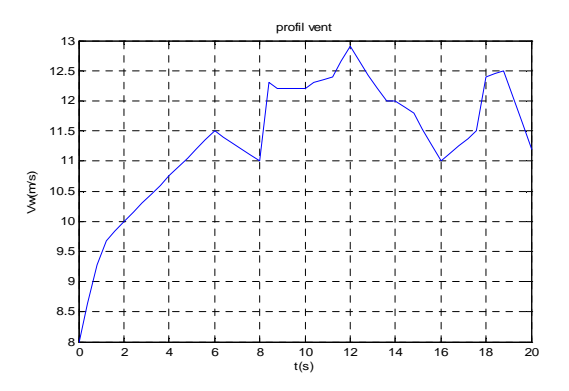

**Figure II.16** : Profil du vent

# **II.4.1. Résultats de simulation sans asservissement de vitesse**

Les résultats de simulation correspondant à cette stratégie de commande montrent que les variations de la vitesse de la génératrice sont adaptées à la variation de la vitesse du vent (figure II. 17). La puissance électromagnétique convertie en puissance électrique produite est très fluctuante.

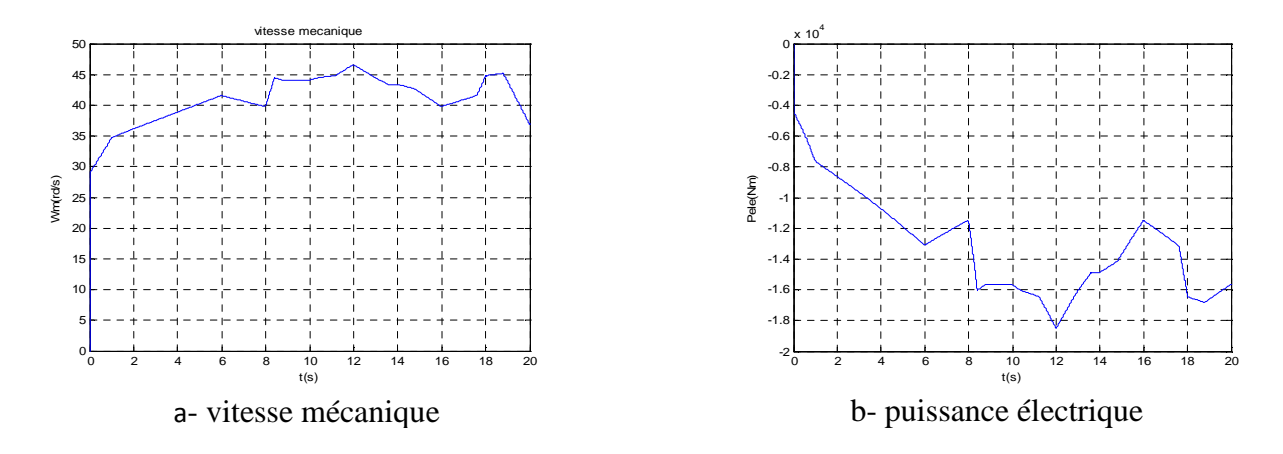

**Figure II. 17 :** Résultats de simulation avec stratégie de commande sans asservissement de vitesse

#### **II.4.2. Résultats de simulation avec asservissement de vitesse**

Les résultats de simulation avec le même profil du vent montrent sur la figure (II.18.a) une erreur insignifiante entre la vitesse de référence et la vitesse mécanique en régime permanent. La figure (II. 18.b) montre que la puissance électrique obtenue est légèrement supérieure à celle obtenue dans la stratégie précédente.

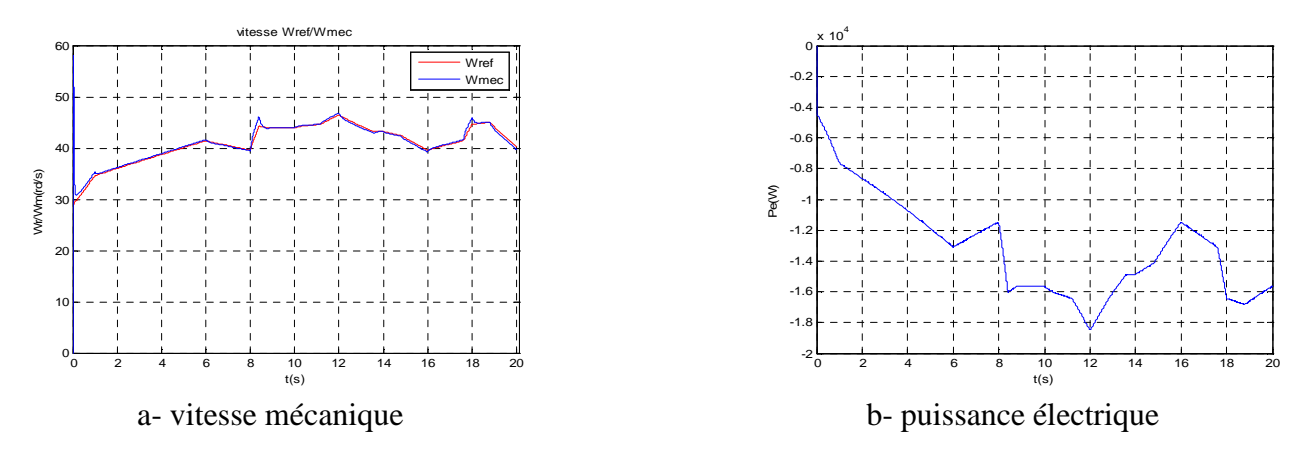

**Figure II. 18:** Résultats de simulation avec asservissement de vitesse

# **II.4.3. Résultats de simulation avec estimation de la vitesse du vent**

Les simulations effectuées conduisent aux courbes des figures (II. 19), (II. 20), (II. 21) où l'on a également reporté les courbes avec estimateurs en comparant avec les stratégies de commande précédentes. Nous avons utilisé le filtre de Kalman pour estimer le couple aérodynamique. A partir de l'estimé de ce dernier et de celle de la vitesse de rotation, nous avons obtenu l'estimé de la vitesse du vent (figure II. 19).

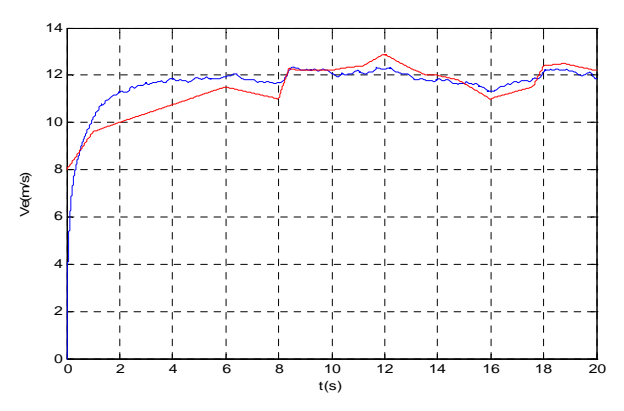

**Figure II. 19**: Profil du vent et le vent estimé

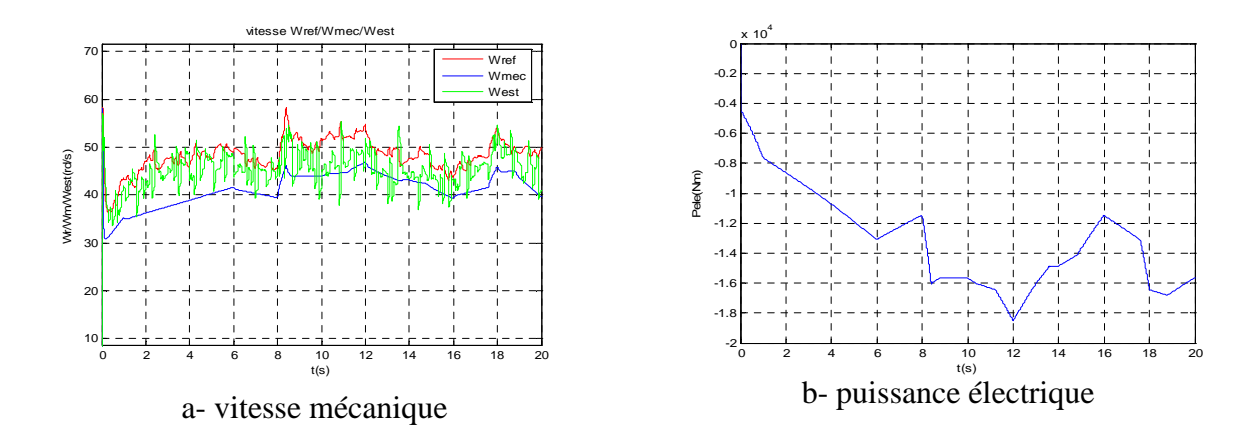

**Figure II. 20:** Résultats de simulation de vitesse mécanique et la puissance électrique

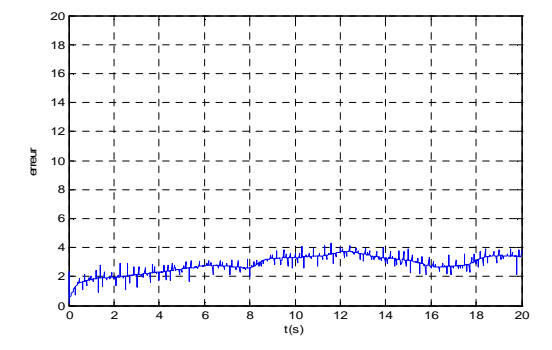

**Figure II. 21:** erreur de vitesse

La vitesse du rotor sur la figure (II. 20.a) suit convenablement la tendance moyenne de la vitesse optimale sans pour autant suivre les variations un peu rapide de la référence. Donc la présence de la perturbation n'a quasiment pas d'influence sur le bon suivi de la vitesse de référence. Tout ceci est réalisé par un choix judicieux du gain du filtre de Kalman qui permet d'atteindre une meilleure convergence de l'erreur (figure II. 21) de vitesse estimée et la vitesse mécanique.

La figure (II. 20.b) montre La puissance électrique qui est, à tout instant, proche de la puissance optimale, avec un rendement électrique qui s'approche de l'unité.

# **II.5. Modélisation et Simulation du système d'orientation des pales**

# **II.5.1. Modélisation**

L'étude dynamique du système d'orientation des pales nécessite la connaissance des différents couples appliqués sur les pales. La représentation de ces couples, d'origine inertielle (gravité, force centrifuge,..) ou d'origine élastique (déformation des pales), exige la modélisation de la dynamique des structures de la pale, du comportement de l'air autour des pales et les frottements dans les paliers [HAN03], [SAL04], [GUD05].

Dans ce travail, on se limite à la modélisation du système de régulation de l'angle de calage sans tenir compte de ces couples. La figure (II. 22) montre la boucle de régulation du système d'orientation des pales. Elle a pour entrée la puissance électrique générée et doit satisfaire les fonctions suivantes [SAL04], [GUD05]:

- génération de l'angle de référence *βréf.*
- régulation de l'angle d'orientation.
- $\triangleright$  régulation de la vitesse de l'angle.

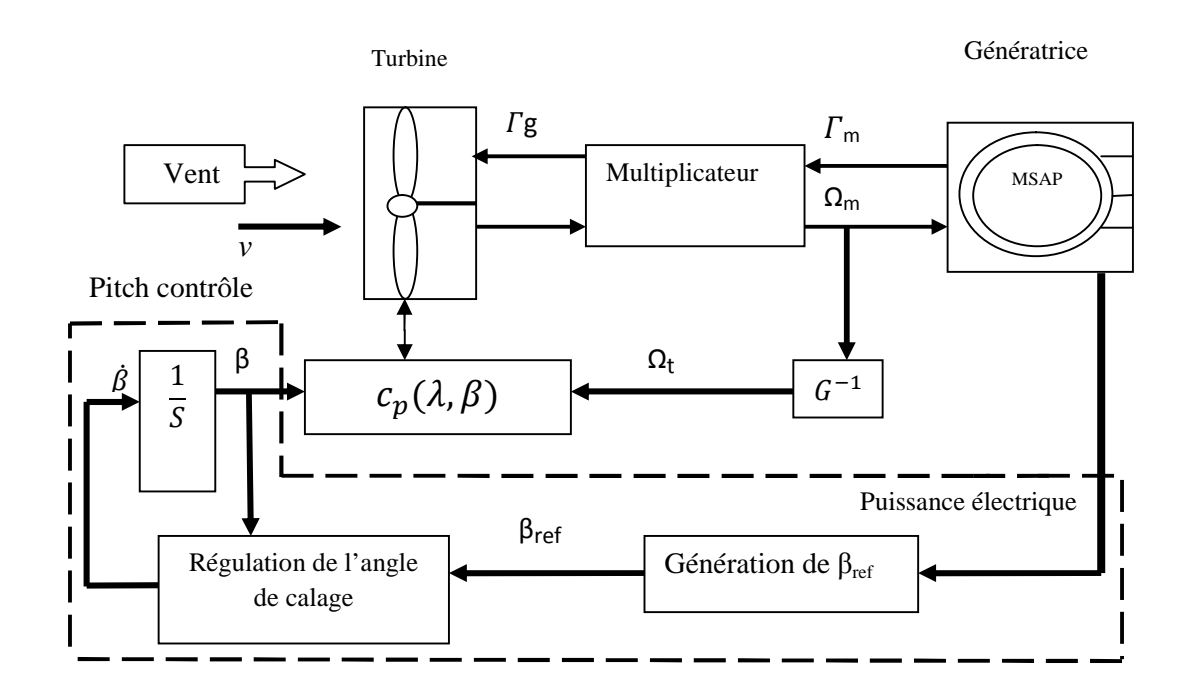

**Figure II. 22:** Schéma bloc de l'orientation des pales en boucle fermée.

#### **II.5.2. Génération de l'angle d'orientation**

La conception analytique de ce réglage est complexe, à cause des caractéristiques des pales et du modèle non linéaire de la turbine. Il est plus pratique d'utiliser des caractéristiques expérimentales renseignant les puissances mesurées pour différents angles de calage. Dans le cas de manque de ces informations, l'angle de référence est obtenu par le réglage de l'erreur entre la puissance mesurée et celle de référence [SAL04], [GUD05], [HAN03].

#### **II.5.2.1. Réglage de l'angle d'orientation**

Le régulateur est conçu soit pour le calage de toutes les pales soit pour chacune d'elles indépendamment [SAL04]. La régulation indépendante donne plus de degrés de liberté au système de commande, mais peut entraîner un déséquilibre aérodynamique dans la turbine. Par conséquent, un système précis de mesure est utilisé pour assurer que l'angle de calage de chacune des pales soit le même [LEC04]. Certains auteurs représentent tout simplement la régulation de l'angle par une simple fonction de transfert du premier ordre [LEC04], [SAL04].

#### **II.5.2.2. Régulation de la vitesse de variation de l'angle d'orientation**

Lors de la modélisation du système de commande de l'orientation des pales, il est très important de modéliser la vitesse de variation de cet angle. En effet, compte tenu des efforts subits par les pales, la vitesse de variation de l'angle de calage doit être limitée à environ 10% lors d'un fonctionnement normal et à 20% pour les cas d'urgence [HEI98]. La boucle de régulation de la vitesse de variation de l'angle de calage peut être approchée par un système linéaire du premier ordre contenant la dynamique principale définie par une constante de temps  $\tau_{dB}$  [CAM03].

Si l'on considère que la régulation de la vitesse de l'angle de calage et le contrôle de l'actionneur sont parfaitement réalisés, on aura :  $\dot{\beta} = \dot{\beta}_{ref}$ .

La régulation de l'angle de calage est donc modélisée par un régulateur générant une référence de vitesse de variation de l'angle. Cette référence est limitée. L'angle de calage est ensuite obtenu en intégrant les variations de l'angle (Figure II. 23) [HAN03].

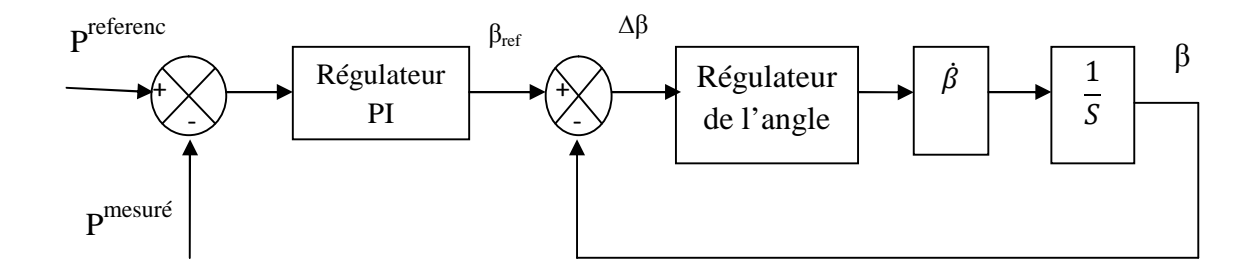

**Figure II. 23:** Modélisation du système de régulation de l'angle de calage

# **II.5.3. Simulation**

Sur la figure (II. 24.a), on observe que l'angle de calage est maintenu constant par le système d'orientation des pales à une valeur optimale de 2 degrés qui fixe le coefficient de puissance à sa valeur optimale 0.5 (figure II. 24.c).

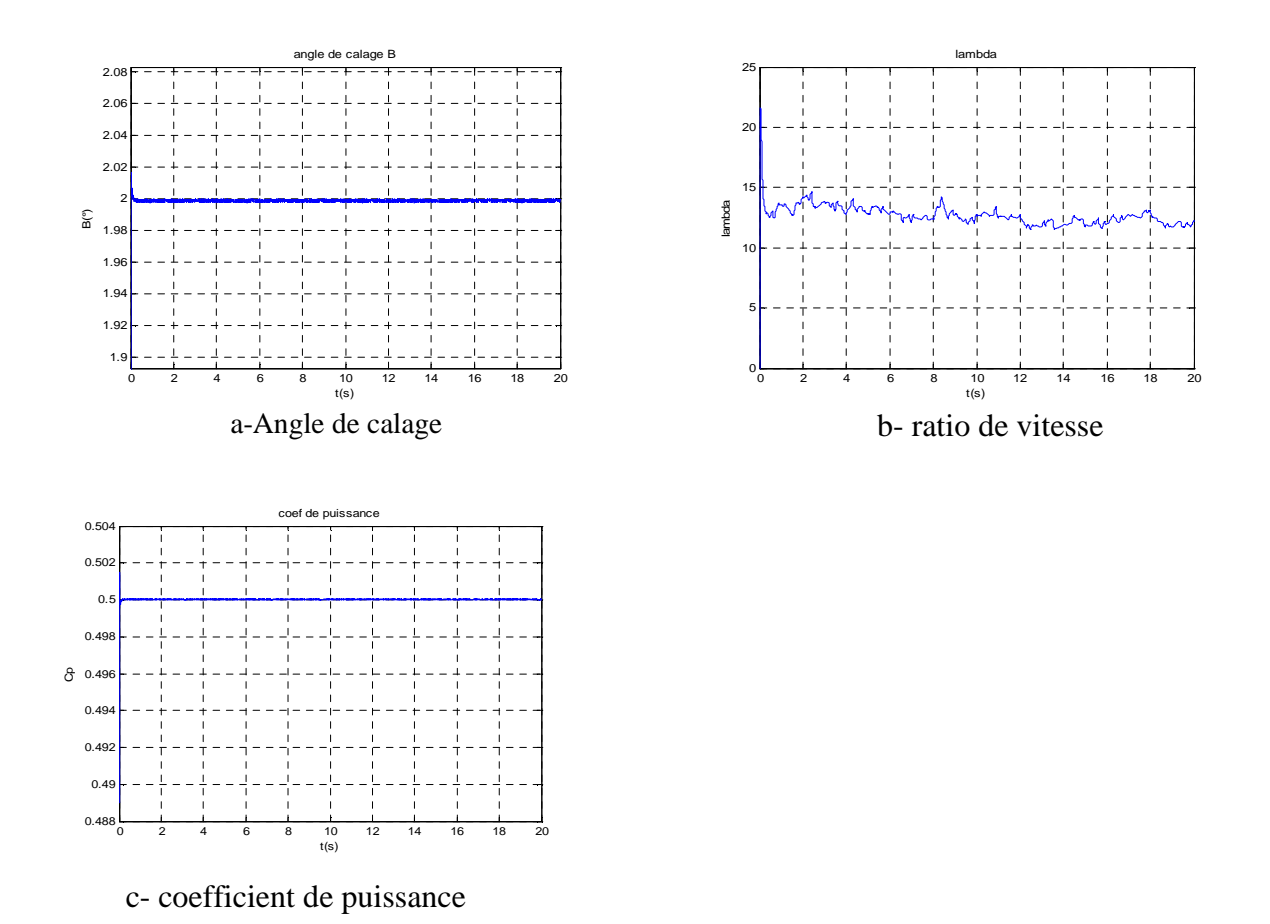

**Figure II. 24:** ratio de vitesse, l'angle de calage et le coefficient de puissance pour la deuxième zone de fonctionnement

# **II.6. Simulation du système éolien selon les trois zones de fonctionnement**

En appliquant, les lois de réglages dans les zones correspondantes, on applique à la turbine un vent (figure II. 25) qui met en évidence les quartes zones de fonctionnement retrouvées en théorie.

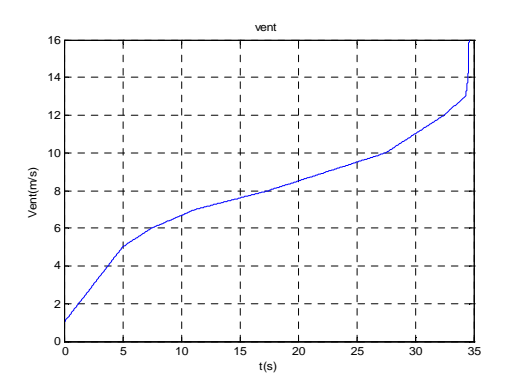

**Figure II. 25** : Vent appliqué à la turbine pour illustrer les trois zones de fonctionnement

Sur la (figure II. 26), illustrant la variation de la puissance produite pour différentes vitesses du vent, on peut observer que la puissance garde la valeur limite pour les grandes vitesses du vent, malgré que la turbine soit capable de produire plus de puissance. Cette limite de puissance est utilisée pour éviter une éventuelle survitesse du rotor, et protéger le système électrique.

Sur la (figure II. 27), on constate que le ratio de vitesse de loi de réglage est constant et fixé à sa valeur maximale lorsqu'on extrait le maximum de puissance produite en zone 2. Ensuite, lorsque la vitesse de la turbine arrive à 90% de la vitesse nominale, il diminue pour avoir un fonctionnement à vitesse constante en zone 3. Enfin en zone 4, l'angle d'orientation de la pale, subit une légère augmentation pour limiter la puissance électrique générée.

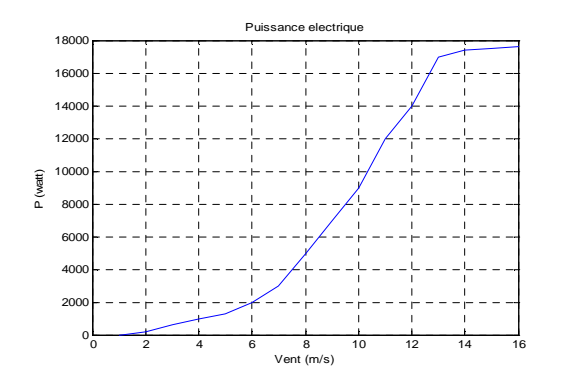

**Figure II. 26:** Variations de la puissance produite pour différentes vitesses de vent

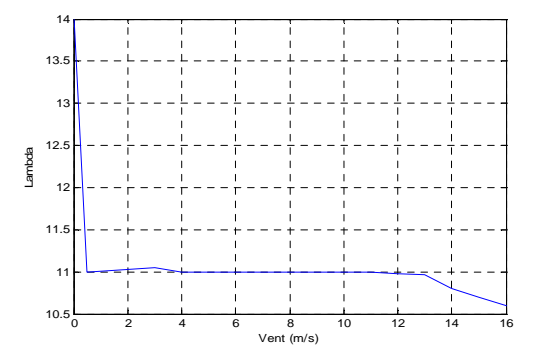

**Figure II. 27 :** Variations de ratio de vitesse en fonction du vent

# **II.7. Conclusion**

Dans ce chapitre, nous avons déduit les caractéristiques principales de la turbine éolienne après une étude aérodynamique. Nous avons expliqué les zones de fonctionnement et les différentes stratégies de contrôle de la puissance. Trois modèles d'optimisation de puissance ont été réalisés et comparés. Dans le premier, nous avons utilisé un correcteur dans la boucle de régulation de vitesse. Le deuxième est basé sur les conditions d'optimalité  $(C<sub>pmax</sub>, \lambda<sub>opt</sub>)$ . Le dernier est basé sur l'estimation de la vitesse de vent.

La dernière partie de ce chapitre a été consacrée à la modélisation du système d'orientation des pales. Dans ce contexte, nous avons décrit un correcteur PI permettant le réglage de l'angle de calage pour un fonctionnement à puissance constante. Le comportement de la turbine peut donc être observé à travers un modèle de simulation pour différentes conditions de fonctionnement, de charge et de vent. Les résultats de simulation ont montré l'efficacité de la stratégie de limitation de la puissance recueillie par la turbine éolienne.

# CHAPITRE III MODELISATION DE LA MACHINE SYNCHRONE A AIMANTS PERMANENTS

# **III.I. Introduction**

L'évolution des aimants modernes, qu'ils soient à base d'alliages métalliques (Alnico), d'oxydes métalliques (ferrites durs anisotropes) ou de terre rares (Smco, NdFeB), leur a permis d'être utilisés comme inducteurs dans les machines synchrones.

L'association de ces machines avec des convertisseurs statiques a trouvé de nombreuses applications, par exemple les machines synchrones autopilotées qui sont de plus en plus utilisées dans la traction électrique en remplaçant les machines à courant continu [COG04], [JOH04].

Les avantages de la machines synchrones à aimants permanents par rapport aux autres machines sont nombreux [MIR05]:

- Suppression du système balais-collecteur, ce qui diminue les problèmes de maintenance.
- $\triangleright$  Suppression de la source d'alimentation du rotor, d'où une absence de pertes par effet joule au rotor et un refroidissement plus facile.
- Puissance massique plus élevée qui permet une meilleure intégration de la machine.
- Possibilité d'un réglage direct et simple du couple.
- Développement sans difficultés, du couple de maintien à l'arrêt.

# **III.2. Matériaux pour aimants**

Selon les matériaux utilisés dans les aimants, on distingue deux types d'aimants permanents [MUL06], [KAN91]:

- **Aimants rigides ou durs** : Ils sont bien adaptés aux aimants modernes à cause des caractéristiques linéaires.
- **Aimants peut rigides** : Leurs caractéristiques non linéaires et les représentations associées sont plus complexes que celles des aimants rigides.

On peut distinguer trois grandes catégories de matériaux utilisés pour la réalisation des aimants (Figure III. 1) [MUL06], [SAH01]:

- **1) Les Alnicos**: sont les alliages de Fer, d'Aluminium, de Nickel et de Cobalt. Leur champ rémanent est élevé, mais leur excitation coercitive est faible. Ils sont sensibles aux champs antagonistes, leur part de marché est assez réduite et leur coût est moyen [MUL06].
- **2) Les Ferrites** : sont des composés d'oxyde de Ferrique et d'oxyde de Strontium ou de Baryum. Leur champ rémanent n'est pas très élevé, mais leur excitation coercitive est importante. Leur faible coût fait que les Ferrites occupent aujourd'hui la majorité du marché des aimants [MUL06].
- **3) Les terres rares comme le Samarium de Cobalt et Néodyme-Fer-Bore** : Ces matériaux ont d'excellentes performances techniques. Leur champ rémanent et leur excitation Coercitive sont élevés, leur inconvénient reste le coût important en raison notamment de la présence du Cobalt dans leur composition [MUL06].

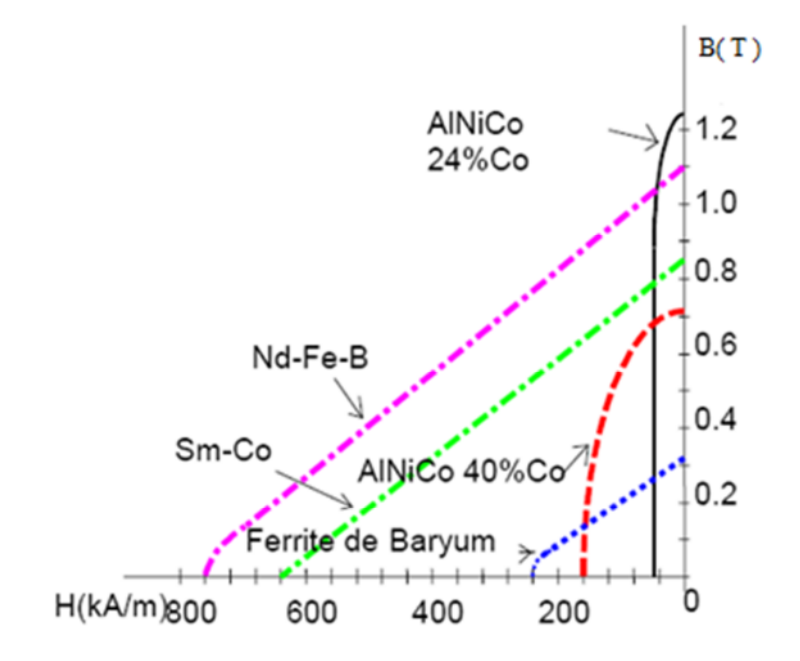

**Figure III. 1**: Caractéristiques magnétiques de quelques matériaux.

# **III.3.Comparaison entre la machine synchrone classique et la machine synchrone à aimants permanents**

**-** La MSAP n'exige pas d'excitation, et grâce à l'absence des pertes par excitation et dans les contacts frottant, elle possède un rendement élevé. Dans la machine synchrone (MS) classique, l'excitation est nécessaire, l'enroulement d'excitation tournant et les balais présentent assez fréquemment des défaillances de plus, d'où le rendement est relativement faible.

**-** La MSAP n'exige aucun entretien, et se caractérise par une sécurité de fonctionnement plus élevée, mais dans le MS classique, l'entretien est exigé avec moins de sécurité [SAH01].

**-** La MS classique peut avoir trois modes de fonctionnement, à excitation optimale, sous excitée, et sur excitée. Ce qui la rend capable d'améliorer le facteur de puissance d'une installation comportant des appareils consommateurs de puissance réactive, ces avantages ne peuvent être donnés par une MSAP [MAY08].

**-** La présence de l'inducteur à CC dans la machine synchrone rend la machine plus coûteuse qu'une MSAP, et nécessite de plus une alimentation et un réglage de l'excitation.

# **III.4. Types des MSAP à flux radial**

Suivant la position géométrique de l'aimant dans la machine, on distingue deux types [KAN 91] :

1) MSAP à aimants montés sur la surface du rotor (Figure III. 2. a et b),

2) MSAP à aimant insérés dans la matière du rotor (Figure III. 2. c, d, e et f).

Les aimants apparient comme un entrefer large d'axe direct (d) ou les épanouissements polaires présentent un petit entrefer dans l'axe (q).

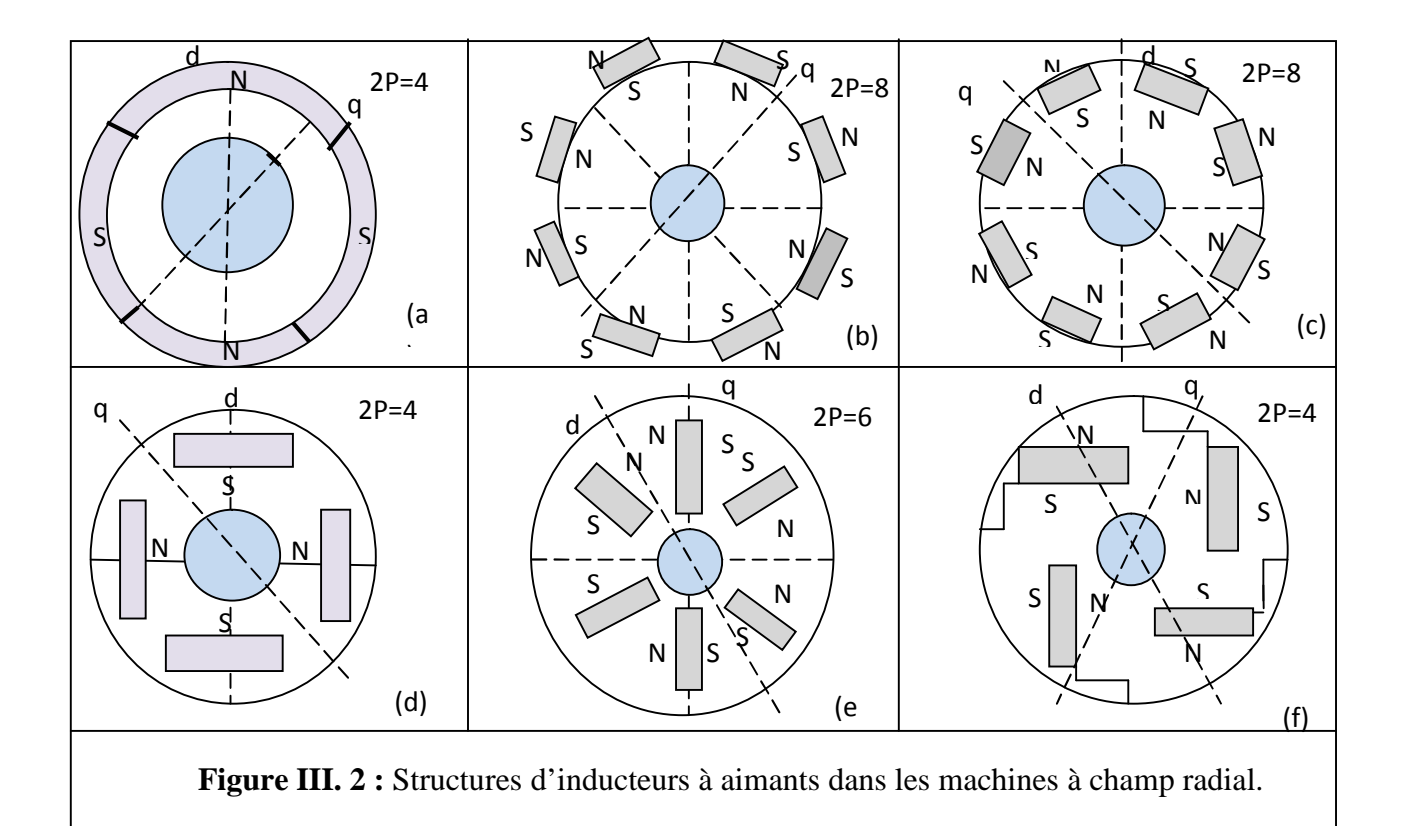

- (a) Aimants en surface (tubulaire, aimantation radiale alternée).
- (b) Aimants en surface déposés collés ou frettés.
- (c) Aimants en surface insérés entre des pièces polaires.
- (d) Aimants enterrés.
- (e) Amants enterrés (aimantation ortho-radiale), structure à aimants à concentration de flux.
- (f) Aimants insérés et cage d'écureuil pour démarrage asynchrone.

# **III.5. Modélisation de la machine synchrone à aimants permanents**

Considérons le modèle de la machine synchrone triphasée à trois paires de pôles (pôles saillants) sans amortisseurs, comme il est présenté à la figure III. 3.

Afin de développer un modèle permettant une description dynamique de la machine synchrone à aimants permanents, on adopte les hypothèses suivantes [MAY08] :

- Le stator est connecté en étoile, avec neutre en l'air pour annuler la composante homopolaire du courant.
- $\triangleright$  La saturation est négligée.
- $\triangleright$  La distribution de la F.é.m. dans l'entrefer est sinusoïdale.

 Les pertes par courants de Foucault et par hystérésis sont négligeables [MAY08], [CUN01].

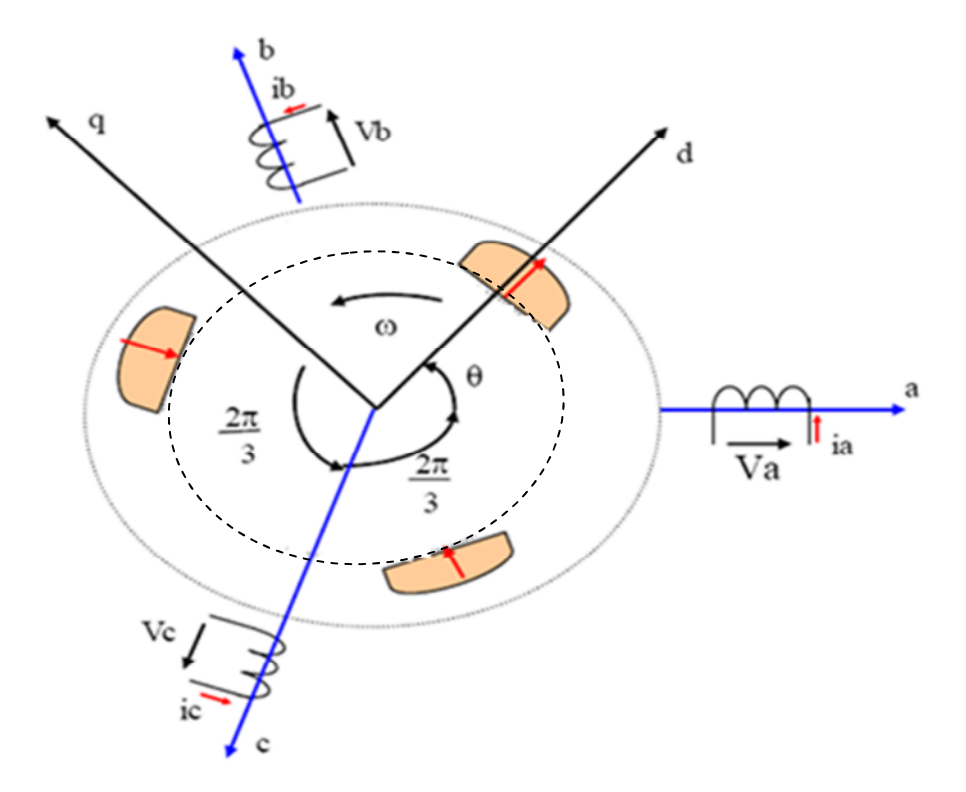

**Figure III. 3:** Représentation d'une machine synchrone à aimants permanents.

# **III.5.1. Mise en Equations de la Machine**

Les équations relatives au rotor et au stator, dans le cas général d'une machine synchrone à aimants permanents sont [CAM03], [CUN01] :

$$
[V] = [Rs][i] + \frac{d}{dt}[\Phi]
$$
 (III.1)

$$
[\Phi] = [L(\theta)][i] \tag{III.2}
$$

Avec :

 $[V] = [V_a V_b V_c V_f]$ : Vecteur de tension des phases statoriques.  $[i] = [i_a \ i_b \ i_c \ i_f]^t$ : Vecteur de courant des phases statoriques.  $[\Phi] = [\Phi_a \ \Phi_b \ \Phi_c \ \Phi_f]^t$ : Vecteur des flux totaux traversant les bobines statoriques On remplace l'équation (III.2) dans (III.1) et on obtient :

$$
[V] = [Rs][i] + [L(\theta)]\frac{d}{dt}[i] + \omega[i]\frac{d}{dt}[L(\theta)]
$$
 (III.3)

Avec :  $\omega = \frac{d\theta}{dt}$ dt

A partir de l'équation (3.1), on peut écrire :

$$
\frac{d}{dt}[i] = [L(\theta)]^{-1} \left\{ [V] - ([R_s] + \omega \frac{d}{dt} [L(\theta)])[i] \right\}
$$
(III.4)

La résolution numérique de cette équation est assez lourde, du fait de la nécessité d'inversion de la matrice [L(θ)] à chaque pas de simulation. Pour remédier à cette difficulté, il a été nécessaire d'utiliser des transformations de variables de type Clarke, Concordia et Park.

#### **III.5.2.Transformation de Concordia**

Cette transformation est définie par la matrice C:

$$
[C] = \sqrt{\frac{3}{2}} \begin{bmatrix} 1 & 0 & \frac{1}{\sqrt{2}} \\ -\frac{1}{2} & \frac{\sqrt{3}}{2} & \frac{1}{\sqrt{2}} \\ -\frac{1}{2} & \frac{\sqrt{3}}{2} & \frac{1}{\sqrt{2}} \end{bmatrix}
$$
(III.5)

La transformation de Concordia présente les propriétés suivantes:

-Elle est orthogonale.

-Elle est normée et conserve donc la puissance.

Donc, on a :

$$
[X_{abc}] = [C][X_{\alpha\beta 0}] \tag{III.6}
$$

# **III.5.3.Transformation de Park**

Afin de pouvoir travailler au niveau des algorithmes de commande avec des grandeurs électriques constantes tout en réduisant leur nombre, on introduit une transformation de variables supplémentaires. Cette transformation est appelée transformation de Park.

La méthode consiste à transformer le système d'enroulements triphasés statoriques d'axes *(abc)* en un système équivalent à deux enroulements biphasés sur les axes *(dq)*; en raison de la possibilité de créer une même force magnétomotrice indifféremment par des systèmes de courants diphasés ou triphasés.

Le passage aux composantes de Park est donné par une matrice de rotation  $P(\theta)$  [BOS86] :

$$
\left[X_{\alpha\beta}\right] = \left[P(\theta)\right]\left[X_{dq}\right] \tag{III.7}
$$

avec :

$$
P(\theta) = \begin{bmatrix} \cos(\theta) & -\sin(\theta) \\ \sin(\theta) & \cos(\theta) \end{bmatrix}
$$
 (III.8)

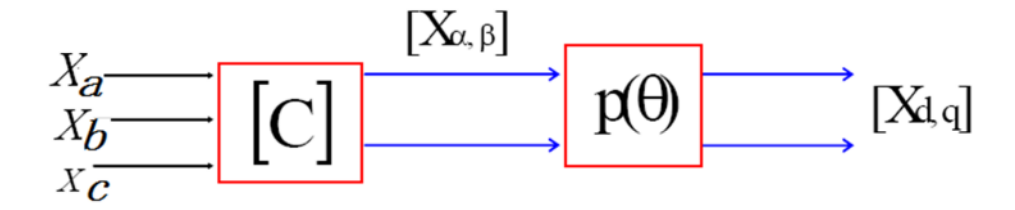

**Figure III. 4 :** Passage des composantes triphasées aux composantes de Park.

Le produit des deux transformations (Concordia et Park) est souvent appelé la transformation de Park généralisée [CAM03], donc le passage des composantes triphasées aux composantes de Park se fait suivant le schéma représenté par la figure III. 4 [MIR05].

$$
\begin{bmatrix} xa \\ xb \\ xc \end{bmatrix} = \sqrt{\frac{2}{3}} \begin{bmatrix} cos(\theta) & -sin(\theta - \frac{2\pi}{3}) \\ cos(\theta - \frac{2\pi}{3}) & -sin(\theta - \frac{2\pi}{3}) \\ cos(\theta + \frac{2\pi}{3}) & -sin(\theta + \frac{2\pi}{3}) \end{bmatrix} \cdot \begin{bmatrix} Xd \\ Xq \end{bmatrix}
$$
(III.9)

# **III.6. Modélisation de la machine synchrone à aimants permanents dans le repère de Park lié au rotor**

On peut représenter les aimants par un inducteur alimenté par une source de courant. Cet enroulement constitue un modèle élémentaire des aimants permanents qui seront remplacés par une source de courant constant *I<sup>f</sup>* comme le montre la figure III. 5 [GAR01], [MIR05].

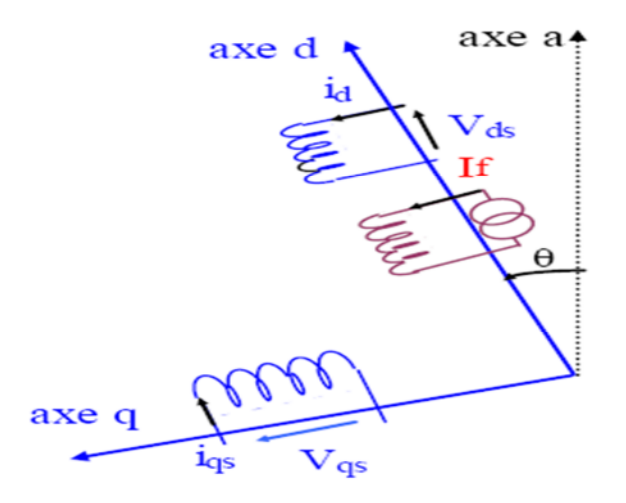

**Figure III. 5 :** Schéma équivalent de la machine synchrone dans le repère *dq.*

En faisant l'hypothèse que toutes les grandeurs homopolaires sont nulles, le passage du système d'équation III.1) aux équations dans le repère *dq* lié au rotor (figure III. 5), se fait en utilisant les relations suivantes [BEN 99]:

$$
[V_a V_b V_c]^t = [C][P(\theta)][V_a V_q]^t
$$
  
\n
$$
[i_a i_b i_c]^t = [C][P(\theta)][i_d i_q]^t
$$
  
\n
$$
[\phi_a \phi_b \phi_c]^t = [C][P(\theta)][\phi_d \phi_q]^t
$$
\n(III.10)

En reportant ces transformations dans le système d'équation (III.3), on obtient:

$$
\begin{bmatrix} V_d \\ V_q \end{bmatrix} = \begin{bmatrix} R_s + L_d & -p\Omega L_q \\ p\Omega L_d & R_s + L_q \end{bmatrix} \cdot \begin{bmatrix} i_d \\ i_q \end{bmatrix} + \begin{bmatrix} 0 \\ p\Omega \phi_f \end{bmatrix}
$$
 (III.11)

En utilisant la convention génératrice; on inverse le sens des courant  $i_d$  et  $i_q$  dans les repères de Park et le modèle de la génératrice synchrone à aimants permanents ainsi obtenu peut s'écrire sous la forme suivante :

$$
\begin{bmatrix} V_d \\ V_q \end{bmatrix} = \begin{bmatrix} -R_s - L_d & p\Omega L_q \\ -p\Omega L_d & -R_s - L_q \end{bmatrix} \cdot \begin{bmatrix} i_d \\ i_q \end{bmatrix} + \begin{bmatrix} 0 \\ p\Omega \phi_f \end{bmatrix}
$$
 (III.12)

# **III.6.1. Expression du couple électromagnétique**

Le couple électromagnétique  $\Gamma_{em}$  est exprimé par la dérivée partielle du stockage d'énergie électromagnétique par rapport à l'angle géométrique de rotation du rotor [ABD97]:

$$
\Gamma_{em} = p \frac{dW}{d\theta} \tag{III.13}
$$

$$
P(t) = \frac{3}{2} (V_d i_d + V_q i_q)
$$
 (III.14)

$$
P(t) = \frac{3}{2} \Big[ -R_s \Big( i_d^2 - i_q^2 \Big) - \Big( i_d \frac{d\phi_d}{dt} + i_q \frac{d\phi_d}{dt} \Big) + \frac{d\theta}{dt} \Big( \phi_d i_q - \phi_q i_d \Big) \Big]
$$
(III.15)

 $\overline{3}$  $\frac{3}{2}[-R_s(i_d^2 - i_q^2)]$ : représente la puissance dissipée en perte Joule dans les enroulements du stator.

 $\overline{3}$  $rac{3}{2}\left[\left(i_d\frac{d\Phi_d}{dt}\right)\right]$  $rac{d\Phi_d}{dt} + i_q \frac{d\Phi_q}{dt}$  $\left[\frac{\partial \Psi_q}{\partial t}\right]$ : représente la variation d'énergie magnétique emmagasinée dans les enroulements du stator.

<u>3</u>  $rac{3}{2} \left[ \frac{d\theta}{dt} \right]$  $\left(\frac{d\omega}{dt}\left(\Phi_d i_q - \Phi_q i_d\right)\right)$  : représente la puissance électromagnétique.

L'expression du couple électromagnétique peut être exprimée par :

$$
\Gamma_{em} = \frac{3}{2} p \left( \Phi_d i_q - \Phi_q i_d \right) \tag{III.16}
$$

Après affectation des opérations nécessaires, on peut écrire [MAY08] :

$$
\Gamma_{em} = \frac{3}{2} p \big[ \big( L_d - L_q \big) i_d i_q + i_q \Phi_f \big] \tag{III.17}
$$

# **III.6.2. Equations mécaniques**

La dynamique de la machine est donnée par l'équation mécanique suivante :

$$
\Gamma_{em} - \Gamma_m - f\Omega = J\frac{d\Omega}{dt} \tag{III.18}
$$

Avec :

 $\Gamma_m$  : Le couple moteur appliqué sur la génératrice.

*Ωf*: Le couple de frottement.

*J* : moment d'inertie total de la machine.

*f* : coefficient de frottement visqueux.

# **III.7. Modèle de la Machine Synchrone en vue de la Commande**

Simuler de façon numérique un système physique, consiste à résoudre le système d'équations régissant son fonctionnement. L'écriture sous forme d'équations d'états sera déduite directement à partir des équations du modèle de Park qui peuvent s'écrire sous la forme suivante [GAR01], [MAY08]:

$$
\frac{d}{dt} \begin{bmatrix} i_d \\ i_q \end{bmatrix} = \begin{bmatrix} \frac{-R_S}{L_d} & \omega \frac{L_q}{L_d} \\ -\omega \frac{L_d}{L_q} & \frac{R_S}{L_q} \end{bmatrix} \begin{bmatrix} i_d \\ i_q \end{bmatrix} + \begin{bmatrix} \frac{1}{L_d} & 0 \\ 0 & \frac{1}{L_q} \end{bmatrix} \begin{bmatrix} V_d \\ V_q - \omega \Phi_f \end{bmatrix}
$$
(III.19)

A partir des équations (III.18) et (III.19), on peut établir le schéma bloc suivant :

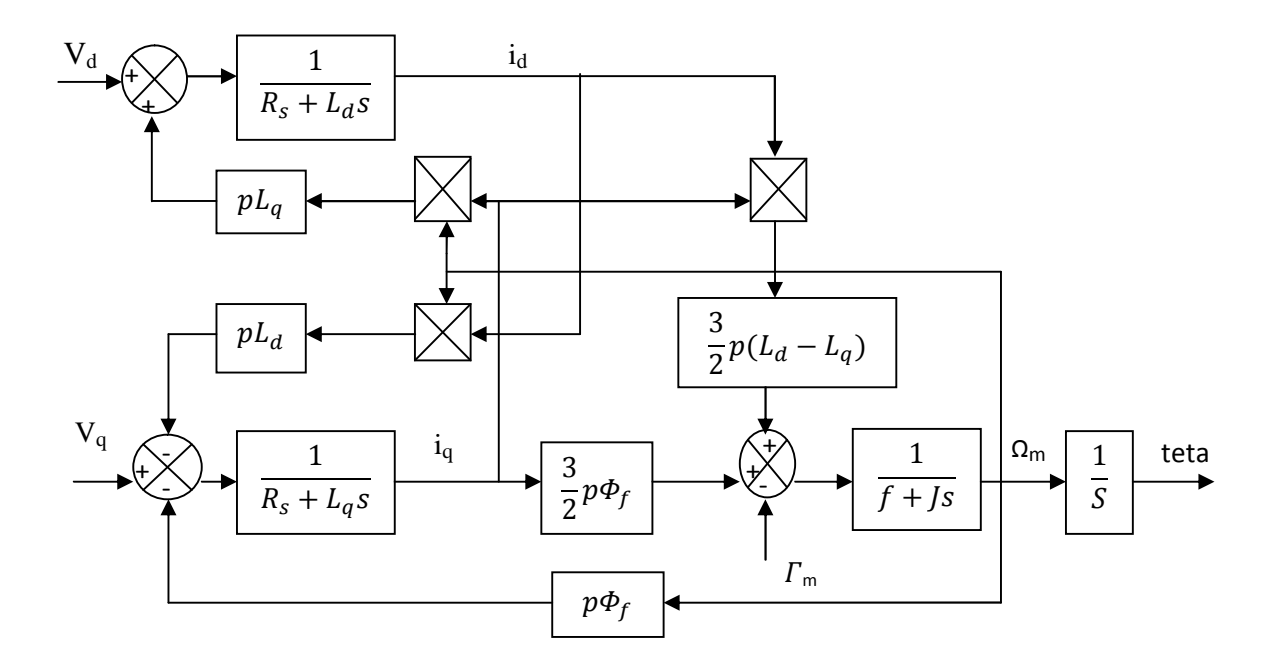

**Figure III. 6:** Modèle de la Machine Synchrone à Aimants Permanents.

# **III.8.Simulation de la GSAP**

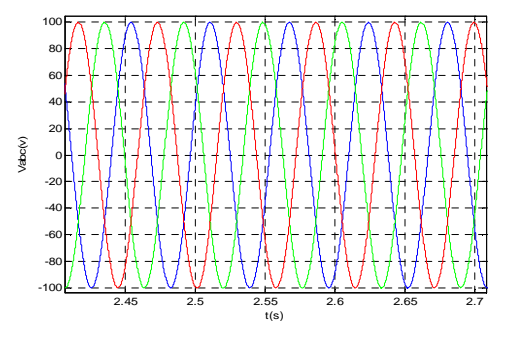

**Figure III. 7** : Tension triphasée statorique Vabc.

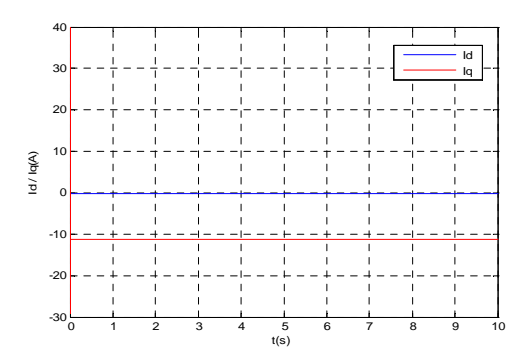

**Figure III. 9** : Courant direct et en quadrature généré par la génératrice.

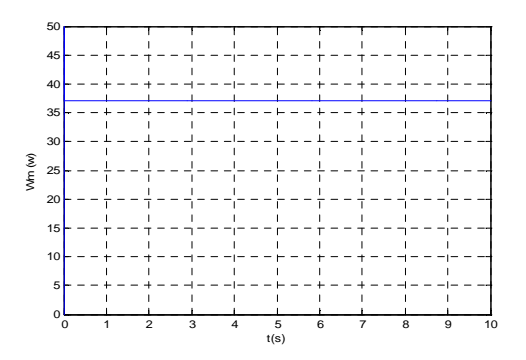

**Figure III. 11 :** Vitesse mécanique de la génératrice

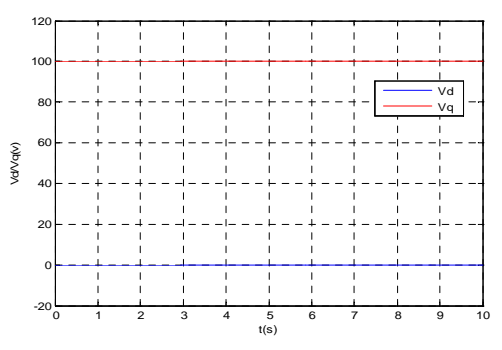

. **Figure III. 8** : Tension directe et en quadrature de la génératrice

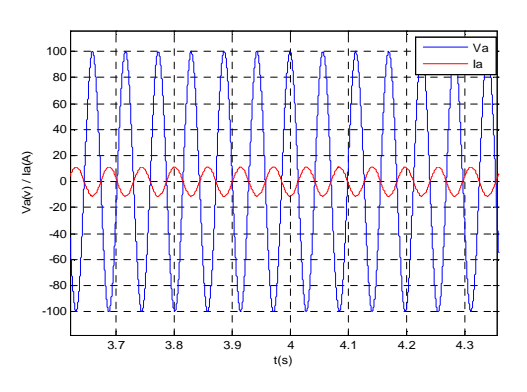

**Figure III. 10 :** Tension et courant de la phase 1

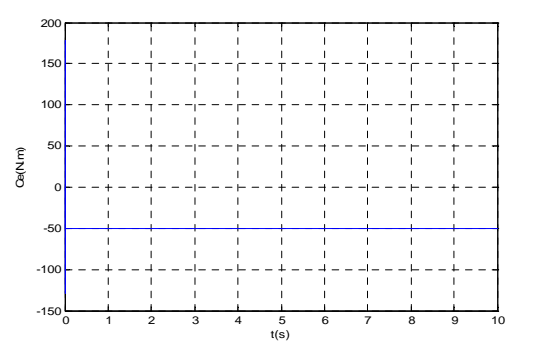

**Figure III. 12 :** Couple moteur

# **III.8.1. Interprétation des résultats**

On a validé le modèle du GSAP à pôles saillants par des simulations. Les résultats de simulations sont donnés par les figures III.7 à III.12. Elles montrent un fonctionnement correct d'une machine synchrone à aimants permanents (GSAP).

On a simulé le fonctionnement de la MSAP entrainée par un couple moteur de 50 Nm. les résultats de simulation montrent que :

Les courants direct  $i_d$  et en quadrature  $i_q$  dans le repère de Park sont donnés par la figure III. 9. Le courant direct est nul, tandis que le courant i<sup>q</sup> suit l'évolution du couple moteur appliqué à la MSAP.

La figure III. 10 montre l'évolution de la tension et le courant de la phase 1. On remarque que ces deux signaux sont en opposition de phase, ce qui explique le fonctionnement de la MSAP en mode génératrice.

La figure III. 11 donne la réponse de la vitesse. Cette dernière se stabilise à sa valeur nominale 37 rad/s.

L'allure du couple est donnée par la figure III. 12. On remarque qu'il atteint parfaitement la valeur du couple d'entrainement de -50N.m.

#### **III.9. Conclusion**

Dans ce chapitre on a établis les différents modèles dans le repère naturel *abc* et le fictif *dq* de la machine synchrone à aimants permanents. Nous avons validé le modèle de Park de la MSAP en fonctionnement génératrice. Les simulations effectuées par le logiciel MATLAB montrent le fonctionnement correct d'une MSAP en mode génératrice.

Le modèle de commande *dq* sera utilisé pour le calcul de deux commandes : la commande par PI associé à la commande vectorielle et la commande non linéaire basée sur la passivité.

# CHAPITRE IV COMMANDE VECTORIELLE DE LA GSAP
# **IV.I. Introduction**

Le développement de nouvelles technologies de semi-conducteurs et de convertisseurs statiques a permis une augmentation des fréquences de commutation et par conséquent une meilleure maîtrise de la conversion d'énergie. Parallèlement, les moyens de calcul ont considérablement évolué. Tous ces progrès ont permis l'application de nouveaux algorithmes de commande assurant un découplage du flux et du couple dans les machines à courant alternatif, en régime transitoire et permanent.

Le contrôle vectoriel porte en général sur des machines alimentées en tension et régulées en courant sur les axes *d* et *q*. Cette topologie permet une meilleure dynamique dans le contrôle du couple tout en évitant les inconvénients d'une alimentation en courant.

#### **IV.2.Commande vectorielle de la machine synchrone à aimants permanents**

Afin de contrôler le couple d'une machine synchrone à aimants permanents, il est nécessaire de contrôler le vecteur courant, ceci est possible en contrôlant instantanément soit son amplitude et son retard par rapport à la f.é.m., soient ses composantes suivantes l'axe direct et l'axe en quadrature dans le repère Park.

Il existe deus méthodes distinctes pour contrôler le vecteur courant :

L'une ne nécessite pas la connaissance du modèle électrique de la machine et consiste à imposer directement les courants de phase dans une bande autour des courants de référence ; c'est la méthode de contrôler par régulateurs à hystérésis.

L'autre méthode exige la connaissance du modèle de la machine et permet en fonction de l'erreur des courants de phase par rapport à leurs références de générer par un régulateur des tensions qui seront imposées aux bornes de la machine grâce à un onduleur de tension commandé en M.L.I.

#### **IV.2.1. Principe de la commande vectorielle**

L'objectif de la commande vectorielle de la MSAP est d'aboutir à un modèle équivalent à celui d'une machine à courant continu, c'est-à-dire, un modèle linéaire et découplé, ce qui permet d'améliorer son comportement dynamique.

Soit l'expression du couple dans le repère de Park :

$$
T_{em} = \frac{3}{2} p [(L_d - L_q) i_d i_q + i_q \Phi_f]
$$
 (IV.1)

Le couple du MSAP dépend des courants direct  $i_d$  et en quadrature  $i_d$ . Le principe de la commande vectorielle est d'annuler la composante direct id du courant et de commander le couple par la composante en quadrature i<sub>q</sub>. A travers le couple on commande la vitesse du MSAP.

### **IV.3. Boucles de régulation**

La commande vectorielle consiste à annuler les termes de couplages entre la vitesse du MSAP et les courants  $i_d$  et  $i_q$ . On calcul deux boucle PI internes pour l'asservissement des courants direct et en quadrature. La régulation de la vitesse est assurée par une autre boucle PI externe.

Les boucles de courant sont plus rapides par rapport à celle de la vitesse, car les constantes de temps électriques sont très faibles par rapport à la constante de temps mécanique. Les gains des régulateurs PI sont calculés par la méthode de placement de pôles.

#### **IV.3.1. Régulation des courants**

Les équations électriques du modèle de Park du GSAP calculés au chapitre III, sont réécrites sous la forme suivante:

$$
\begin{cases}\nR_s i_d + L_d \frac{di_d}{dt} = V_d - \omega L_q i_q \\
R_s i_q + L_q \frac{di_q}{dt} = V_q + \omega L_d i_d + \omega \Phi_f\n\end{cases}
$$
\n(IV.2)

Le principe de découplage par compensation revient à définir deux variables de commande  $V_{d1}$  et  $V_{q1}$  comme le montre l'équation (IV.3):

$$
\begin{cases}\nV_d = V_{d1} + e_q \\
V_q = V_{q1} + e_d\n\end{cases} (IV.3)
$$

Avec :

$$
\begin{cases}\n e_q &= -\omega L_q i_q \\
 e_d &= \omega L_d i_d + \omega \Phi_f\n\end{cases}
$$
\n(IV.4)

Les termes « *-* $\omega L_q i_q$  », «  $\omega L_d i_d$  », sont compensées d'une manière amorties par la commande vectorielle en utilisant les termes « *-* $\omega L_q i_q *$ », «  $\omega L_d i_d *$  » et le terme «  $\omega \Phi_f$  »par annulation par la commande [BOU97].

Les fonctions de transferts des deux sous systèmes électrique découplés sont exprimées par les relations:

$$
F_1(s) = \frac{\frac{1}{R_S}}{1 + s \frac{L_d}{R_S}} , \ F_2(s) = \frac{\frac{1}{R_S}}{1 + s \frac{L_q}{R_S}}
$$
 (IV.5)

Les deux boucles PI de régulation des courants  $i_d$  et  $i_q$  sont données par les transmitances suivantes :

$$
G_d^{PI}(s) = K_d \left( 1 + \frac{1}{T_d s} \right), \ G_q^{PI}(s) = K_q \left( 1 + \frac{1}{T_q s} \right) \tag{IV.6}
$$

Soit *T<sup>e</sup>* la constante du temps en boucle fermée de chaque sous système électrique après découplage, imposée par les deux boucles PI.

Les constantes de temps  $T_d$  et  $T_q$  des deux boucles PI sont choisies de telle manière a compensé les deux constantes « *LdR<sup>s</sup>* » et « *LqR<sup>s</sup>* » des sous systèmes électrique découplés.

Les gains de régulation sont calculés par la relation suivante :

$$
K_d = \frac{L_d}{T_e} \qquad , \qquad K_q = \frac{L_q}{T_e} \tag{IV.7}
$$

Les boucles de régulation des courants  $i_d$ ,  $i_q$  de compensation des termes de couplage sont représentées par les figures IV. 1 et IV. 2 respectivement:

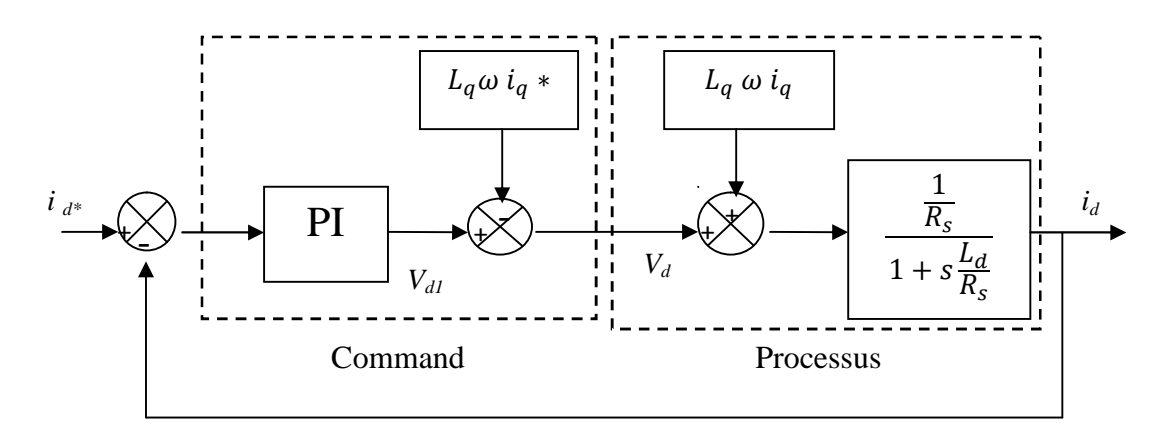

**Figure IV. 1**: Boucle du découplage et de régulation du courant *id*.

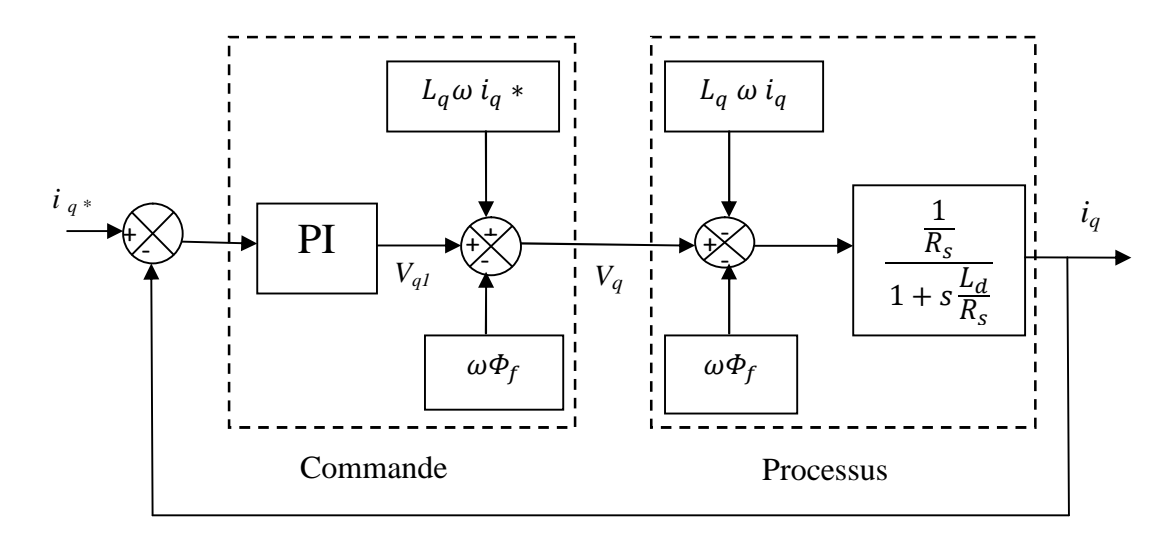

**Figure IV. 2**: Boucle du découplage et de régulation du courant *iq*.

# **IV.3.2. Régulateur de vitesse**

Le régulateur de vitesse est une boucle PI externe par-rapport aux deux boucles PI des courants, donc elle a une dynamique moins rapide. La transmitance du régulateur PI de la vitesse du GSAP est de la forme suivante:

$$
G_{\Omega}^{PI}(s) = K_P + \frac{K_i}{s} = \frac{K_i}{s} (1 + \tau s)
$$
 (IV.8)

Avec :  $\tau = \frac{K_p}{K_i}$  $\kappa_i$ 

La fonction de transfert en boucle fermée de sous système mécanique est :

$$
\frac{\Omega_{\rm m}(s)}{\Omega_{\rm m_{\rm ref}}(s)} = \frac{1 + \tau.s}{\frac{1}{K_{\rm i}}s^2 + \tau.s + 1} \tag{IV.9}
$$

Elle est du deuxième ordre sa dynamique est caractérisée par la pulsation propre  $\omega_0$  et le coefficient d'amortissement  $\xi$  qui sont calculés à partir des relations suivantes:

$$
\frac{K_i}{J} = \omega_0^2 \qquad , \qquad \tau = \frac{2\xi}{\omega_0} \tag{IV.10}
$$

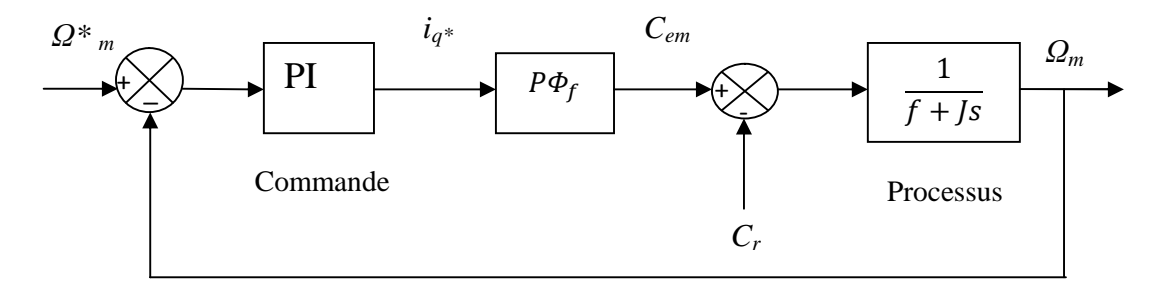

Le schéma bloc du sous système mécanique en boucle fermée est le suivant :

Boucle de régulation de vitesse de la GSAP.

# **IV.4. Simulation de la commande vectorielle de la GSAP**

# **IV.4.1. bloc de simulation**

Le schéma global de la commande vectorielle d'une GSAP entraînée par une éolienne est représenté par la figure IV. 4 suivante :

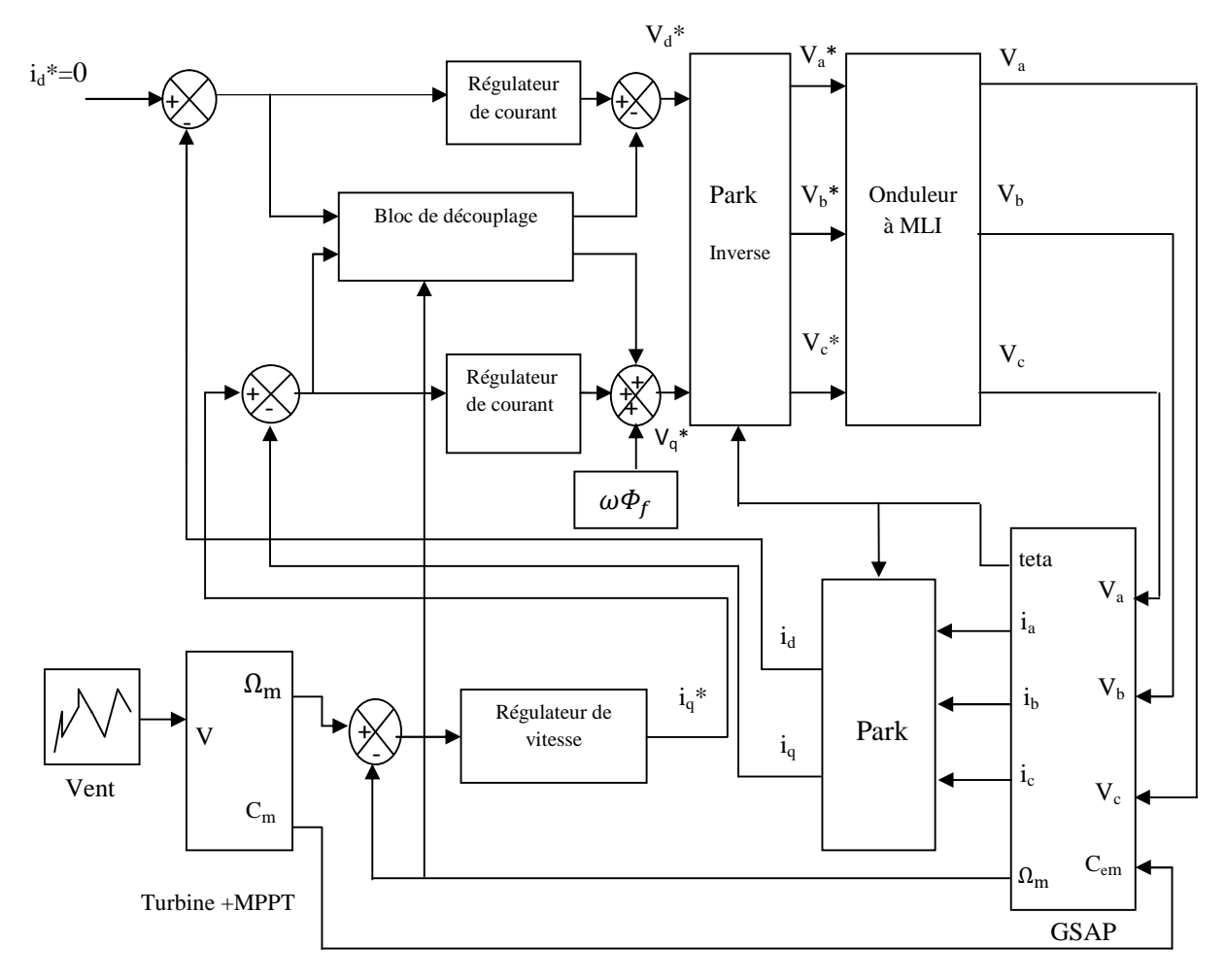

**Figure IV. 4** : Schéma global de la commande vectorielle de la GSAP.

#### **IV.4.2. Résultats des tests de simulations**

Les performances de la commande vectorielle calculée sont testées par des simulations numériques sur une MSAP à pôles saillants qui sert comme un générateur dans une chaîne de production de l'énergie éolienne représentée à la figure IV. 4.

Les figures IV.5 (a) à (j) représentent l'évolution des différents signaux de la chaîne de production ainsi que la vitesse du vent. Le courant direct *i<sup>d</sup>* (figure IV. 5-a) est nulle afin que la GSAP produise un maximum de puissance active. Le courant *i<sup>q</sup>* (figure IV. 5-b) a la même allure que le couple électromagnétique (figure IV. 5-d) ce qui montre les performances des boucles de régulation et le découplage par la commande vectorielle. La vitesse de la GSAP (figure IV. 5-c) suit la vitesse du vent qui entraîne l'aérogénérateur et elle a une valeur moyenne de 45rd/s. Les courants *iabc* (figure IV. 5-f) et les tensions *Vabc* de lignes (figure IV. 5-g) sont parfaitement sinusoïdaux. La figure IV. 5-h montre le courant *i<sup>a</sup>* et la tension *V<sup>a</sup>* de la phase « a » qui sont en opposition de phase ce qui prouve le fonctionnement en mode génératrice de la MSAP. Les puissances active et réactive de la GSAP sont représentées à la figure IV.5-i, ou la puissance active a une valeur moyenne de 3500 Watt et la puissance réactive est presque nulle, ce qui assure un facteur de puissance presque unitaire (figure IV.5 j).

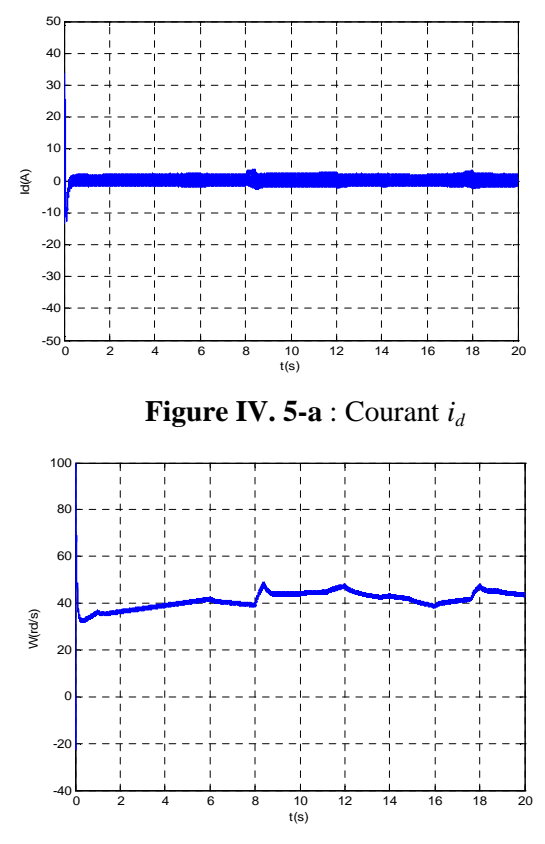

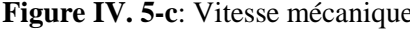

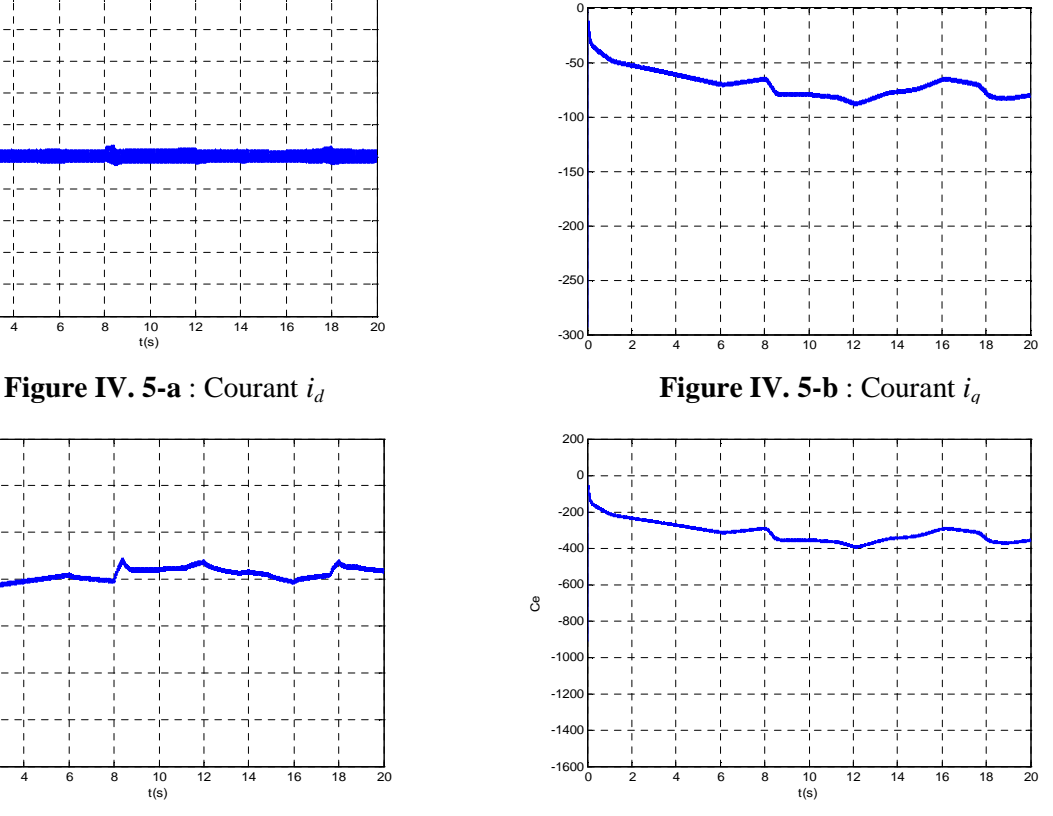

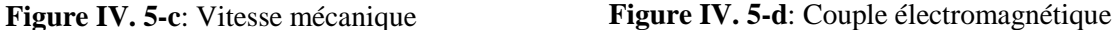

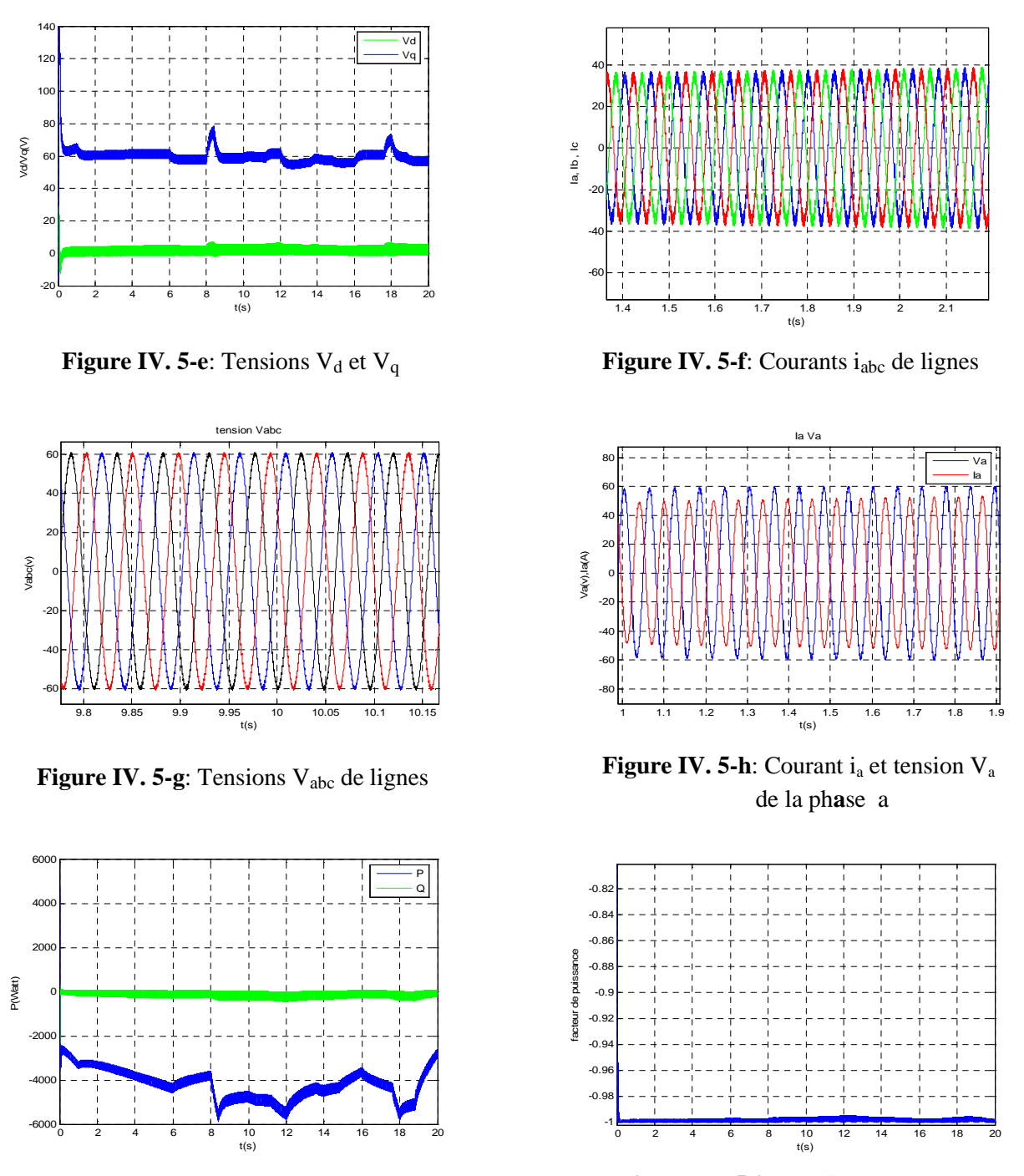

**Figure IV. 5-i**: Puissance active et réactive **Figure IV. 5-j**: Coefficient de puissance

# **a- Test de robustesse pour des variations de +30% de R<sup>s</sup> et +100% de J**

Le test est effectué par rapport aux variations simultanées de la résistance statorique R<sub>s</sub> et le moment d'inertie J, les résultats de simulations sont illustrés par les figures IV. 6 suivantes :

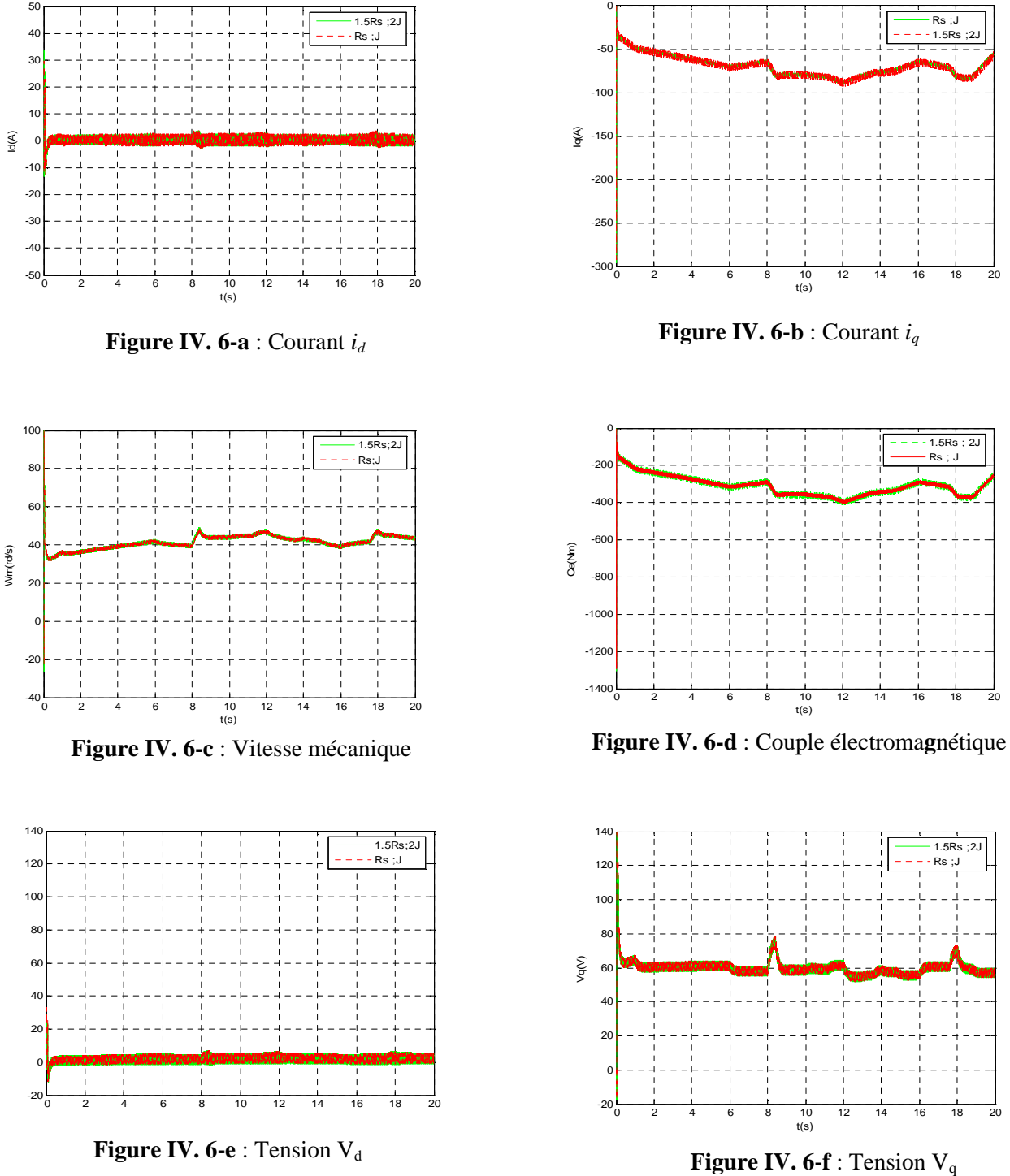

Les résultats des tests de robustesse par rapport aux variations simultanées de +50% de R<sup>s</sup> et de +100% du moment d'inertie J ,sont représentés respectivement par les figures IV.6 (a) à (f). On remarque que les variations de  $R_s$  et J ont un effet presque négligeable sur tous les signaux.

# **b- Test de robustesse pour des variations de 10% des inductances L<sup>d</sup> et L<sup>q</sup>**

Les figures IV. 7 (a) à (e) représentent les résultats du test effectué par rapport aux variations simultanées de 10 % des inductances direct  $L_d$  et en quadrature  $L_q$ . On remarque que ces variations sont presque négligeables.

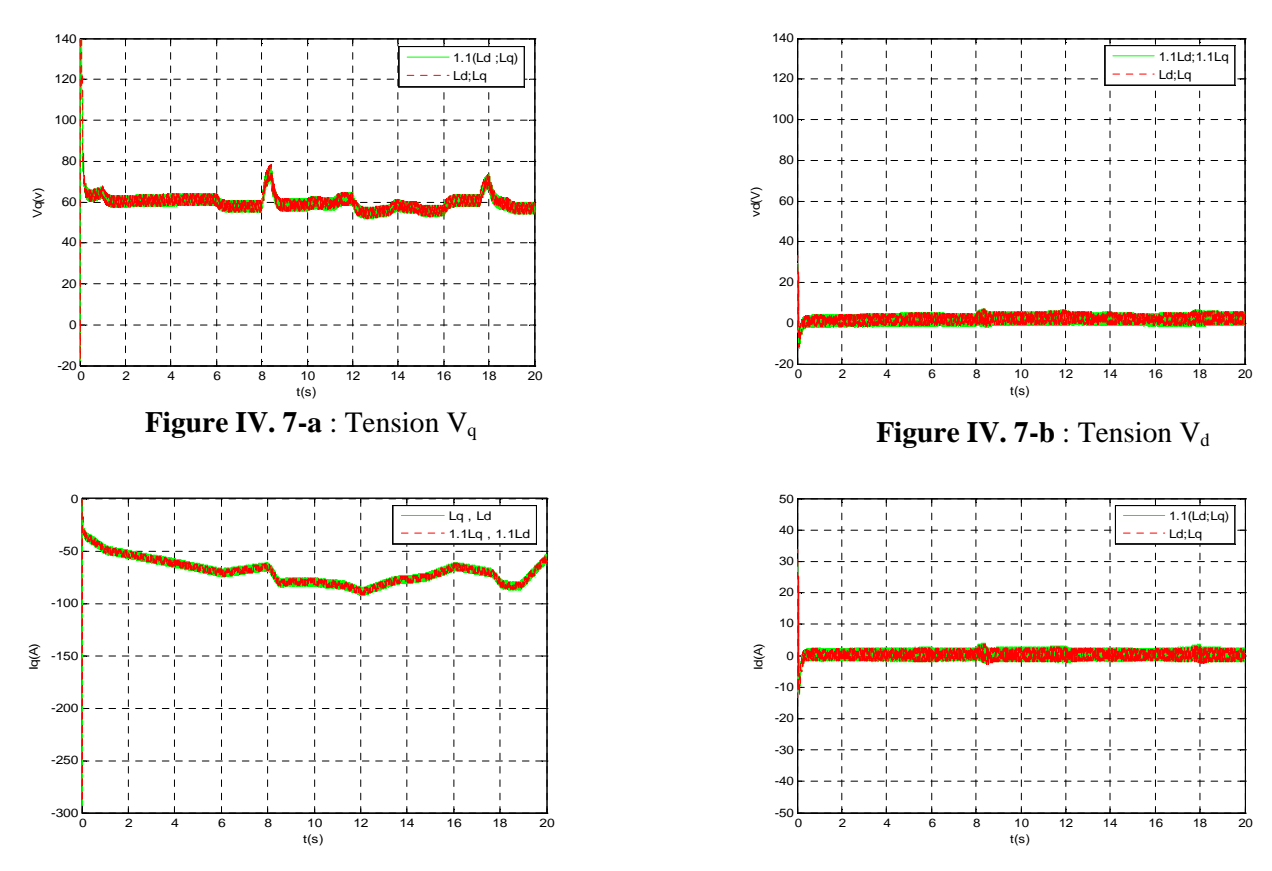

**Figure IV.** 7-c : Courant *i<sub>q</sub>* **Figure IV.** 7-d : Courant *i<sub>d</sub>* 

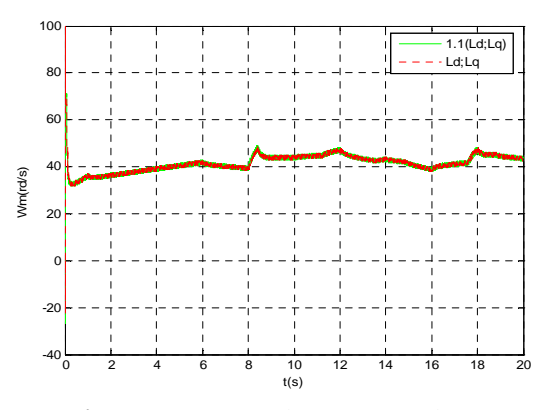

**Figure IV. 7-e** : Vitesse mécanique

#### **IV.5. Conclusion**

Nous avons appliqué dans ce chapitre la commande vectorielle sur la GSAP ce qui rend son comportement électromagnétique similaire à celui de la machine à courant continu à excitation séparée ou nous avons un découplage effectif entre le flux et le couple qui présente une certaine simplicité de mise en œuvre. En utilisant deux boucles PI nous avons annulé la composante directe *i<sup>d</sup>* et commandé le couple avec la composante en quadrature *iq*. La vitesse de la GSAP est asservie par un régulateur PI avec une dynamique moins rapide à ceux qui commandent les deux courants *i<sup>d</sup>* et *iq*. Nous avons validé la chaîne de production de l'énergie éolienne munie du système de commande par des simulations numérique en utilisant le ToolBox Simulink du logiciel Matlab.

Les différents résultats obtenus en simulation montrent les performances de la commande vectorielle qui est relativement robuste par rapport aux variations de la résistance, du moment d'inertie est des inductances du GSAP.

Malgré les avantages de la commande vectorielle (simplicité, rapidité, couts), la variation de la vitesse du vent impose un contrôle complexe de la GSAP.

Il existe des commandes qui s'adaptent mieux avec ces exigences, et qui sont insensible et robustes. Notre prochain chapitre sera consacré à une commande qui occupe une large place parmi les commandes non linéaires et robustes qui est la commande basée sur la passivité.

# CHAPITRE V COMMANDE BASEE SUR LA PASSIVITE DE LA GSAP

# **V.1. Introduction**

La passivité est une approche générale utilisée en commande pour l'analyse des systèmes et la synthèse de commandes. Cette idée était motivée par l'étude des circuits électriques, notamment leur bilan énergétique. Initialement, cette méthodologie était utilisée pour l'analyse des systèmes linéaires (dans le domaine fréquentiel). La complexité des systèmes non linéaires autonome ou non autonome a motivé son adaptation à l'analyse de ses systèmes, où ils sont considérés comme des applications causales entre un vecteur d'entré et vecteur de sortie de même dimension, et la complexité de ses systèmes n'entrave pas leur analyse.

La nécessité d'utiliser le modèle d'Euler-Lagrange (EL) en robotique et l'analyse de stabilité au sens de Lyapunov a motivé l'adaptation de cette approche vers la synthèse de commandes, puisque la stabilité est liée à la dissipation de l'énergie totale du système.

Beaucoup de travaux sont faits avec cette approche, où l'implémentation des commandes basée sur la passivité (CBP) donne des résultats très appréciables par rapport aux autres méthodes. En effet, cette technique tient compte de la nature physique du système, contrairement aux autres méthodes qui donnent plus d'importances à la formulation mathématique

# **V.2. L'origine de la passivité**

La passivité est l'aptitude d'un système à dissiper son énergie intrinsèque (en boucle ouverte) ou extrinsèque (en boucle fermée).

L'idée de la passivité était motivée par certains systèmes physiques, notamment les circuits électriques [DES75], [LOR96]. En effet, certains systèmes ont des propriétés de dissipation d'énergie dans le même sens qu'un circuit électrique. Pour illustrer cette idée, considérons la figure V. 2 ci-dessous :

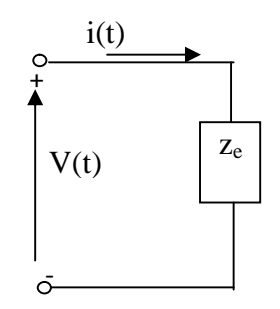

**Figure V. 2 :** Circuit électrique.

La puissance délivrée à l'impédance  $z_e$  à un instant t est «  $v(t)i(t)$  » avec,  $v(t)$ ,  $i(t)$  tension et courant respectivement dans le circuit. Soit  $\varepsilon_0(t)$  l'énergie emmagasinée dans  $z_e$  à l'instant  $t_0$ , on dit que ze est passive si est seulement si :

$$
\varepsilon_0(t_0) + \int_{t_0}^t v(\tau) i(\tau) d\tau \ge 0 \quad \forall \ t > t_0 \tag{V.1}
$$

Autrement dit, le circuit ze dissipe "au maximum" autant d'énergie que celle qui lui est fournie. A ce stade, on introduit la définition d'un système passif.

# **V.3. Définitions du système passif**

Soit un système (S) qui peut être considéré comme un opérateur "H<sub>s</sub>" tel que [LOR96] :

$$
H_s: \quad L_{2e}^n \to L_{2e}^n
$$

$$
u_s \mapsto y_s
$$

où, L2e espace de la norme quadratique, us, y<sup>s</sup> vecteurs d'entrée et de sortie respectivement.

**Définition 1. (Passivité)** On dit que H<sub>s</sub> est passif si et seulement si  $\exists \beta_s \in \mathcal{R}$  et  $T_s \ge 0$  tel que :

$$
\left\langle H_s u_s \, , u_s \right\rangle_{T_s} \geq \beta_s \quad \forall \, u_s \in L_{2\,e}^n \tag{V.2}
$$

**Définition 2. (Passivité stricte à la sortie)** On dit que H<sub>s</sub> est strictement passif à la sortie si et seulement si  $\exists \beta_s \in \mathcal{R}, \delta_{so} > 0$  et  $T_s \ge 0$  tel que :

$$
\left\langle H_s u_s, u_s \right\rangle_{T_s} \ge \delta_{so} \|H_s u_s\|_{T_s} + \beta_s, \quad \forall \ u_s \in L_{2e}^n \tag{V.3}
$$

**Définition 3. (Passivité stricte à l'entrée)** On dit que H<sub>s</sub> est strictement passif à l'entrée si et seulement si  $\exists \beta_s \in \mathfrak{R}, \delta_{si} > 0$  et  $T_s \geq 0$  tel que :

$$
\left\langle H_s u_s, u_s \right\rangle_{T_s} \geq \delta_{si} \|u_s\|_{T_s} + \beta_s, \quad \forall \ u_s \in L_{2\,e}^n \tag{V.4}
$$

$$
y_s = H_s u_s ; \|H_s u_s\|_{T_s} = \left[\int_0^{T_s} y_s^T(\sigma) y_s(\sigma) d\sigma\right]^{1/2} ; \|u_s\|_{T_s} = \left[\int_0^{T_s} u_s^T(\sigma) u_s(\sigma) d\sigma\right]^{1/2}
$$
  
et  $\langle H_s u_s, u_s \rangle = \int_0^{T_s} H_s u_s^T(\sigma) u_s(\sigma) d\sigma$ 

Où,

# **V.4. Analyse de stabilité par la passivité**

L'analyse des systèmes par l'approche de passivité est une partie importante de la théorie entrée-sortie initiée par [ZAM60], ou les systèmes sont considérés comme des applications causales entre des espaces de signaux de même dimension.

L'étude de la stabilité des systèmes s'effectue indépendamment de leur complexité (cas de systèmes non linéaire non autonome (NLNA)). En effet, l'analyse est motivée par la propriété physique des systèmes qui est "l'énergie dissipée". Ce terme est la nomination récente de l'appel entrée-sortie [NOT92]. Le concept d'énergie dissipée nous oriente dans la recherche de la fonction de Lyapunov pour l'analyse de stabilité.

#### **V.4.1. Systèmes non linéaires non autonomes NLNA**

Soit un système NLNA représenté dans l'espace d'état par les relations suivantes :

$$
\dot{\mathbf{x}} = \mathbf{f}(\mathbf{x}, \mathbf{u}, \mathbf{t}); \quad \mathbf{x}(\mathbf{t}_0) = \mathbf{x}_0 \in \mathfrak{R}^n, \mathbf{u} \in \mathfrak{R}^m
$$
\n
$$
\mathbf{y} = \mathbf{h}(\mathbf{x}, \mathbf{u}, \mathbf{t}) \in \mathfrak{R}^1
$$
\n(V.5)

La représentation de ce système dans l'approche ES est donnée par :

$$
H_{nln a} : L_{pe}^{m} \to L_{pe}^{l}
$$
  
 
$$
u \mapsto y
$$
 (V.6)

Avec : H<sub>nlna</sub> une application causale  $(l \ge m)$ .

Une autre définition de la passivité [NOT] du système (V.5) est formulée avec la condition nécessaire que les espaces de définition de l'opérateur  $H<sub>nlna</sub>$  soient de même dimension, c'est à dire :

$$
H_{n\ln a}: L_{p\,e}^{m} \to L_{p\,e}^{m} \tag{V.7}
$$

Pour cette classe de systèmes, on dit que l'opérateur H<sub>nlna</sub> décrit par (V.7) est passif par rapport à la fonction  $v(x): \mathbb{R}^n \to \mathbb{R}$ , ou  $v(x)$  est définit positive pour toutes les solutions x, u, y de (2.6) et  $\forall$  t<sub>1</sub>, t<sub>2</sub> (t<sub>1</sub>< t<sub>2</sub>) deux instants, on a :

$$
\int_{t_1}^{t_2} u^T(\sigma) y(\sigma) d\sigma \ge v(x(t_2)) - v(x(t_1))
$$
\n(V.8)

On dit qu'il est strictement passif par rapport aux fonctions  $v(x)$  et  $w(x)$ ,  $(v(x))$  définit précédemment) si w(x):  $\mathfrak{R}^n \to \mathfrak{R}$  est toujours positive, et on a :

$$
\int_{t_1}^{t_2} u^T(\sigma) y(\sigma) d\sigma \ge \alpha_{n \ln a} \int_{t_1}^{t_2} w(x(\sigma)) d\sigma + v(x(t_2)) - v(x(t_1))
$$
 (V.9)

#### **V.4.2. Système linéaire autonome**

L'analyse des systèmes Linéaires Autonomes (LA) par la passivité se base sur le lemme de Kalman-Yacubovich-Popov (KYP), où l'analyse par cette approche est faite soit dans le domaine temporel (équations d'états), soit dans le domaine fréquenciel (fonction de transfert).

# **V.5. Propriétés des systèmes passifs**

La propriété importante des systèmes passifs est de pouvoir les décomposer en deux sous systèmes passifs interconnectés par retour négatif et vis versa, si on a deux sous systèmes passifs sous certaines conditions, on peut les connecter par retour négatif pour former un système passif (figure V. 3) [NOT92], [KRI95].

Afin d'illustrer cette propriété, on considère deux systèmes  $S_1$  et  $S_2$  dans le domaine entré-sortie (ES) et représentés respectivement par les opérateurs  $H_1$  et  $H_2$ , tels que:

$$
H_1: L_{pe}^{n_1} \to L_{pe}^{n_1}
$$
  
\n
$$
u_1 \mapsto y_1
$$
 (V.10)

$$
H_2: L_{pe}^{n_2} \to L_{pe}^{n_2}
$$
  
\n
$$
u_2 \mapsto y_2
$$
 (V.11)

Soient  $x_1$ ,  $x_2$  les états de  $S_1$  et  $S_2$  respectivement, tels que :

H<sub>1</sub> est strictement passif par rapport aux fonctions  $v_1(x_1)$  et  $w_1(x_1)$  et  $H_2$  est passif par rapport à la fonction  $v_2$  (x<sub>2</sub>).

L'interconnexion de  $H_1$  et  $H_2$  est obtenu, en choisissant :

$$
u_1 = -y_2
$$
\n
$$
y_1 = u_2
$$
\n
$$
u_1
$$
\n
$$
u_1
$$
\n
$$
u_1
$$
\n
$$
u_1
$$
\n
$$
u_1
$$
\n
$$
u_1
$$
\n
$$
u_1
$$
\n
$$
u_1
$$
\n
$$
u_1
$$
\n
$$
u_2
$$
\n
$$
u_2
$$
\n
$$
u_2
$$
\n
$$
u_2
$$

**Figure V. 3 :** Interconnexion de deux systèmes passifs.

Nous allons présenter la preuve que le système obtenu par l'interconnexion de  $H_1$  et  $H_2$ est passif.

Soient deux instants  $t_1$  et  $t_2$  ( $t_1 < t_2$ ), on a :

H<sub>1</sub> est strictement passif alors il  $\exists \alpha_1>0$ , tel que :

$$
\int_{t_1}^{t_2} u_1^{\mathrm{T}}(\sigma) y_1(\sigma) d\sigma \ge \alpha_1 \int_{t_1}^{t_2} w_1(x_1(\sigma)) d\sigma + v_1(x_1(t_2)) - v_1(x_1(t_1))
$$
\n(V.13)

 $H<sub>2</sub>$  est passif, alors on a :

$$
\int_{t_1}^{t_2} u_2^T(\sigma) y_2(\sigma) d\sigma \ge v_2(x_2(t_2)) - v_2(x_2(t_1))
$$
\n(V.14)

En remplaçant (V.12) dans (V.14), on obtient :

$$
-\int_{t_1}^{t_2} u_1^T(\sigma) y_1(\sigma) d\sigma \ge \nu_2(x_2(t_2)) - \nu_2(x_2(t_1))
$$
 (V.15)

En additionnant (V.13) et (V.15), on obtient :

$$
v_1(x_1(t_1)) + v_2(x_2(t_1)) \ge \alpha_1 \int_{t_1}^{t_2} w_1(x_1(\sigma)) d\sigma + v_1(x_1(t_2)) + v_2(x_2(t_2))
$$
 (V.16)

En prenant :

$$
v (x (t)) = v_1 (x_1 (t)) + v_2 (x_2 (t))
$$
  
\n
$$
w (x (t)) = w_1 (x_1 (t)) = ||y_1 (t)||^2
$$
  
\n
$$
\alpha = \alpha_1
$$
 (V.17)

L'inégalité (V.16) s'écrit alors :

$$
v(x(t_1)) \geq v(x(t_2)) + \alpha \int_{t_1}^{t_2} w(x(\sigma)) d\sigma
$$
 (V.18)

On déduit de cette dernière équation que le système global est passif [NIC97] *.*

# **V.6. Concept général de la commande basée sur la passivité**

L'idée de base de la commande basée sur la passivité (CBP) consiste à façonner l'énergie totale du système puis à rajouter un terme d'amortissement. Les équations d'EL permettent d'obtenir aisément cette formulation. Elle est applicable à divers domaines et en particulier aux systèmes électromécaniques. Après, avoir formulé l'énergie totale du système, on la modifie à une valeur désirée qui est le minimum de cette grandeur-, alors le système converge vers ce minimum. En plus, si cette commande est capable d'injecter un terme dissipatif additif au

système, alors la convergence vers l'état désiré peut être améliorée par rapport à celle atteinte avec dissipation naturelle fournie par le système (figure V. 4).

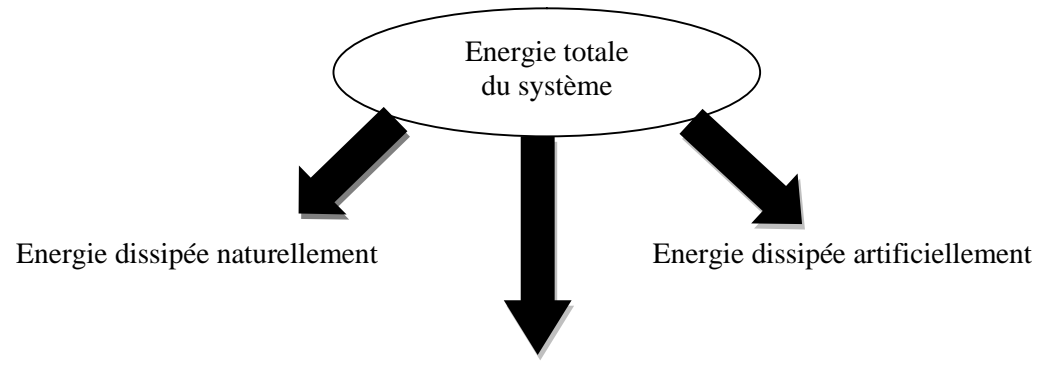

Point de fonctionnement désiré (minimum)

**Figure V. 4 :** Modification de l'énergie du système plus l'injection d'amortissement.

La conception de la commande par l'approche de passivité se résume en trois grandes étapes [NIC97] :

#### **Première étape**

- 1.1. Représentation du système sous forme énergétique, en utilisant les équations d'EL.
- 1.2. Vérification de la passivité du système à commander (en BO).
- 1.3. Décomposition du système en deux sous systèmes interconnectés par retour négatif telle que la sortie du sous système direct est la sortie à commander.
- 1.4. Vérification que chaque sous système est passif.

#### **Deuxième étape**

- 2.1. Modification du modèle du système en utilisant le vecteur des forces qui ne produisent pas du travail (forces non dissipatrices), en se basant sur la sous étape 1.2.
- 2.2. Etablissement de la dynamique désirée en utilisant le modèle modifié du système.

#### **Troisième étape**

- 3.1. Calcul des coordonnés désirés en utilisant la dynamique cible (désirée).
- 3.2. Calcul de la dynamique de l'erreur (entre coordonnés mesurés et désirés).
- 3.3. Invocation de la stabilité au sens de Lyapunov et détermination de la commande.
- 3.4. Vérification que le système en boucle fermée est passif.

En effet, la CBP est développée à l'origine pour la régulation des robots [TAK81], or dans [ORT89], on présente son origine qui n'est autre que la commande par la dynamique cible en anglais "Target Dynamics Matching Control (TDM)".

A partir du résumé des étapes de synthèse, on peut obtenir le schéma de commande basée sur la définition de la dynamique cible, présenté ci-dessous [KIC96] :

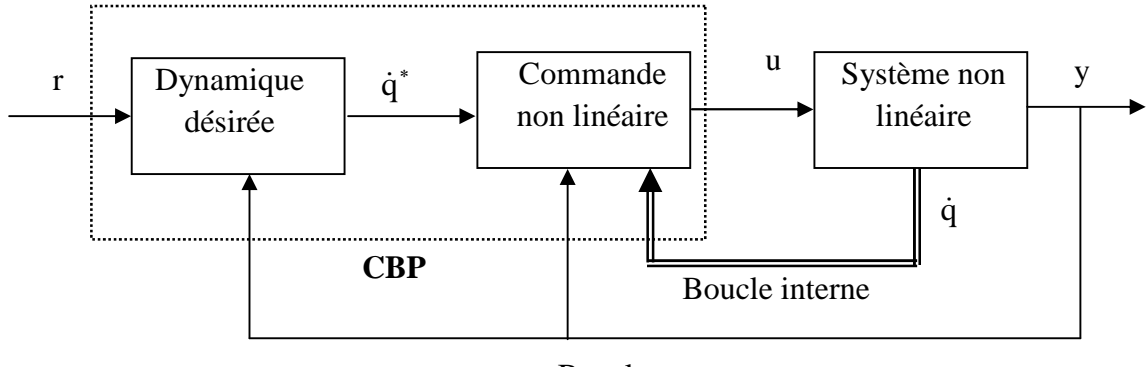

Boucle externe

**Figure V. 5 :** Schéma de principe de la commande basé sur la passivité.

avec, r : le signal consigne, y : la sortie à commander,  $\dot{q}^*$ : coordonnées désirées,  $\dot{q}$ : coordonnées mesurées et u : le signal de commande.

### **V.7. Commande de la génératrice synchrone à aimants permanents**

# **V.7.1. Présentation de la GSAP asservie en courant**

Le modèle de la GSAP adopté dans ce cas de commande est celui représenté dans le référentiel-*dq* donné au chapitre III, exprimé par les équations (III.11) et est rappelé ci-dessous

$$
L_{dq}\frac{di_{dq}}{dt} + R_{dq}\dot{1}_{dq} + p\Omega_m \Im L_{dq}\dot{1}_{dq} + p\Omega_m \Phi_f = V_{dq}
$$
 (V.19)

$$
J\dot{\Omega}_m + f \Omega_m = \Gamma_{em} - \Gamma_r \tag{V.20}
$$

Avec, 
$$
\Gamma_{em} = \frac{3}{2} p((L_d - L_q) i_d i_d + \phi_f i_q)
$$
 (V.21)

Les équations (V.19) et (V.21) peuvent s'écrire en fonction du flux sous la forme suivante :

$$
\dot{\Phi}_{dq} + p\Omega_m \Im \Phi_{dq} = V_{dq} - R_{dq} i_{dq}
$$
\n(V.22)

$$
\Gamma_{em} = \frac{3}{2} p \Phi_{dq}^T \mathfrak{I} i_{dq} \tag{V.23}
$$

Avec,

$$
\Phi_{dq} = L_{dq} i_{dq} + \Phi_f \text{ et } \mathfrak{S} = \begin{bmatrix} 0 & -1 \\ 1 & 0 \end{bmatrix}
$$

En général, dans les machines électriques, la sortie à commander est le couple électromagnétique, cette variable constitue l'entrée du sous système mécanique (linéaire autonome), dont sa constante de temps est largement supérieure à celle du sous système électrique. Ceci peut conduire à deux échelles de temps pour le problème de commande de vitesse ou de position. D'autre part le sous système mécanique est considéré comme étant une perturbation passive vue par la CBP. Nous allons supposer que les courants statoriques de références *i*<sub>dq</sub> sont les entrées de commande, c'est à dire, la GSAP est asservie en courants.

Nous représentons les courants de référence de la GSAP par le vecteur suivant :

$$
\dot{i}_{dq}^* = (\dot{i}_d^* \quad \dot{i}_q^*)^T \tag{V.24}
$$

Soit deux boucles de régulation des courants statoriques, données par les relations suivantes :

$$
V_d = k_{dp} (\dot{i}_d^* - i_d) + k_{di} \int_0^t (\dot{i}_d^* - i_d) d\sigma
$$
 (V.25)

$$
V_q = k_{qp}(\, i_q^* - i_q \,) + k_{qi} \int_0^t (\, i_q^* - i_q \,) \, d\sigma \tag{V.26}
$$

$$
\{k_{dp}, k_{di}, k_{qp}, k_{qi}\} \subset \mathfrak{R}^{*+} \tag{V.27}
$$

Les deux boucles de régulation proportionnelle et intégrale (PI) sont internes (rapides), et forcent les courants i<sub>dq</sub> de la machine à suivre leurs références i<sup>\*</sup><sub>dq</sub>. La détermination de leurs gains se fait par les méthodes classiques (placement de pôles), ou les méthodes évoluées (PI flou). Dans notre travail, nous avons utilisé la méthode de placement de pôles.

Supposons que les deux boucles PI accomplissent correctement la tâche de poursuite grâce au choix convenable de leurs gains. En utilisant les équations (V.19)-(V.22) et (V.24)-(V.25)- (V.26), la dynamique de la GSAP asservi en courant se réduit au modèle suivant :

$$
\dot{\Phi}_{dq} + p\Omega_m \Im \Phi_{dq} = -R_{dq} i_{dq}^* \tag{V.28}
$$

$$
J\dot{\Omega}_m + f \ \Omega_m = \frac{3}{2} p \Phi_{dq}^T \mathfrak{I} i_{dq}^* - \Gamma_r
$$
 (V.29)

Le couple développé est : 
$$
\Gamma_{em} = \frac{3}{2} p \Phi_{dq}^T \mathfrak{I}_{dq}^* \qquad (V.30)
$$

La CBP va être développée à partir du modèle (V.28)-(V.30) du MSAP asservi en courant.

#### **V.7.2. Propriété de passivité de la GSAP représenté dans le référentiel** *dq*

La propriété de passivité du modèle *dq* de la GSAP est démontrée d'une manière différente que celle établie sur un modèle  $\alpha\beta$  utilisé pour le calcul de la CBP en tension (standard) [KIM96]. En considérant le modèle (V.28)-(V.30), nous formulons le lemme suivant :

#### **Lemme 5. 1**

La relation entrée-sortie  $\Sigma_{dq}$  entres les signaux  $i_{dq}^*$  et  $\Phi_{dq}$  définit par:  $\Sigma_{dq}$ :  $i_{dq}^* \mapsto \Phi_{dq}$ qui décrit le sous-système électrique (V.28) du MSAP d'entrée  $i_{dq}^*$ et de sortie  $\Phi_{dq}$  est passive.

**Preuve du Lemme 5. 1 :** *Passivité en BO du modèle en flux exprimé dans le référentiel dq.*

En multipliant l'équation (V.28) à gauche par " $R_{dq}^{-1} \Phi_{dq}^{T}$ ", et sachant que  $\Im$  est matrice unité antisymétrique, après calcul, nous obtenons:

$$
i_{dq}^{*T} \Phi_{dq} = -\frac{1}{2} R_{dq}^{-1} \frac{d}{dt} (\Phi_{dq}^{T} \Phi_{dq})
$$
 (V.31)

En intégrant (V.31) sur l'intervalle *[0 Tdq]*, et en procédant après l'intégration à une majoration, nous obtenons l'inégalité suivante :

$$
\int_{0}^{T_{dq}} (i_{dq}^{*T} \Phi_{dq}) d\sigma > -\frac{1}{2R_a} \int_{0}^{T_{dq}} \left\| \Phi_{dq} \right\|^2 d\sigma + \beta_f
$$
 (V.32)

$$
\beta_f < 0. \tag{V.33}
$$

Nous déduisons de l'inégalité de dissipation (V.32) que le sous système électrique décrit par la relation (V.28) est passif [ORT98]. Sachant qu'on considère la partie mécanique (V.29) comme une perturbation passive.

#### **V.7.3. Décomposition du système en deux sous systèmes passifs interconnectés**

Cette propriété se rapporte à la caractéristique de la dissipation de la GSAP, où le système est considéré comme l'interconnexion de deux sous systèmes passifs par retour négatif (Figure.V. 6). On déduit alors, que l'interconnexion de deux sous systèmes passifs est un système passif [ACH09].

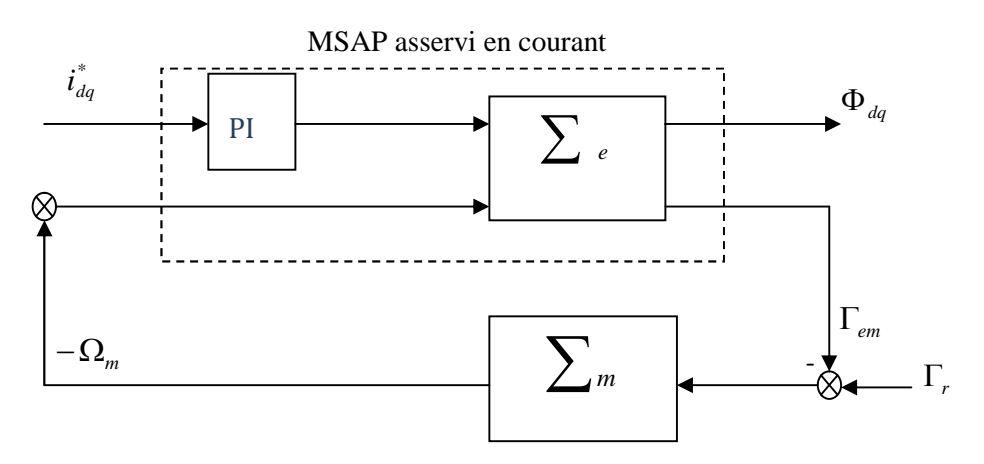

**Figure. V. 6 :** Décomposition en deux systèmes passifs.

La relation entrée sortie de sous système électrique modélisé par (V.28) est :

$$
\sum_{e} E_{e} = \begin{bmatrix} i_{dq}^{*} \\ -\Omega_{m} \end{bmatrix} \mapsto Y_{e} = \begin{bmatrix} \Phi_{dq} \\ \Gamma_{em} \end{bmatrix}
$$
 (V.34)

Le sous système mécanique donné par la relation (V.29) est représenté par l'application suivante:

$$
\sum_{m} E_{m} = \left(-\Gamma_{em} + \Gamma_{r}\right) \mapsto Y_{m} = -\Omega_{m} = \frac{\left(-\Gamma_{em} + \Gamma_{r}\right)}{Js + f}
$$
\n(V.35)

Avec: "s" l'opérateur de Laplace.

#### **V.7.4. Conception de la commande basée sur la passivité**

La CBP de la GSAP asservie en courant est développée sur le modèle (V.28)-(V.30), dont Les signaux de commandes sont les courants désirés  $i_{dq}^*$ . Le calcul est effectué sur la partie électrique (V.28) et la partie mécanique (V.29) est considérée comme une perturbation passive. La procédure de synthèse utilise la théorie de Lyapunov [ACH09].

Soit le vecteur du flux désiré  $\psi_{dq}^*$ , l'erreur de poursuite de cette grandeur est :

$$
e_f = \Phi_{dq} - \Phi_{dq}^* \tag{V.36}
$$

L'équation dynamique de l'erreur de poursuite du flux est obtenue des équations (V.36) et (V.28). Après calcul, on obtient la relation suivante :

$$
\dot{e}_f + p\Omega_m \Im e_f = -R_{dq} i_{dq}^* - (\dot{\Phi}_{dq}^* + p\Omega_m \Im \Phi_{dq}^*)
$$
 (V.37)

Afin de prouver la convergence de l'erreur de poursuite du flux *e<sup>f</sup>* , nous utilisons la théorie de stabilité de Lyapunov [KRI 95]. Soit la fonction quadratique suivante :

$$
V_f(e_f) = \frac{1}{2} e_f^T e_f
$$
 (V.38)

Après dérivation de V*<sup>f</sup>* le long de la trajectoire, nous obtenons :

$$
\dot{V}_f(e_f) = -e_f^T (R_{dq} i_{dq}^* + (\dot{\Phi}_{dq}^* + p\Omega_m \Im \Phi_{dq}^*))
$$
\n(5.39)

La fonction  $\dot{V}_f$  est définit négative si et seulement si le vecteur de commande  $i_{dq}^*$ est choisi sous la forme suivante :

$$
i_{dq}^{*} = R_{dq}^{-1}(-( \stackrel{\bullet}{\Phi}_{dq}^{*} + p\Omega_{m} \Im \Phi_{dq}^{*}) + K_{f}e_{f})
$$
 (V.40)

$$
K_f = k_f I_2 \quad \text{et} \quad k_f > 0. \tag{V.41}
$$

#### **V.7.5. Preuve de la convergence exponentielle de l'erreur** *e<sup>f</sup>* **de poursuite du flux**

Nous considérons la fonction quadratique *V<sup>f</sup>* ainsi que sa dérivée par rapport au temps données respectivement par (V.38) et (V.39) et la substitution de l'expression du vecteur de commande  $i_{dq}^*$  donné par (V.40) dans (V.28), donne:

$$
\dot{V}_f(e_f) = -e_f^T K_f e_f \le -\lambda_{\min} \{ K_f \} \| e_f(t) \|^2, \forall t \ge 0
$$
 (V.42)

où  $\lambda_{min} \{K_f\} > 0$  est la plus petite valeur propre de la matrice  $K_f$  et  $\| \cdot \|$  est la norme vectorielle Euclidienne standard.

Le carré de la norme Euclidienne standard du vecteur  $e_f$  est donné par la relation suivante :

$$
\left\|e_f\right\|^2 = e_{fd}^2 + e_{fq}^2 = e_f^T e_f \tag{V.43}
$$

La combinaison de (V.43) avec (V.38), donne l'inégalité suivante :

$$
V_f(e_f) = \frac{1}{2} e_f^T e_f \le ||e_f||^2, \forall t \ge 0
$$
 (V.44)

La multiplication à gauche de (V.44) par $(-\lambda_{min} \{K_f\})$ , donne :

$$
\left(-\lambda_{\min}\left\{K_{f}\right\}\right) V_{f}\left(e_{f}\right) \geq \left(-\lambda_{\min}\left\{K_{f}\right\}\right) \left\|e_{f}\right\|^{2}, \forall t \geq 0 \tag{V.45}
$$

En utilisant (V.42) avec (V.45), nous obtenons la relation suivante :

$$
\dot{V}_f(e_f) \le -\lambda_{\min} \left\{ K_f \right\} V_f(e_f), \forall \ t \ge 0 \tag{V.46}
$$

L'intégrant les deux termes de (V.46), donne :

$$
V(e_f) \le V(0)e^{-\rho_f t}, \forall t \ge 0
$$
 (V.47)

avec  $\rho_f = \lambda_{min} \{K_f\} > 0$ . Nous considérons la relation (V.44) à  $t=0$ , et nous la multiplions par  $e^{-\rho_f t}$ , donne après calcul la relation suivante :

$$
V_f(0) e^{-\rho_f t} \leq |e_f(0)|^2 e^{-\rho_f t}
$$
 (V.48)

La comparaison de (V.47) avec (V.48) donne l'inégalité suivante :

$$
V_f(e_f) \le ||e_f(0)||^2 e^{-\rho_f t}, \forall t \ge 0
$$
 (V.49)

La comparaison des inégalités (V.42) et (V.44) donne la relation suivante:

$$
\|e_f(t)\| = \|e_f(0)\|e^{\frac{-\rho_f}{2}t}
$$
 (V.50)

La relation (V.50) montre que l'erreur de poursuite du flux  $e_f$  converge d'une manière exponentielle vers zéro avec le taux de convergence  $\rho_f/2$ .

# **V.7.6. Calcul des flux désirés**  $\Phi_{dq}^*$

La GSAP fonctionne à puissance maximale si la composante réactive *i<sup>d</sup>* du courant est nul, c'est à dire le flux  $Φ$ <sup>*d*</sup> suivant l'axe direct *d* se réduit au flux  $φ$  créé par les aimants permanents. Alors, le flux désiré suivant l'axe *d* est choisi ainsi :

$$
\Phi_d^* = \phi_f \tag{V.51}
$$

De l'équation (V.30) le couple désiré est définit par la relation suivante :

$$
\Gamma_{em}^* = \frac{3}{2} p \Phi_{dq}^{*T} \Im (\Phi_{dq}^* - \Phi_f)
$$
 (V.52)

Le flux désiré suivant l'axe quadratique *q*, d'après les équations (V.51) et (V.52) est défini par :

$$
\Phi_q^* = \frac{2}{3} \frac{L_q}{p \phi_f} \Gamma_{em}^* \tag{V.53}
$$

# **V.7.7. Calcul du couple désiré** <sup>߁</sup>*em \**

Le couple désiré est calculé à partir de la vitesse désirée  $\Omega_m^*$  en utilisant un filtre de paramètres  $(J, f)$  :

$$
\Gamma_{em}^* = J\dot{\Omega}_m^* + f\Omega_m^* + \Gamma_r \tag{V.54}
$$

On constate que (V.54) présente deux inconvénients :

 $\bullet$  C'est un calcul en boucle ouverte d'entrée  $\Omega_m^*$ , donc il sera sensible aux perturbations de la charge.

Le filtre utilisé est restreint par les paramètres mécaniques (*J*, *f*) de la GSAP.

Afin, de remédier aux inconvénients précédents, il a été proposé dans [KI-C 96] pour la commande en vitesse le couple désiré suivant :

$$
\Gamma_{em}^* = J\dot{\Omega}_m^* - z + \Gamma_r
$$
  
\n
$$
\dot{z} = -az + b(\Omega_m - \Omega_m^*), \quad a, b > 0
$$
\n(V.55)

# **V.7.8. Propriété de passivité du système en BF CBP-GSAP dans le repère-***dq*

La CBP de la GSAP asservie en courant en utilisant un modèle *dq* peut s'écrire sous la forme suivante :

$$
i_{dq}^{*} = \mathcal{G}_{dq} + R_{dq}^{-1} K_{f} e_{f}
$$
 (V.56)

avec

$$
\mathcal{G}_{dq} = -R_{dq}^{-1}(\dot{\Phi}_{dq} + p\Omega_m \Im \Phi_{dq}^*)
$$
 (V.57)

L'équation (V.57) peut être représentée par relation entrée-sortie suivante :

$$
\Sigma_{BF}^{dq}: \mathcal{G}_{dq} \mapsto i_{dq}^* \tag{V.58}
$$

La relation (V.58) permet de formuler le lemme suivant :

#### **Lemme 5. 2**

La relation entrée-sortie  $\sum_{BF}^{dq}$  de vecteur d'entré  $\theta_{dq}$  et de vecteur de sortie  $\Phi_{dq}$  est passive.

**Preuve du Lemme 5. 2 :** *passivité du système en BF CBPC-MSAP dans le repère dq.*

La substitution le vecteur de commande  $i_{dq}^*$  par son expression donnée par (V.40) dans (V.28), donne:

$$
\dot{\Phi}_{dq} + p\Omega_m \Im \Phi_{dq} = -R_{dq}\vartheta_{dq} - K_f e_f \qquad (V.59)
$$

où *dq* est donné par (V.57).

Nous multiplions à gauche (V.53) par  $\frac{1}{2}$ *s T dq R* Ф et on obtient après calcul la relation suivante:

$$
\Phi_{dq}^T \Theta_{dq} = -\frac{1}{2R_s} \frac{\mathrm{d}(\Phi_{dq}^T \Phi_{dq})}{\mathrm{d}t} - \Phi_{dq}^T K_f e_f \tag{V.60}
$$

Le terme  $\frac{P^{\Sigma Z_m}}{P} \Phi_{dq}^T \Im \Phi_{dq}$ *dq s m R*  $\frac{p\Omega_m}{\rho} \Phi_{dq}^T \Im \Phi_{dq}$  de (V.55) s'annule, car  $\Phi_{dq}^T \Im \Phi_{dq} = 0$  à cause de la matrice  $\Im$  qui est

antisymétrique. D'après la relation (V.50) le vecteur des erreurs de poursuite des flux *e<sup>f</sup>* décroit d'une manière exponentielle vers zéro. Donc, le terme  $\Phi_{dq}^{T} K_{f} e_{f}$  tend aussi vers zéro. Alors, l'équation (V.60) se simplifie et nous obtenons la relation suivante :

$$
\Phi_{dq}^T \Theta_{dq} = -\frac{1}{2R_s} \frac{d(\Phi_{dq}^T \Phi_{dq})}{dt}
$$
 (V.61)

L'intégration de (V.61), donne :

$$
\int_{0}^{t} (\Phi_{dq}^{T} \theta) dt = -\frac{1}{2R_{s}} (\Phi_{dq}^{T} \Phi_{dq}) (t) + \frac{1}{2R_{s}} (\Phi_{dq}^{T} \Phi_{dq}) (0)
$$
 (V.61)

Nous définissons la fonction quadratique suivante :

$$
V_{dq}^f(\Phi_f) = \frac{1}{2} \Phi_f^T \Phi_f
$$
 (V.62)

La substitution de (V.62) dans (V.61), donne l'expression du bilan énergétique du système en boucle fermée CBP-GSAP suivante :

$$
\int_{0}^{t} \left( \Phi_{dq}^{T} \mathcal{Q} \right) dt = -\frac{1}{R_{s}} V_{f} \left( t \right) + \frac{1}{R_{s}} V_{f} \left( 0 \right) \tag{V.63}
$$

Nous concluons d'après (V.63) que la relation (V.58) est passive, donc le système en BF CBP-MSAP est passif [ORT98]. Où le terme  $\frac{P^{\Sigma Z_m}}{P} \Phi_{dq}^T \Im \Phi_{dq}$ *dq s m R*  $\frac{p\Omega_m}{r} \Phi_{da}^T \Im \Phi_{da}$  représente les forces qui produisent pas du travail et il n'a pas d'effet sur le bilan énergétique et sur la stabilité du système en BF.

# **V.8.Simulation de la commande CBP de la GSAP**

Nous avons testé la chaîne de production de l'énergie éolienne représentée à la figure V.7-b ou la GSAP est contrôlée par la CBP (figure V7-a) en courant et les autres contrôleurs sont des PI dimensionnés par la technique de placement des pôles. Les gains des deux boucles PI qui assurent l'asservissement de la GSAP en courant sont :  $k_{dp} = 10$ ,  $\tau_d = 0.055$ ,  $k_{qp} = 10$  et  $\tau_q = 0.045$ . Les gains de la CBP sont déterminés par des essais de simulation et en tenant compte des conditions de stabilité. On a choisi les valeurs suivantes :  $a=95$ ,  $b=70$ ,  $k_f=100$  et  $\delta=2.5$ .

### **V.8.1.bloc de simulation**

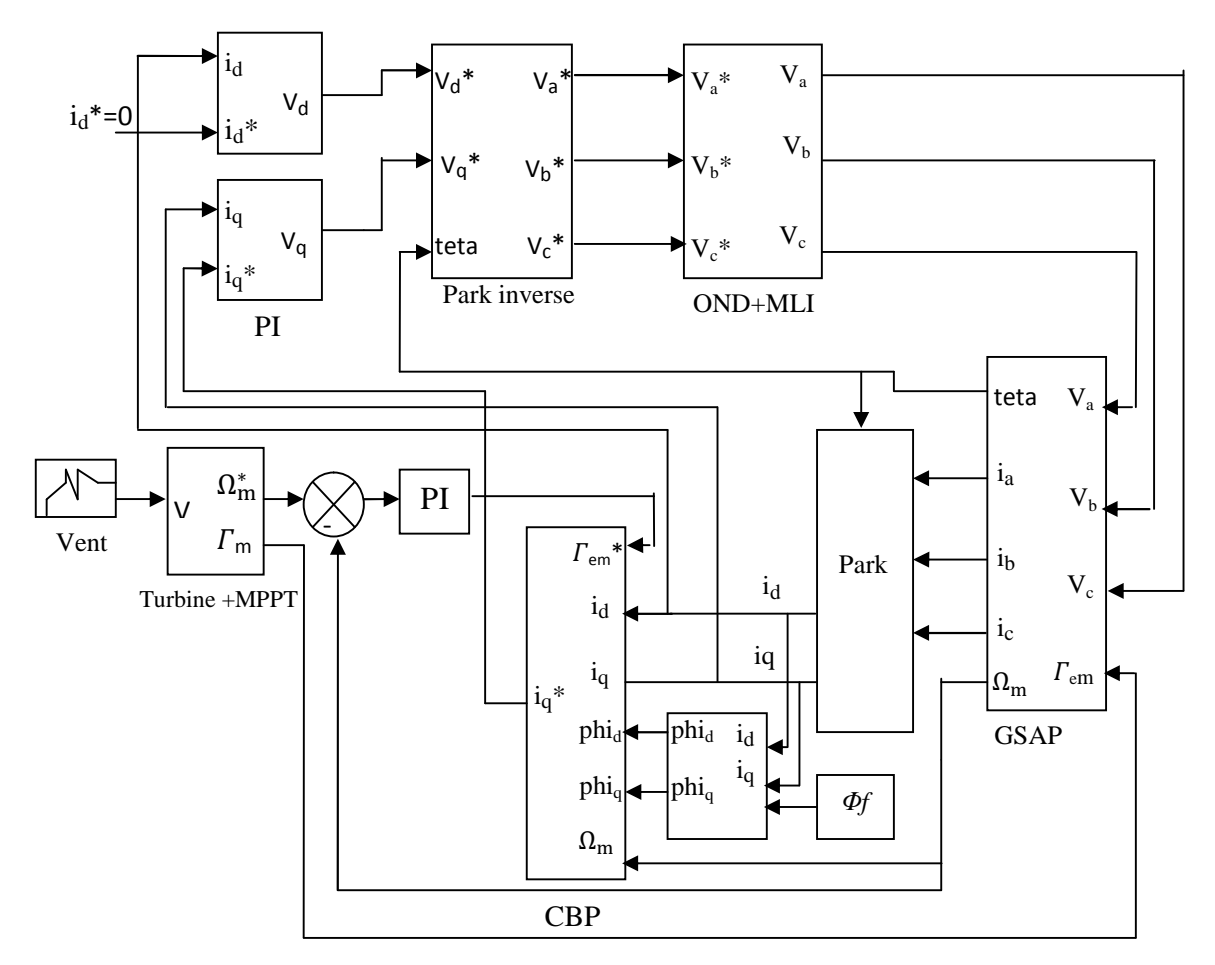

**Figure V.7** : bloc simulation de la GSAP et la commande CBP

#### **V. 8.2 Résultats de simulation**

Les figures V. 8 (a) à (h) représentent l'évolution des différents signaux de la chaîne de production ainsi que la vitesse du vent. Le courant direct i<sub>d</sub> (figure V. 8-a) est nulle afin d'avoir un maximum de puissance active dans la GSAP. Le courant  $i_q$  (figure V. 8-b) a la même allure que le couple électromagnétique (figure V. 8-d) ce qui montre les performances des boucles de

régulation par la CBP. La vitesse de la GSAP (figure V. 8-c) suit la vitesse du vent qui entraîne la turbine. Les tensions de commande  $V_d$  et  $V_q$  sont données à la figure 5. 8-e Les courants i<sub>abc</sub> (figure V. 8-f) sont parfaitement sinusoïdaux. La CBP assure une puissance active maximale et une puissance réactive presque nulle de la GSAP (figure V. 8-g). La figure V. 8-h montre que le coefficient de puissance est presque unitaire.

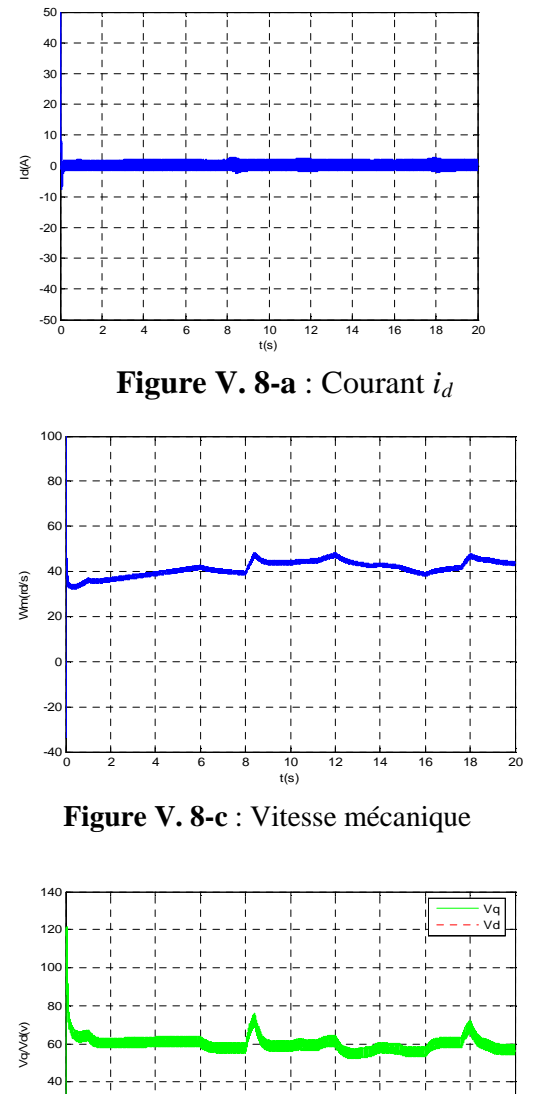

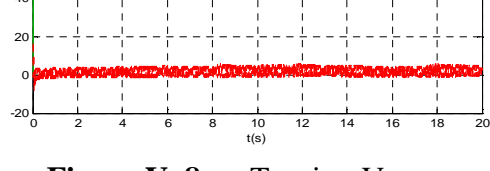

**Figure V. 8-e** : Tension V<sub>dq</sub>

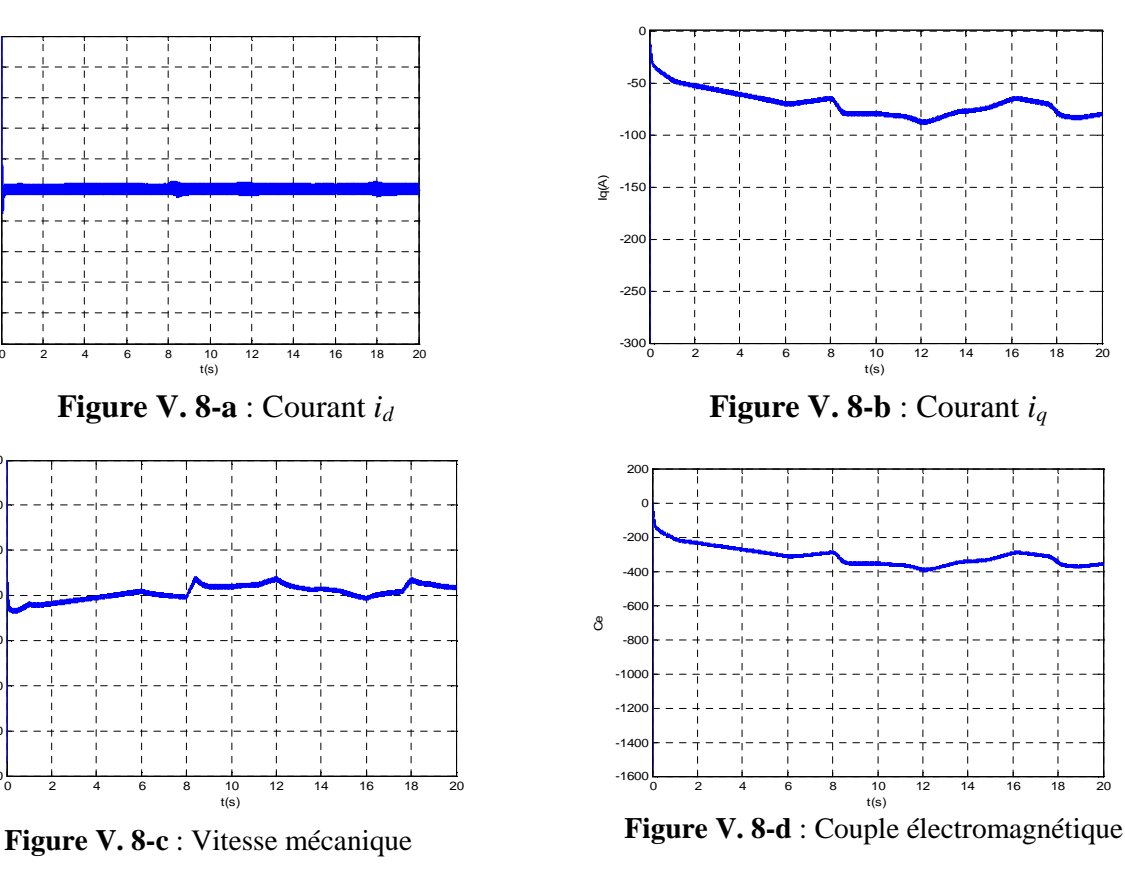

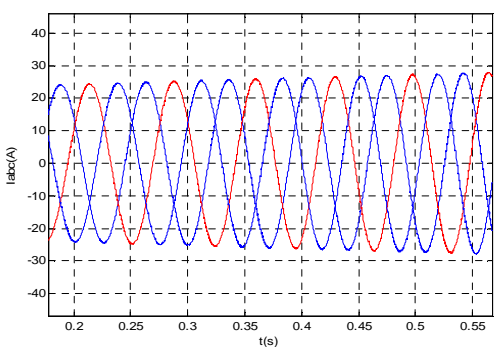

**Figure V. 8-f** : Courants *iabc* de ligne

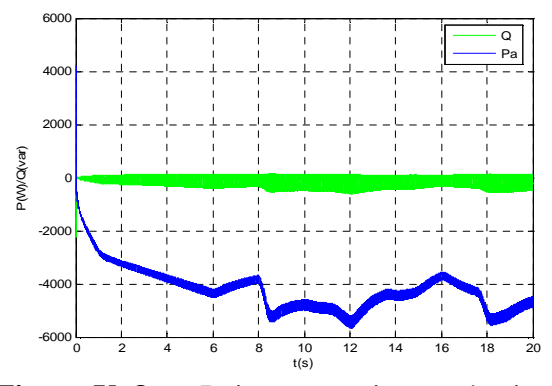

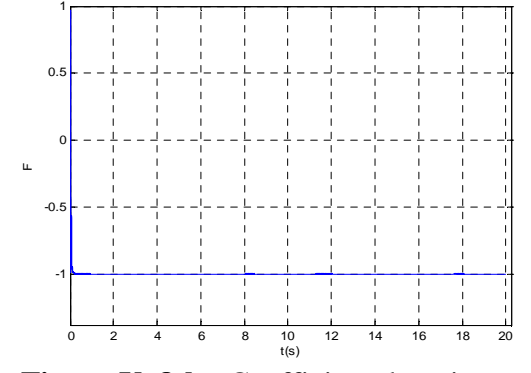

**Figure V. 8-g** : Puissance active et réactive. **Figure V. 8-h** : Coefficient de puissance.

#### **a- Test de robustesse de la CBP pour des variations de +20% R<sup>s</sup> et de +100% de J**

Les résultats des tests de robustesse par rapport aux variations simultanées de *+20%* de *R<sup>s</sup>* et de 100% du moment d'inertie *J* ,sont représentés par les figures V .9 (a) à (f). On remarque que les variations de R<sub>s</sub> et J ont un effet seulement sur les signaux de commandes  $V_d$  et  $V_q$ .

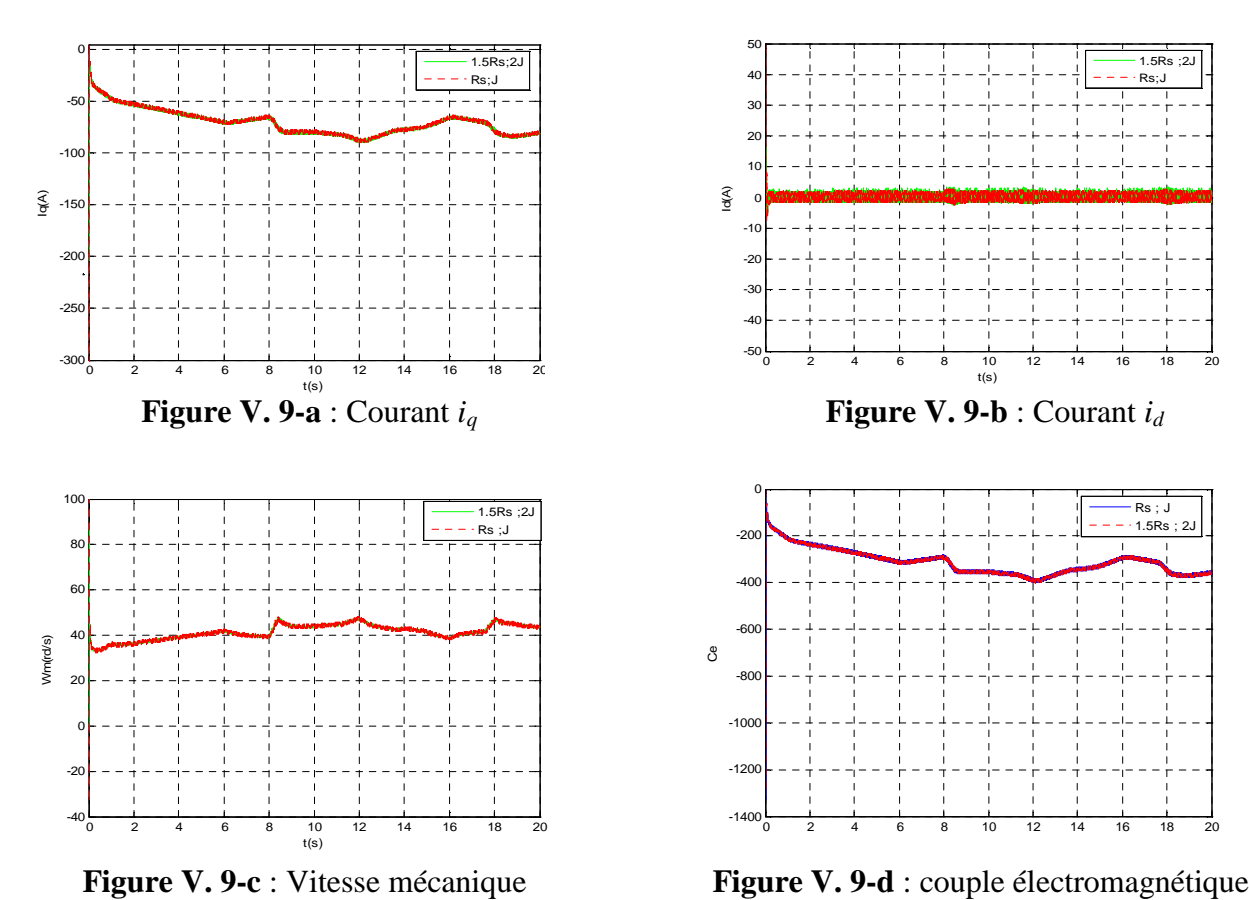

**Figure V. 9-d** : couple électromagnétique

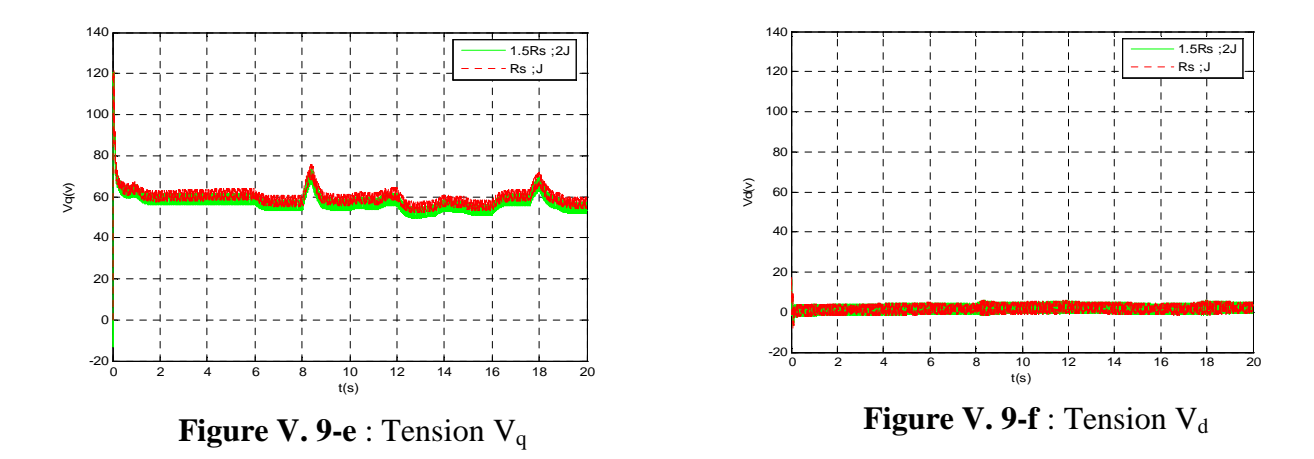

# **a- Test de robustesse de la CBP pour des variations de 10% de L<sup>d</sup> et L<sup>q</sup>**

Les résultats des tests de robustesse par rapport aux variations simultanées de 10% de Ld et  $L_q$  sont donnés par les figures V.10 (a) à (e). On remarque que les variations de  $L_d$  et  $L_q$  ont aussi un effet négligeable sur tous signaux, ce qui prouve la robustesse de commande.

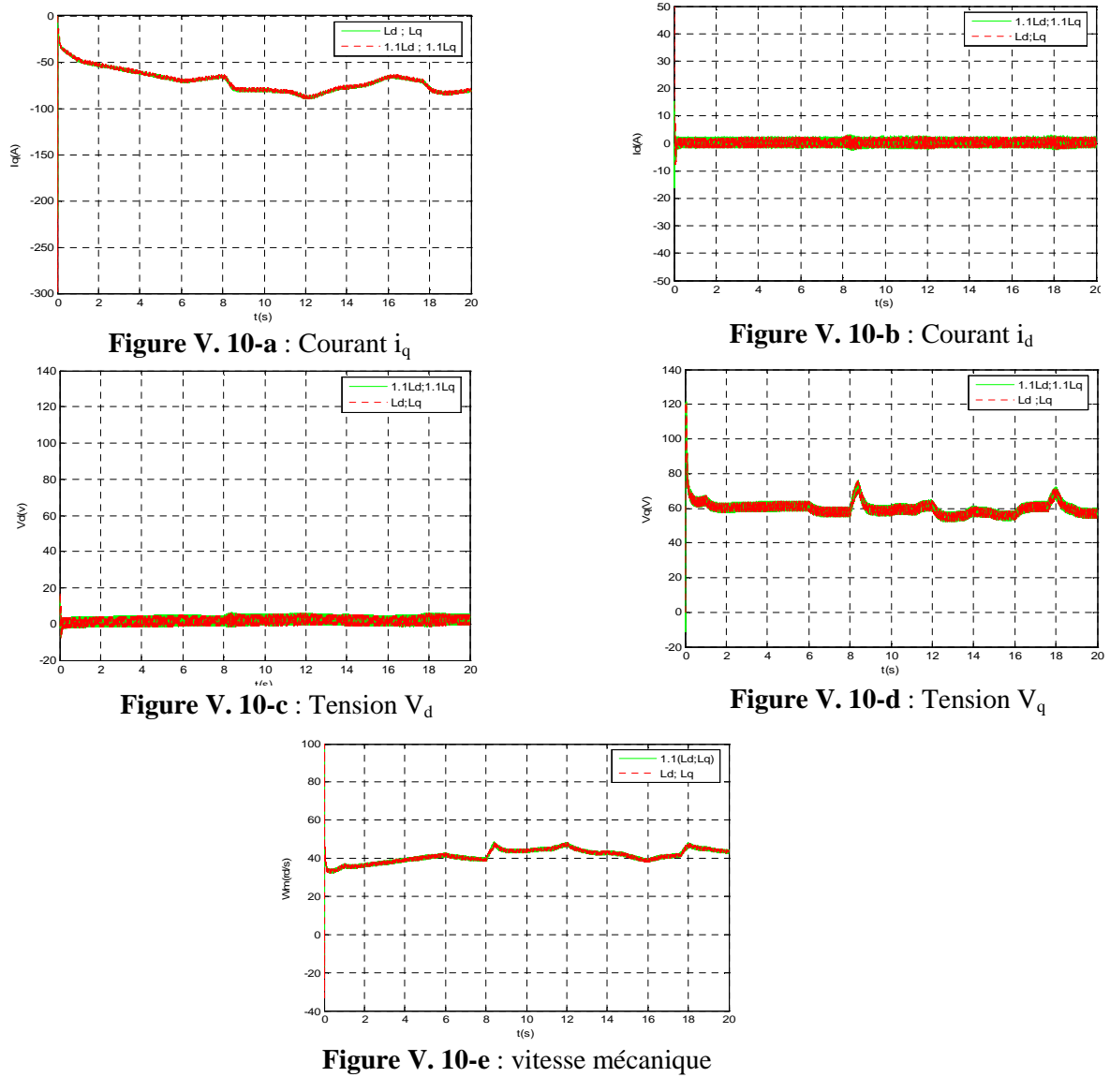

# **V. 9 Conclusion**

Nous avons présenté dans ce chapitre une loi de commande non linéaire basées sur le concept de la passivité (CBP) appliquées à la GSAP. La CBP est appliquée à la GSAP asservi en courant (CBPC) et en utilisant le modèle *dq* en flux. Nous avons présenté la preuve de la passivité de la GSAP en boucle ouverte et en boucle fermée. L'idée clé de la CPB pour la GSAP asservie en courant est de choisir comme vecteur d'état le flux et la vitesse, pour que les courants désirés soient les signaux de commandes, afin que l'asservissement des flux nous assure celui du couple et donc la commande de la vitesse. Nous avons montré la convergence exponentielle de l'erreur d'asservissement du flux. La CPBC est stable asymptotiquement. La CBPC est simple à implémenter, car, son expression n'est pas complexe à cause de l'utilisation du modèle *dq* indépendant de la position rotorique.

A partir des tests de simulation nous pouvons conclure que la CBPC développée pour la MSAP en se basant sur le concept de la passivité a les caractéristiques suivantes :

 Elle est robuste par rapport aux incertitudes relatives des paramètres de la machine. Cette caractéristique est assurée grâce à l'injection des gains de valeurs importantes par rapport aux valeurs nominales des variables du système.

 Le système en BF est globalement et asymptotiquement stable et les erreurs dynamiques convergent exponentiellement vers zéro, dont le taux est réglé par le terme d'amortissement.

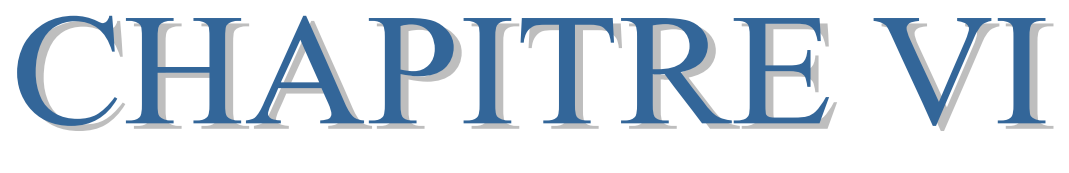

COMMANDE DE LA CHAINE DE CONVERSION EOLIENNE

# **VI.1. Introduction**

Après avoir présenté le principe de la conversion d'énergie éolienne, et modéliser les parties essentielles dans la chaîne de conversion éolienne qui sont la turbine et la génératrice, nous allons présenter dans ce chapitre, la structure globale de cette chaîne avec une modélisation détaillée des différents éléments. Nous validons notre travail par des simulations comportementales du système complet sur le plan électrique et énergétique.

L'énergie en provenance du vent traverse la turbine éolienne qui est un élément d'interface entre le domaine de la mécanique des fluides et de la mécanique classique. La turbine est accouplée à la génératrice et permet la transformation d'énergie mécanique en énergie électrique. Les composants électriques tels que les convertisseurs statiques et l'élément de filtrage disposés en aval de la génératrice, ont un rôle d'adaptation active des caractéristiques de l'énergie électrique entre la génératrice et la charge finale. Ce niveau est aussi chargé du pilotage de l'ensemble et l'obtention du point de fonctionnement à la puissance optimale. L'énergie électrique obtenue est convertie au réseau à travers un convertisseur de puissance et un élément de filtrage. La chaîne de conversion est représentée par la figure VI. 1 :

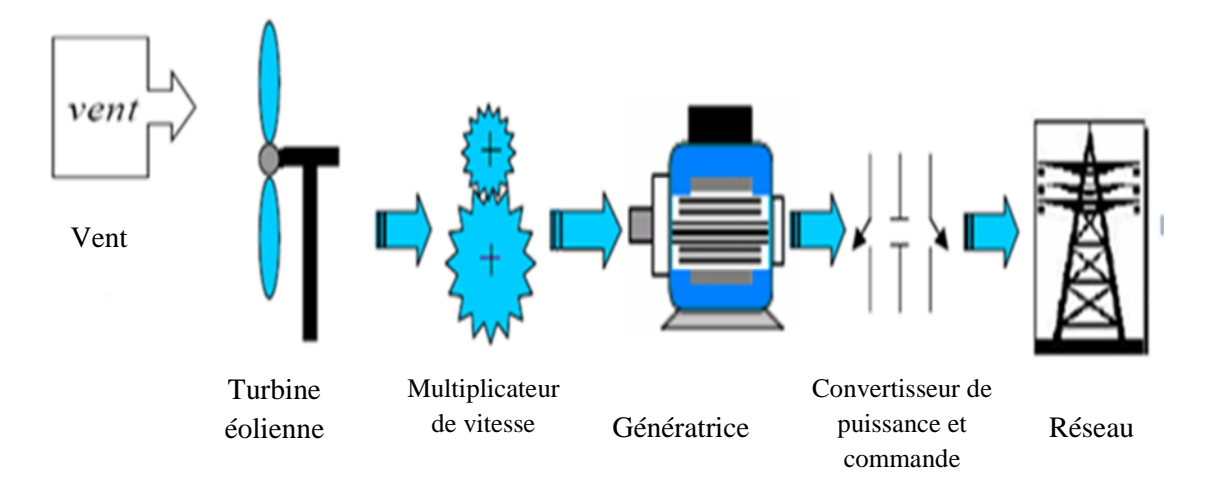

**Figure VI. 1 :** Exemple d'une chaîne de conversion d'énergie éolienne [SEL04].

# **VI.2. Topologies des convertisseurs électriques utilisés**

Grâce au développement très rapide de l'électronique de puissance, offrant à la fois, une grande capacité, et une bonne qualité de puissance, avec le moindre coût, le domaine de l'énergie éolienne a connu une large utilisation des convertisseurs de puissance.

Des nouveaux types de génératrices associées à ces convertisseurs sont en cours de développement [MAY08], [CHE98]. L'utilisation des convertisseurs de puissance dans le système de conversion d'énergie éolienne permet, non seulement, d'obtenir la forme souhaitée de l'énergie électrique, mais aussi d'optimiser la puissance prélevée.

Plusieurs structures de conversion de l'énergie électrique fournie par la génératrice éolienne à vitesses variables peuvent être utilisées dans le but d'avoir une tension à fréquence et amplitude constants du coté réseau. Ces structures sont basées sur des dispositifs électroniques (figure VI. 2), et se sont caractérisées par leurs performances et inconvénients sur les plans techniques et économique [MAY08].

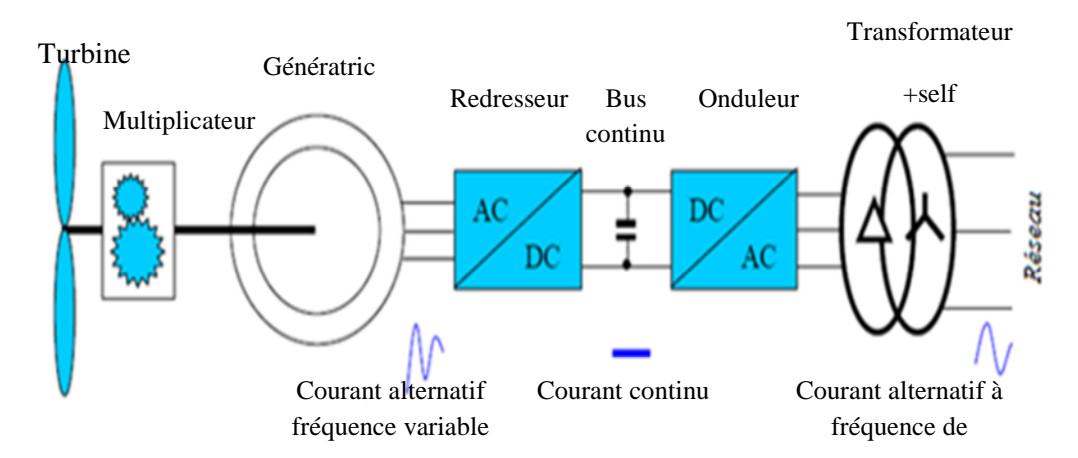

**Figure VI. 2:** Exemple d'une éolienne à vitesses variables connectée au réseau via des convertisseurs statiques [SEL04].

L'emploi de deux convertisseurs de puissance permet de découpler la fréquence du réseau de la fréquence variable des courants de la génératrice, par la création d'un bus continu intermédiaire. Avec une telle structure, les fluctuations rapides de la puissance générée peuvent être filtrées par le condensateur en autorisant une variation de la tension du bus continu sur une plage donnée [SEL04].

Selon la topologie des convertisseurs utilisés, on peut décrire les structures couramment utilisées dans les chaînes de conversion d'énergie dédiées aux aérogénérateurs synchrones à aimants permanents.

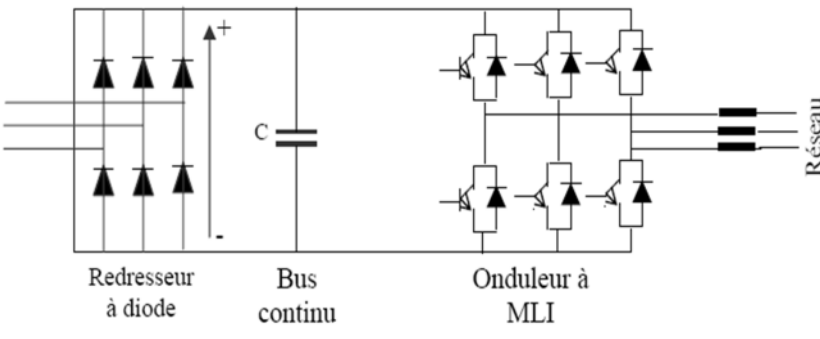

# **VI.2.1 Alimentation utilisant redresseur à diodes et onduleur contrôlé par MLI**

**Figure VI. 3 :** Alimentation avec un redresseur à diodes

Dans le souci de réduction des coûts, le pont de diodes, peu onéreux, semble attractif dans les faibles puissances à condition que les performances énergétiques ne soient pas trop dégradées [MIR05].

Le redresseur à diodes est placé dans cette topologie entre le bus continu et la génératrice, et un onduleur à fréquence fixe contrôlé par MLI placé entre le bus continu et le réseau de distribution (figure VI. 3).

La puissance transitée entre la génératrice et le bus continu est donc unidirectionnelle, et la génératrice ne peut donc être que freinée. Cela limite fortement le réglage de la vitesse de la génératrice et donc la possibilité d'extraire de la puissance maximale [SEL04].

#### **VI.2.2. Alimentation utilisant redresseur commandé à IGPT à structure tension**

Une telle structure est représentée par la figure VI .4. Le pont redresseur est composé de six IGBT avec leurs diodes antiparallèles qui permettent d'avoir une structure bidirectionnelle en puissance, et de fournir le courant nécessaire demandé par la charge [MAY08].

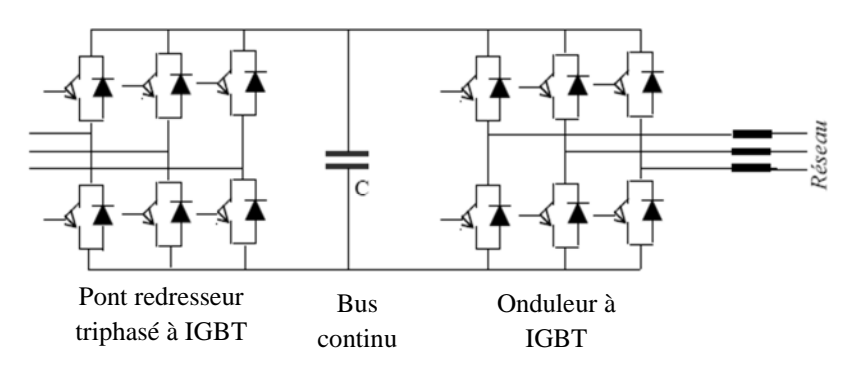

**Figure VI. 4:** Alimentation avec deux convertisseurs à IGBT.

Par un autopilotage de la génératrice, on peut contrôler les grandeurs électromécaniques telles que le couple ou la vitesse de rotation. Les inconvénients de cette structure reposent sur la complexité du montage qui comporte trois bras complets donc six interrupteurs, et la commande nécessitant généralement un capteur mécanique de position. De plus, ce montage est survolteur et la tension du bus continu doit être supérieure à la tension composée de la génératrice obtenue à vitesse de rotation maximale [MIR05], [SEL04], [ALE00]. Cela conduit à des courants de phase de la machine d'amplitudes plus élevées que le courant dans l'étage continu.

Dans notre travail, on a opté pour le choix de cette structure dans la chaîne de conversion de l'aérogénérateur à GSAP compte tenu des avantages suivants :

• Facilité de la commande et de l'imposition de courants de forme optimale,

• Réversibilité en puissance de cette structure.

# **VI.3. Modèles du convertisseur de puissance**

#### **VI.3.1. Modèle du convertisseur de puissance dans le repère naturel**

Etant donné que les deux convertisseurs utilisés dans la réalisation de la chaîne de conversion éolienne ont même structure, alors, il suffit de modéliser un seul.

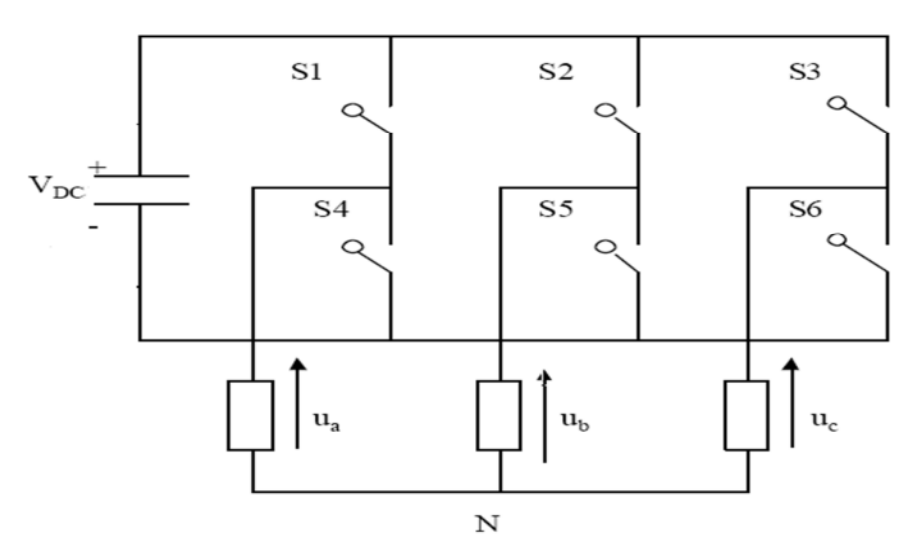

**Figure VI. 5:** Schéma de l'onduleur de tension à deux niveaux

La tension générée par les convertisseurs est donnée par :

$$
U = \frac{2}{3} \left( U_a(t) + U_b(t) e^{j\frac{2\pi}{3}} + U_c(t) e^{-j\frac{2\pi}{3}} \right) = U_{\alpha fs} + jU_{\beta fs}
$$
 (VI.1)
Supposant que le système est equilibré, alors on a :

$$
U_{\alpha fs} = U_a(t) \tag{VI.2}
$$

$$
U_{\beta fs} = \frac{1}{\sqrt{3}} (U_b(t) - U_c(t))
$$
 (VI.3)

On peut exprimer les tensions de ligne en fonction de la tension du bus continue et de l'état des commutateurs. On définit pour ça les variables *Sa, Sb, S<sup>c</sup>* en fonction de l'état des commutations dans les trois branches [CAM03] **:**

#### **Branche 1 :**

 $S_a = 0$  Si  $S_1$  est en position off (ouvert) et  $S_4$  est à en position on (fermé).  $S<sub>a</sub>=1$  Si  $S<sub>1</sub>$  est en position on et  $S<sub>4</sub>$  est à off.

### **Branche 2 :**

 $S_b = 0$  Si  $S_2$  est en position off et  $S_5$  est à on.  $S_b=1$  Si  $S_2$  est en position on et  $S_5$  est à off.

#### **Branche 3 :**

 $S_c = 0$  Si  $S_3$  est en position off et  $S_6$  est à on.  $S_c=1$  Si  $S_3$  est en position on et  $S_6$  est à off.

Les tensions composées à la sortie du convertisseur s'expriment alors par les relations suivantes :

$$
\begin{cases}\nU_{ab} = V_{bc}(S_a - S_b) \\
U_{bc} = V_{bc}(S_b - S_c) \\
U_{ca} = V_{bc}(S_c - S_a)\n\end{cases}
$$
\n(VI.4)

Or, si on considère que les tensions sont équilibrées, alors on a :

$$
U_a + U_b + U_c = 0 \tag{VI.5}
$$

On peut déduire les expressions des tensions de lignes par rapport aux tensions composées

$$
\begin{cases}\nU_a = \frac{1}{3} (U_{ab} - U_{ca}) \\
U_b = \frac{1}{3} (U_{bc} - U_{ab}) \\
U_c = \frac{1}{3} (U_{ca} - U_{bc})\n\end{cases}
$$
\n(VI.6)

Donc, les tensions de lignes à la sortie de l'onduleur s'exprimer en fonction de l'état des trois branches et la tension continue, par les équations suivantes :

$$
\begin{cases}\nU_a = \frac{V_{bc}}{3} (2S_a - S_b - S_c) \\
U_a = \frac{V_{bc}}{3} (2S_b - S_a - S_c) \\
U_c = \frac{V_{bc}}{3} (2S_c - S_a - S_b)\n\end{cases}
$$
\n(VI.7)

L'écriture matricielle des tensions simples à la sorties de l'onduleur est :

$$
\begin{bmatrix} U_a \\ U_b \\ U_c \end{bmatrix} = \frac{v_{bc}}{3} \begin{bmatrix} 2 & -1 & -1 \\ -1 & 2 & -1 \\ -1 & -1 & 2 \end{bmatrix} \begin{bmatrix} S_a \\ S_b \\ S_c \end{bmatrix}
$$
 (VI.8)

## **VI.4. Modélisation de la liaison au réseau**

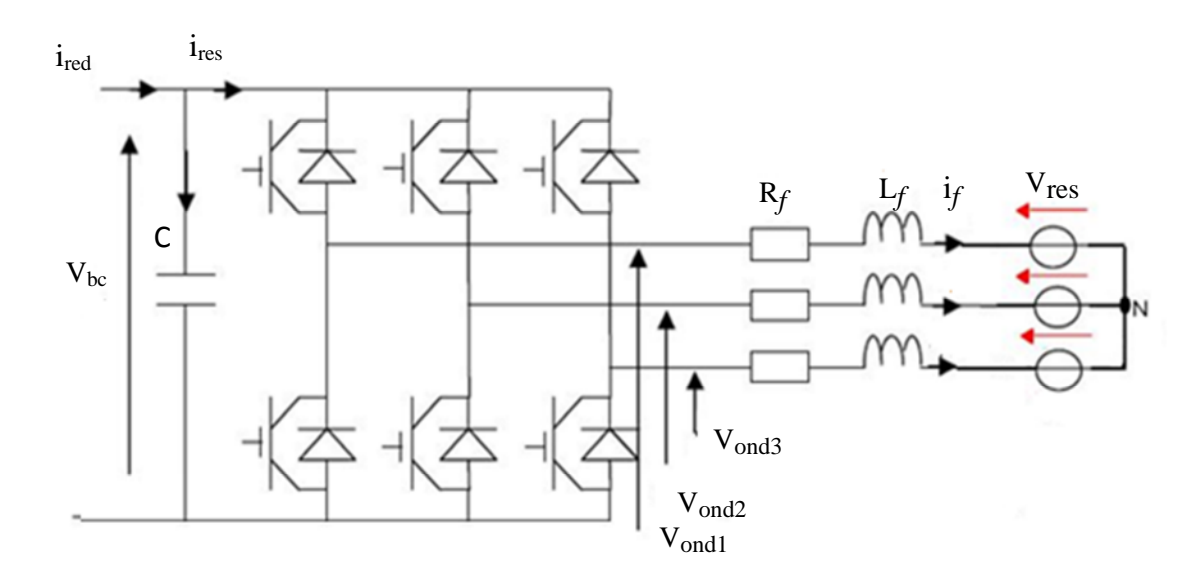

**Figure VI. 6 :** Schéma électrique de la liaison au réseau via un convertisseur commandé par la technique MLI.

avec :

- *Vbc* : tension du bus continu ;
- i*c* : courant traversant le condensateur ;
- *ired* : courant de sortie du redresseur ;
- i<sub>res</sub>: courant ondulé :
- *Rf , Lf* : résistance et inductance du filtre ;
- $v_{ondi}$ : avec  $i = \{1, 2, 3\}$  sont les tensions simples à la sortie de l'onduleur ;

- *if*<sup>1</sup> *if2 if3* : sont les courants circulant dans le filtre et fourni au réseau.

### **VI.4.1 Modélisation du bus continu**

L'´evolution temporelle de la tension du bus continu est obtenue à partir de l'intégration du courant capacitif :

$$
\frac{dV_{bc}}{dt} = \frac{1}{c} i_c \tag{VI.9}
$$

d'où,

$$
V_{bc} = \int \frac{dV_{bc}}{dt} + V(t_0)
$$
 (VI.10)

où,  $V(t_0)$  est la valeur de la tension à l'instant initial  $t_0$ .

Le schéma électrique du bus continu représenté par la figure IV. 7, où le courant du condensateur est issu d'un nœud où circulent deux courants modulés par chaque convertisseur :

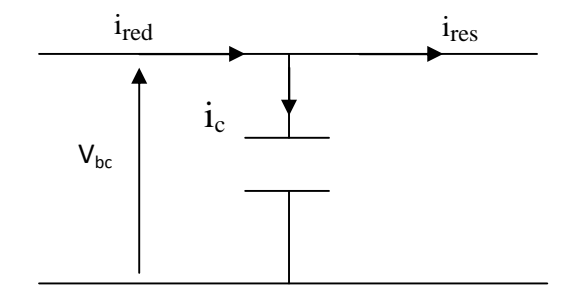

**Figure VI.7**: Schéma électrique du bus continu

Le courant dans le condensateur en fonction de ceux redressé et de celui de l'onduleur coté réseau est :

$$
i_c = i_{red} - i_{ond} \tag{VI.11}
$$

A partir des équations précédentes, on calcule la tension  $V_{bc}$  du bus continu, comme le montre la figure VI.8.

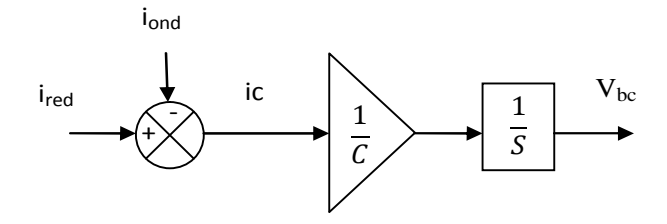

**Figure 6.8 :** Modèle de calcul de  $V_{bc}$  du bus continu

## **VI.4.2. Modélisation du filtre**

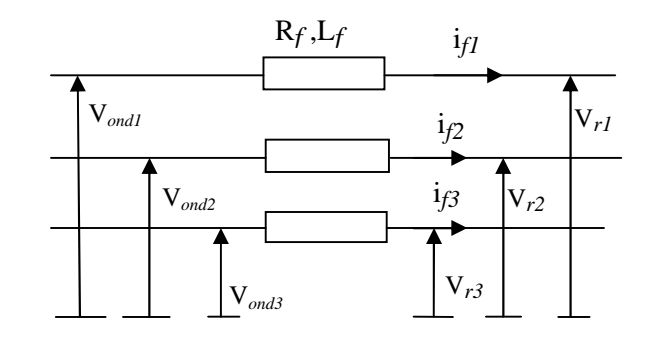

### **VI.4.2.1. Modélisation du filtre dans le repère naturel**

**Figure VI. 9 :** Schéma électrique du filtre

Il s'agit d'un filtre passif série (*R<sup>f</sup>* , *Lf*) raccordé entre le convertisseur de puissance et le réseau (figure VI. 9) pour réduire la propagation des harmoniques dans le réseau électrique. Les équations électriques sous forme matricielle du filtre sont :

$$
\begin{bmatrix}\nV_{ond1} \\
V_{ond2} \\
V_{ond3}\n\end{bmatrix} = R_f \begin{bmatrix}\ni_{f1} \\
i_{f2} \\
i_{f3}\n\end{bmatrix} + L_f \frac{d}{dt} \begin{bmatrix}\ni_{f1} \\
i_{f2} \\
i_{f3}\n\end{bmatrix} + \begin{bmatrix}\nV_{r1} \\
V_{r2} \\
V_{r3}\n\end{bmatrix}
$$
\n(VI.12)

L'application de la transformation de Park sur le système d'équations (VI.12) nous donne :

$$
\begin{cases}\nV_{ondd} = R_f i_{df} + L_f \frac{di_{df}}{dt} - L_f \omega i_{qf} + V_{rd} \\
V_{ondq} = R_f i_{qf} + L_f \frac{di_{qf}}{dt} + L_f \omega i_{df} + V_{rq}\n\end{cases}
$$
\n(VI.13)

Les circuits équivalents correspondant aux équations (VI.13) sont illustrés sur la figure suivante :  $L_d$ 

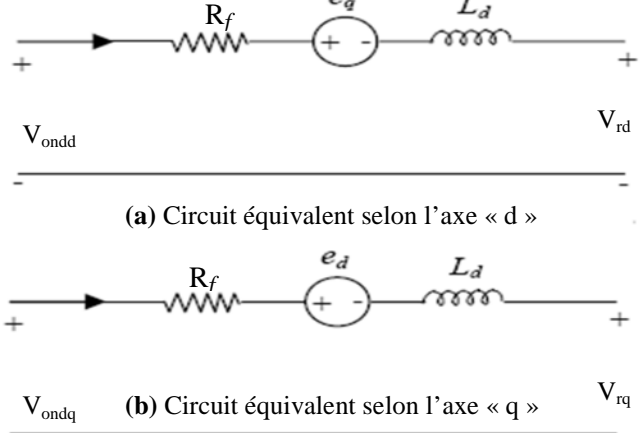

**Figure VI.10** : Circuits équivalents du filtre dans le repère de Park

où,  $\mathbf{e}_{\text{q}}$  et  $\mathbf{e}_{\text{d}}$  sont les tensions de couplage et sont données par :

$$
e_q = -\omega L_f i_{qf}
$$

$$
e_d = \omega L_f i_{df}
$$

# **VI.5. Commande d'une chaîne de conversion d'énergie éolienne à base d'une GSAP**

Le système de conversion de l'énergie éolienne étudié est représenté par la figure VI.2. Il est composé, outre la génératrice synchrone à aimants permanents (GSAP), un premier convertisseur côté machine commandé par la MLI (MLI1), un bus continu, un deuxième onduleur côté réseau commandé par la MLI (MLI2), une liaison au réseau via un filtre et un transformateur. Le premier convertisseur est un redresseur triphasé dont les signaux d'entrées de commande MLI sont fournis par la commande basée sur la passivité (CBP) ou une commande vectorielle. Ce choix est justifié par le fait qu'il peut offrir un contrôle totalement réversible de la puissance instantanée. Par un autopilotage de la GSAP, la structure choisie peut contrôler les grandeurs électromécaniques telles que le couple électromagnétique et la vitesse de la génératrice. Le deuxième onduleur permet de contrôler la tension du bus continu et les puissances actives et réactives échangée avec le réseau et d'avoir des courants à fréquences adéquates [MAY08].

La commande de la partie coté machine (régulation de courants  $i_d$  et  $i_q$  de la machine) est faite au chapitre V et IV (commande vectorielle et CBP) ,et on continu dans ce chapitre ,la commande de la partie coté réseau pour compléter la chaine de conversion éolienne.

#### **VI.5.1. Régulation de la tension du bus continu**

Le niveau de la tension du bus continu doit être réglé de sorte à avoir une valeur suffisamment élevée pour que l'électronique de puissance fonctionne correctement. Cette régulation est assurée par une boucle de régulation externe avec correcteur Proportionnel Intégral (PI) permettant de générer un courant de référence direct idref sur l'axe d. Tandis que le courant de référence en quadrature est imposé à une valeur fixe, ce qui permet de générer une puissance réactive nécessaire au réseau.

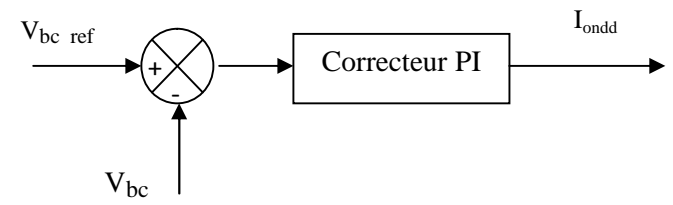

**Figure VI. 11 :** contrôle de la tension du bus continu

#### **VI.5.2. Convertisseur côté réseau**

L'objectif du convertisseur coté réseau est d'assurer le réglage de la tension du bus continu. Il gère aussi le transfert de puissance tel que la puissance active moyenne soit égale à la puissance active sortante (aux pertes près) en assurant la qualité de l'énergie et avec la possibilité d'injecter du courant réactif.

#### **VI.5.2.1.Contrôle des courants**

Un contrôle vectoriel dans le repère de Park des courants a été réalisé en utilisant un repère synchronisé avec les tensions du réseau. L'application de la loi des mailles sur le filtre connecté au réseau électrique donne les équations dans le référentiel de Park suivantes:

$$
\frac{d}{dt} \begin{bmatrix} i_{df} \\ i_{qf} \end{bmatrix} = \begin{bmatrix} \frac{1}{L_f} & 0 \\ 0 & \frac{1}{L_f} \end{bmatrix} \begin{bmatrix} V_{ondd} \\ V_{ondd} \end{bmatrix} + \begin{bmatrix} \frac{-R_f}{L_f} & \omega \\ -\omega & \frac{-R_f}{L_f} \end{bmatrix} \begin{bmatrix} i_{df} \\ i_{qf} \end{bmatrix} - \begin{bmatrix} \frac{1}{L_f} & 0 \\ 0 & \frac{1}{L_f} \end{bmatrix} \begin{bmatrix} V_{rd} \\ V_{rq} \end{bmatrix}
$$
(VI.14)

L'équation (IV.14) présente un couplage causé par les deux derniers termes de tensions de compensation, ce qui rend difficile de contrôler les deux courants indépendamment. Ce problème a été observé est résolu dans le contrôle de la génératrice, et sera appliqué dans ce cas. Pour avoir les courants désirés, les tensions de compensation sont considérées comme des grandeurs de perturbation, et les tensions de référence peuvent être écrites sous la forme :

$$
\begin{cases}\nV_{ondd\_ref} = V_{ondd} + V_{rd} + e_q \\
V_{ondq\_ref} = V_{ondq} + V_{rq} + e_d\n\end{cases}
$$
\n(VI.15)

Avec :

$$
e_d = \omega L_f i_{df}
$$
 (VI.16)  

$$
e_q = -\omega L_f i_{qf}
$$

En appliquant la transformée de Laplace aux équations du système sans couplage, on fait apparaître deux fonction de transfert identiques:

$$
F(s) = \frac{i_{df}(s)}{v_{ondd}(s)} = \frac{1}{R_f + L_f s}
$$
\n(VI.17)

$$
F(s) = \frac{i_{qf}(s)}{v_{ondq}(s)} = \frac{1}{R_f + L_f s}
$$
\n(V1.18)

La figure VI.12 représente le schéma bloc du dispositif de contrôle des courants transités au réseau dans le repère de Park.

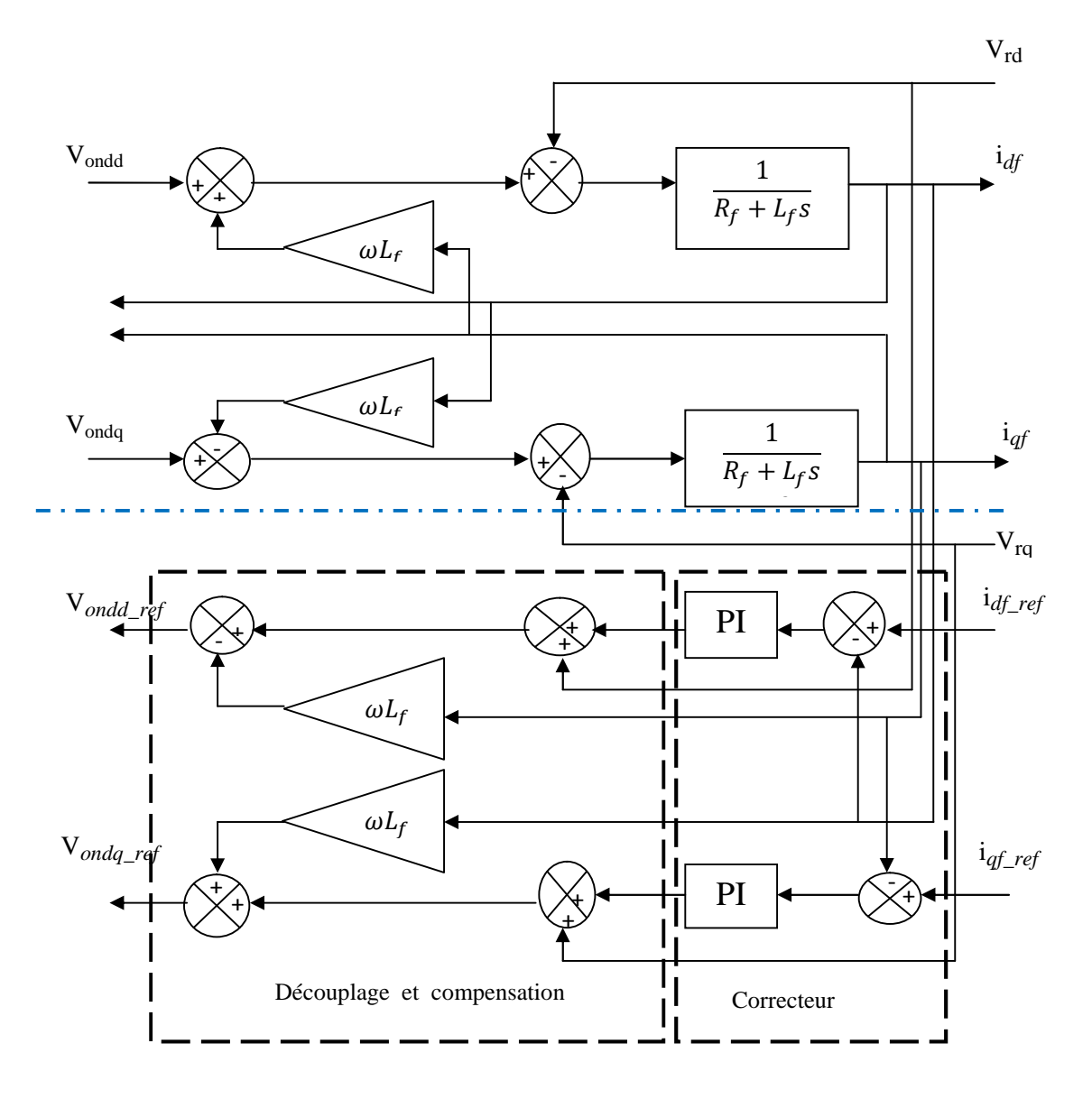

**Figure VI. 12:** Schéma bloc du contrôle des courants transités au réseau dans le repère de Park

#### **VI.5.2.2. Contrôle des transits de puissance de la liaison au réseau**

A partir du diagramme de puissance de la figure VI. 13, et selon le principe de l'équilibre de puissance, la puissance emmagasinée dans le condensateur et les pertes de Joule varient en fonction de la puissance transitée au réseau. En effet, toute réduction de la puissance transitée conduit à une augmentation des pertes Joule et une augmentation de la puissance emmagasinée dans le condensateur. Toute augmentation de la puissance transitée au réseau conduit à une diminution des pertes Joule et une diminution de la puissance emmagasinée dans le condensateur [SEL04].

En négligeant les pertes dans le condensateur, dans le convertisseur et dans le filtre devant la puissance transitée au réseau, il suffit de connaître la puissance disponible issue du redresseur et la puissance à stocker dans le condensateur pour déterminer la puissance nécessaire transitée au réseau.

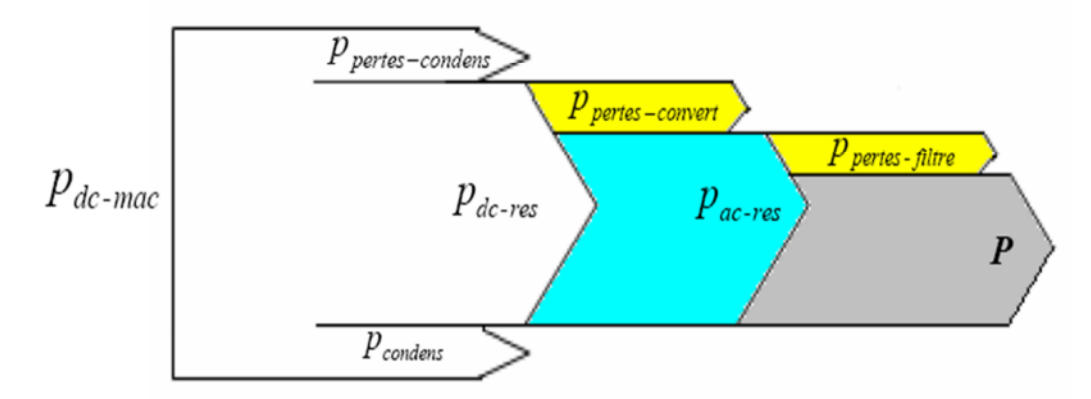

**Figure VI. 13 :** Diagramme des puissances transitées

La boucle de régulation du bus continu nous donne le courant direct  $i_d$  qui assure le contrôle de puissance active transitée au réseau.

Le contrôle de la puissance réactive est fait en jouant sur le courant réactif *iq*, on impose le niveau de ce courant est on obtient la puissance réactive qu'on veut.

La figure suivante représente un schéma de contrôle coté réseau :

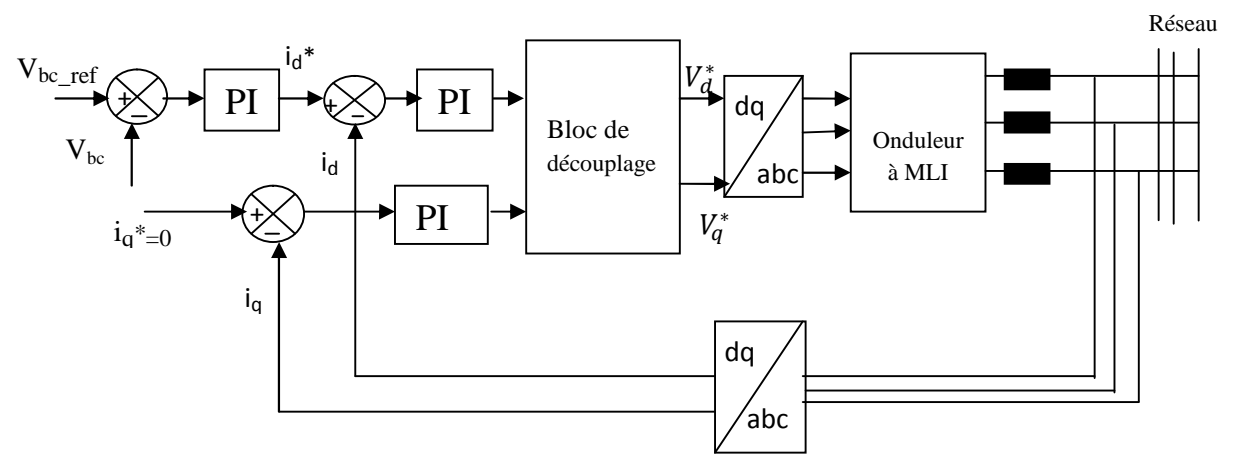

**Figure VI.14**: Schéma global de contrôle coté réseau

# **VI.6. Bloc simulation global de l'aérogénérateur**

Les figures VI. 15 (a) et (b) représentent respectivement le schéma global de commande de la chaîne de conversion éolienne à base d'une GSAP, où la commande de la génératrice est la CBP ou la commande vectorielle. Puisque, la vitesse de vent est grandeur nécessaire pour la commande de la chaîne de conversion éolienne, mais qui est aléatoire, alors on la estimée avec un filtre de Kalman à partir de la vitesse et le couple de la GSAP.

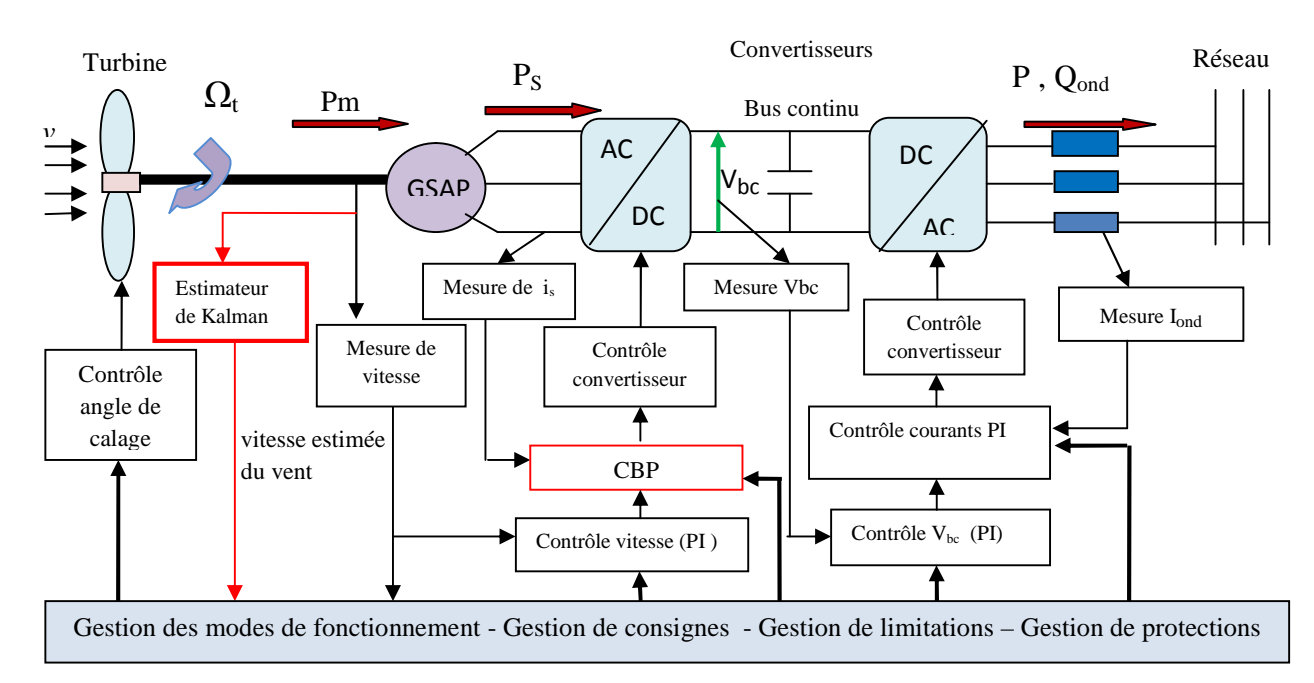

**Figure VI. 15- a:** Schéma global de commande de l'aérogénérateur synchrone à aimants permanents par CBP avec estimation de la vitesse du vent.

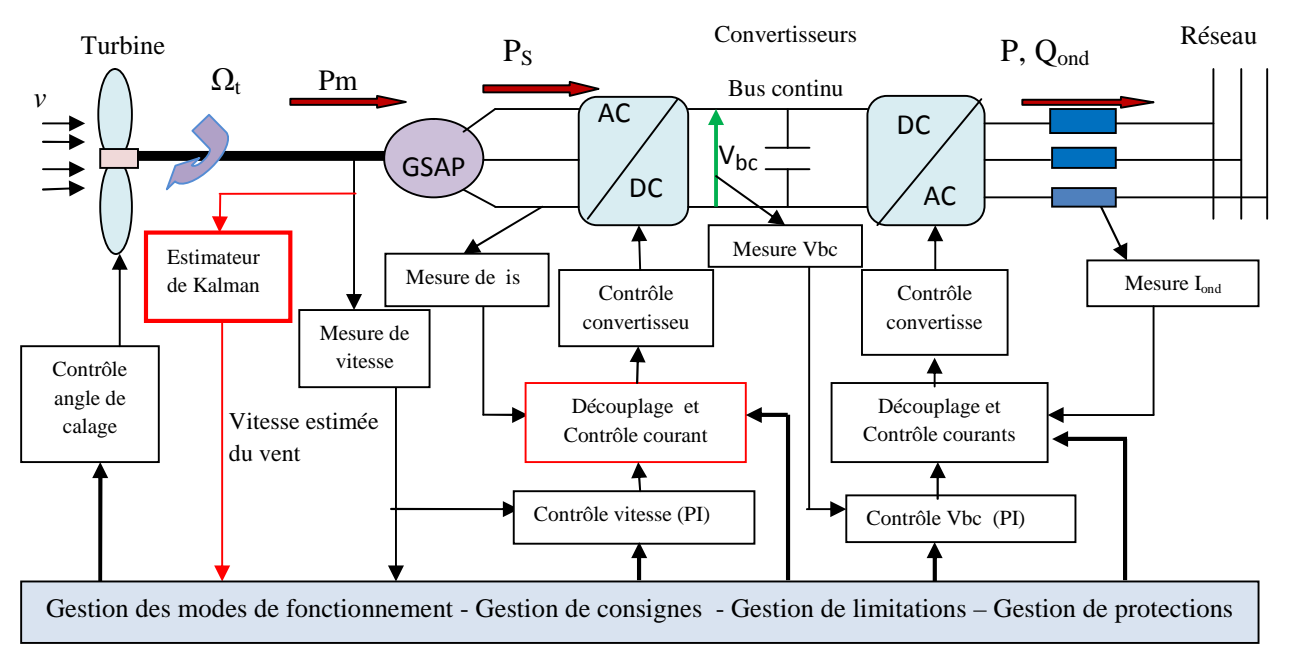

**Figure VI. 15-b:** Schéma global de commande de l'aérogénérateur synchrone à aimants permanents par la commande vectorielle avec estimation de la vitesse du vent.

# **VI.7. Résultats de simulation**

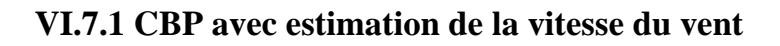

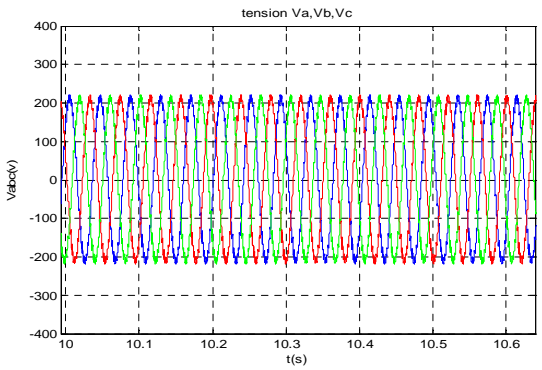

**Figure VI.16 -a:** Tensions triphasées au bornes du filtre

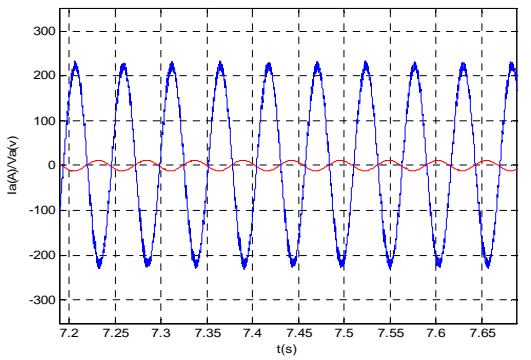

**Figure VI. 18-c :** Tension et courant total à la sortie du filtre

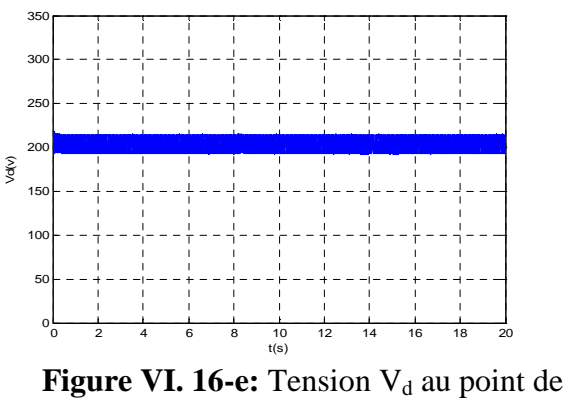

raccordement

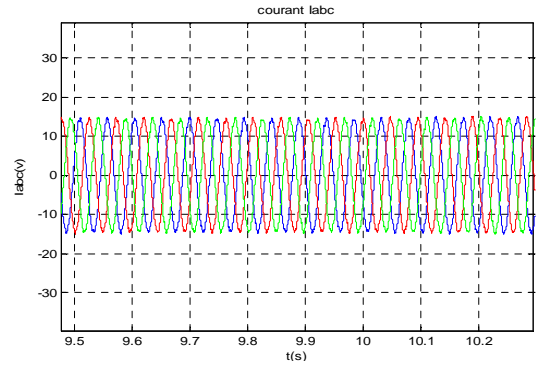

**Figure VI. 16-b :** Courants triphasés dans le filtre

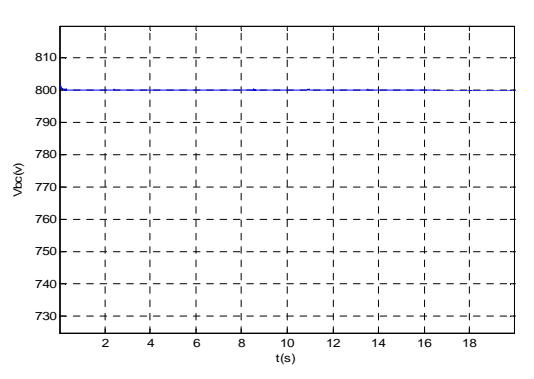

**Figure VI. 18-d:** Tension du bus continu

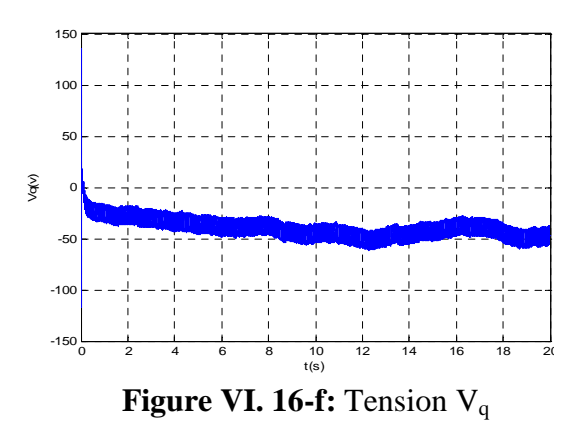

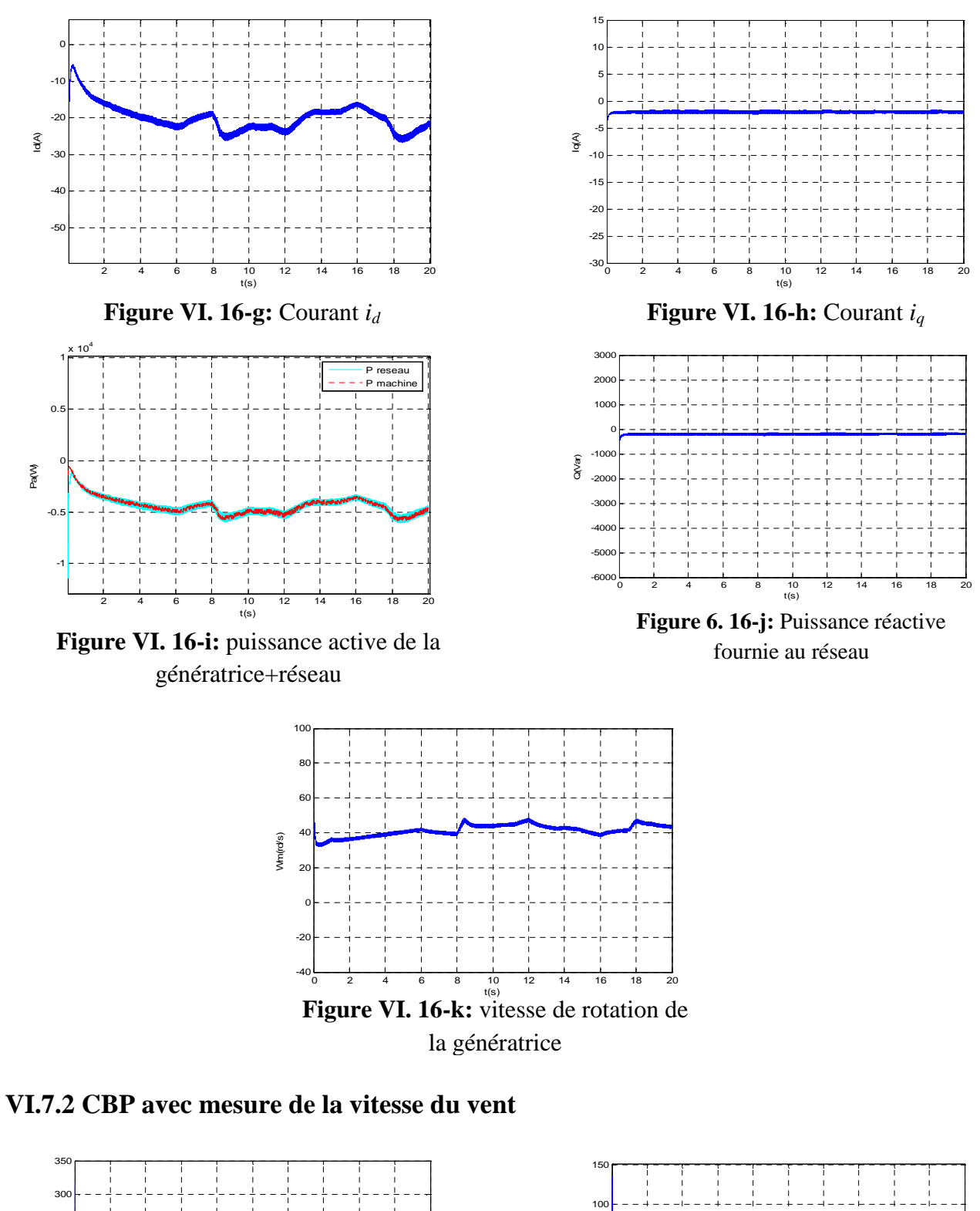

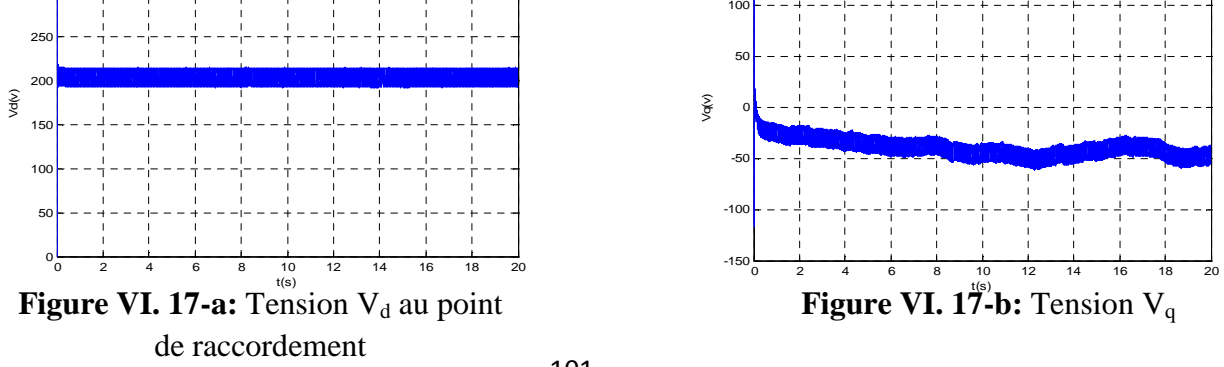

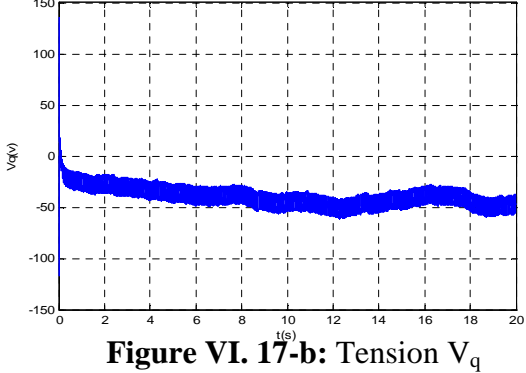

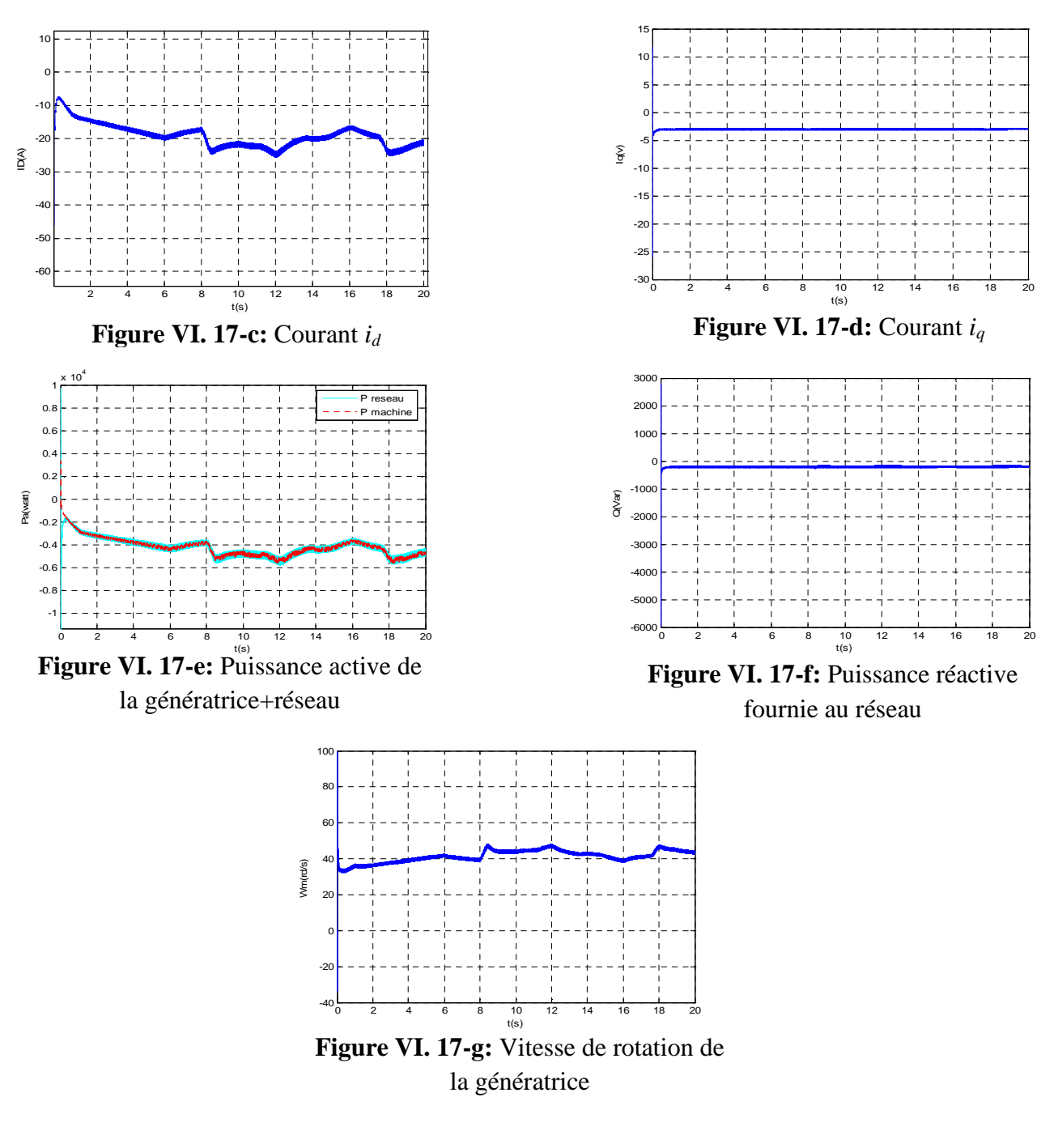

**VI.7.3. Commande vectorielle avec estimation de la vitesse du vent**

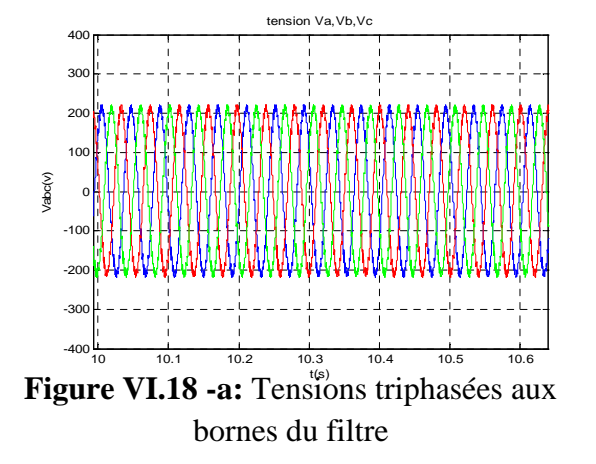

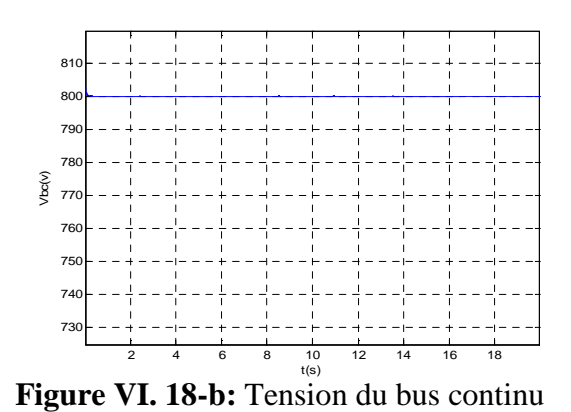

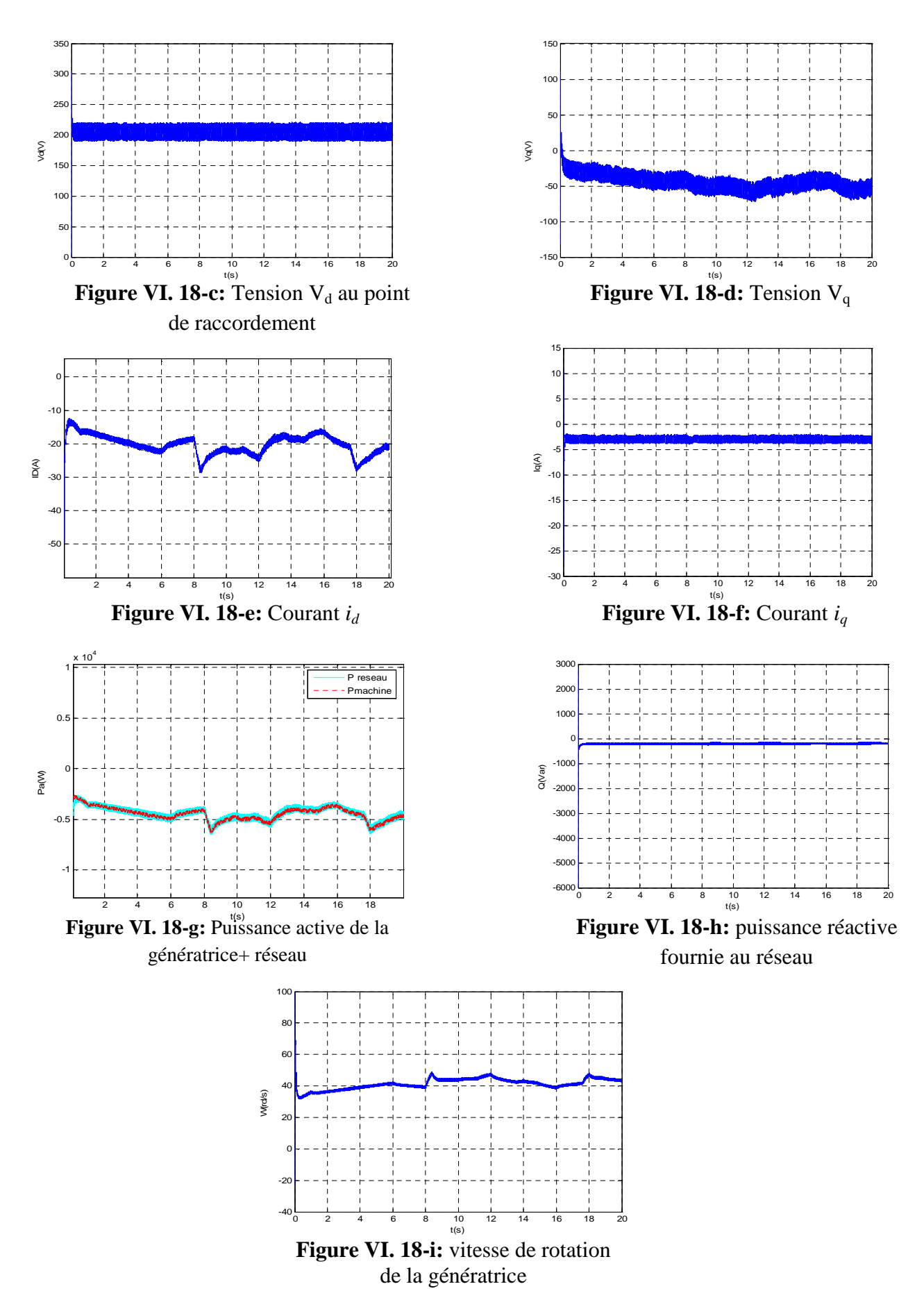

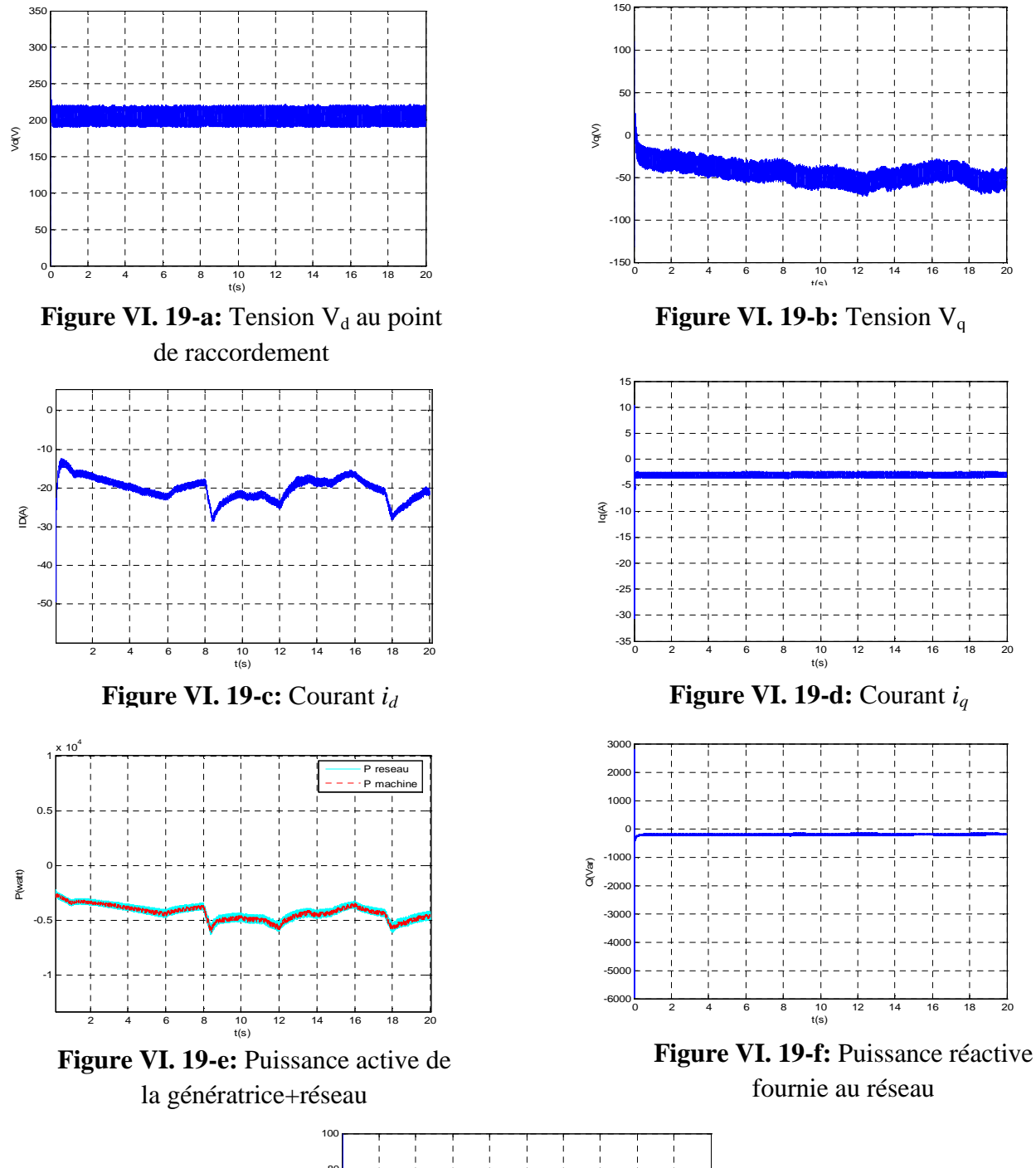

## **VI.7.4. Commande vectorielle avec mesure de la vitesse du vent**

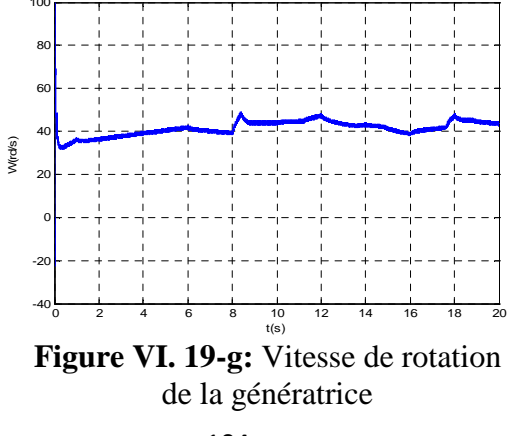

Les figures VI. 16 (a) à (*k*) représentent les résultats des tests de simulation de la GSAP reliée au réseau électrique, commandée avec la CBP ou la vitesse du vent nécessaire pour le calcul de la CBP est estimée par un filtre de Kalman et entrainée avec une turbine pour une vitesse du vent entre 8m/s et 12.5m/s. On constate que la puissance active fournie au réseau électrique est très proche de celle générée par la génératrice. On remarque que le filtre de Kalman reconstitue correctement la vitesse du vent et ne détériore pas les performances de chaîne de conversion et en particulier la CBP utilisée.

Les résultats de simulation de la chaîne de conversion reliée au réseau électrique dont la GSAP est commandé par la CBP et la vitesse du vent est mesurée sont donnée par les figures VI. 17 (a) à (g). On constate que la CBP assure à la génératrice un bon rendement et une très bonne qualité d'énergie transmise au réseau presque la même que le cas avec estimateur de Kalman de la vitesse du vent.

La commande vectorielle est appliquée à la GSAP dont les résultats de simulation sont donnés par les figures VI. 18 (a) à (i) sachant que la vitesse du vent utilisée dans le calcul de la commande est estimée par un filtre de Kalman. On constate que rendement de la GSAP est moins que le cas de l'utilisation de la CBP est les signaux de courant présentent quelqeue dépassements. Donc l'énergie transitée au réseau est une qualité moyenne, mais acceptable.

On a testé la commande vectorielle appliquée à la GSAP reliée au réseau dont la vitesse du vent est mesurée. Les résultats des simulations sont donnés par les figures VI. 19 (a) à (g). Les résultats de simulation sont presque identiques à ceux ou on utilise un filtre de Kalman pour estimer la vitesse du vent.

## **VI.8. Conclusion**

Après avoir décrit les différentes topologies de convertisseurs utilisés fréquemment dans les structures d'éoliennes basées sur la GSAP, nous avons établi un modèle de la chaîne de conversion éolienne constitué d'une GSAP, un redresseur triphasé à contrôle vectoriel par MLI, l'ensemble est relié au réseau via un bus continu, un onduleur triphasé commandé par MLI, un filtre et un transformateur. Nous avons en suite, construit un dispositif de commande autour de deux commandes de la chaîne de conversion proposée: commande vectorielle (CV) et la commande basée sur la passivité, ou nous avons supposé que la vitesse est mesurable puis nous l'avons estimé par un filtre de Kalman. L'angle de calage de la turbine, la tension du bus continu sont régulés par des régulateurs PI pour les deux commandes CV et CBP de la GSAP.

Les résultats de simulation ont montré la possibilité d'extraire le maximum de puissance de l'énergie du vent, et de contrôler les puissances actives et réactives échangées avec le réseau .il est claire que la puissance active et réactive sont proportionnelles aux composantes du courant direct et en quadrature respectivement. Dans ce cas, on a effectué le découplage de contrôle de ces deux puissances à travers *i<sup>d</sup>* et *iq.*

# CONCLUSION GENERALE

Le travail effectué a comme objectif la modélisation des différents éléments intervenant dans la production décentralisée éolienne basée sur une GSAP à vitesse variable et la conception des stratégies de commande permettant de maximiser le rendement aérodynamique et de contrôler la puissance transmise au réseau. Nous avons abordé une étude aérodynamique de la pale et un état de l'art des différentes configurations électriques utilisées dans le domaine de l'énergie éolienne. Parmi les topologies, le choix a été porté sur l'aérogénérateur synchrone à aimants permanents à vitesse variable avec redresseurs commandés par MLI.

Après avoir présenté les différentes zones de fonctionnement et les différentes stratégies de commande, nous nous sommes intéressés, particulièrement à la zone où la l'énergie extraite du vent peut être maximisée. Des algorithmes d'optimisation ont été utilisés et validés par simulation. On y trouve aussi la modélisation du système d'orientation des pales pour limiter la puissance aérodynamique recueillie par la turbine pour des vitesses de vent élevées. Nous avons synthétisé un correcteur PI permettant le réglage de l'angle d'orientation pour obtenir un fonctionnement à puissance électrique constante. Les résultats de simulation ont montré l'efficacité de la stratégie de limitation de la puissance recueillie par la turbine éolienne.

La détermination de nombreuses caractéristiques de fonctionnement de la GSAP et les simulations effectuées nous ont permis de mettre en évidence ses performances par rapport aux autres machines. Une structure de commande à base de la commande vectorielle et de PI à été utilisée. Des difficultés de régulation ont été rencontrées. Celles-ci sont dues à la variation de la vitesse de vent et l'apparition des dépassements.

Une nouvelle stratégie de contrôle basée sur CBP a été appliquée à la GSAP asservie en courant. Les résultats obtenus montrent bien les performances et la robustesse de la CBP. Nous avons élaborée une modélisation des différents éléments de la chaîne éolienne, selon une structure de conversion d'énergie choisie constituée d'une GSAP pilotée, par le stator, par un convertisseur contrôlé par MLI. Un bus continu, placé en aval de ce convertisseur, garde une tension constante. La liaison au réseau est réalisée par un autre convertisseur contrôlé par MLI, un filtre de lissage et un transformateur. Un modèle continu équivalent du système complet a été développé, dans le but d'analyser son comportement dynamique. Deux techniques de commande sont étudiés : la commande CBP et la commande vectorielle, avec mesure et estimation de la vitesse du vent. Les résultats de la simulation montrent bien que les

deux commandes avec l'estimateur de Kalman sont performantes et que la CBP est meilleure que la commande vectorielle.

L'ensemble de ces travaux peut être poursuivi et complété par des perspectives pouvant contribuer à l'amélioration de l'ensemble de la chaine de conversion éolienne-réseau de distribution. Nous envisageons l'adaptation du modèle développé et les stratégies de commande sur des aérogénérateurs de puissances plus importantes. Il serait intéressant d'étudier la robustesse de la stabilité des lois de commande par rapport à la variation des paramètres physiques de l'ensemble éolienne-GSAP avec défaut au niveau du réseau (creux de tension).

Pour la présente étude, la GSAP est contrôlée de manière à ce que son coefficient de puissance soit unitaire. Il serait judicieux d'évaluer le fonctionnement de cette dernière lorsqu'elle participe au contrôle de la tension du réseau en absence ou en présence de défauts. Dans ce but, l'éolienne pourrait participer aux services « système» et contribuer à l'augmentation du taux de pénétration de cette production au sein des réseaux électriques en reconfigurant la commande de ce système de génération de manière à:

– concevoir un contrôle local en tension de cette éolienne respectant la sensibilité ampérométrique des protections ainsi que la coordination avec la régulation du bus continu.

– évaluer, par rapport au point de fonctionnement de l'éolienne au moment de l'occurrence du défaut, sa capacité en terme de puissance disponible pour le réglage en tension.

– Une fois que l'on maîtrise la commande d'une unité de production, on pourrait envisager la commande d'un parc et puis d'un ensemble de parcs d'éoliennes pour mieux gérer l'aléa de la ressource éolienne et de répondre au mieux à la demande du réseau électrique. Il serait alors intéressant de disposer d'outils de prédiction fiables du productible éolien en prenant en compte les prévisions météorologiques et les caractéristiques du parc.

108

# REFERENCES BIBLIOGRAPHIQUES

- [ABD97] R.Abdessemed, M.Kadjoudj*,*« Modélisation des Machines Electriques »,presse de l'université de Batna 1997.
- [ACH09] A. Y. Achour, B. Mendil, S.Bacha and I. Munteanu.Passivity-based current Controller design for a permanent-magnet synchronous motor. ISA Transactions, July2009, 48(3), pp,236-246.
- [ACK02] Ackermann T., Soder L. An Overview of Wind Energy-Status 2002. Renewable And Sustainable Energy Reviews, 2002, Vol.6, pp. 67-128.
- [ALE00] D.B.Alexandre,«Etude et optimisation d'un ensemble alternateur à aimants / redresseur commandé. Application à un véhicule hybride». Thèse de doctorat de l'institut national national polytechnique de Lorraine. Décembre 2000.
- [BEN99] Y.Benbouaza « Commande vectorielle sans capteur mécanique incluant la logique flou d'une PMSM alimentée par onduleurs tension contrôlé en courant » thèse majistère, 25 Septembre 1999 (USTHB).
- [BEN04] Bent Sørensen, « Renewable Energy Its physics, engineering, use environmental impacts economy and planning aspects », Copyright. 2004 by Elsevier Science.
- [BOS86] B.K.Bose "Power electronic and AC drives", Prentice-hall 1986.
- [BOU97] F.Bouchafaa "Etude de l'influence des paramètres sur les performances de la commande vectorielle d'une machine synchrone à aimants permanents »thèse de magister, USTHB 1997.
- [BOU06] Boubekeur Boukhazzar « Sur les strategies de commande pour l'optimisation et la regulation de puissance des éolienne à vitesse variable»,these de doctorat de l'université Paris XI, ORSAY, 2006.
- [BRO93] B.Brogliato,R.Lozano et I. D.Landau:" New Relationships between Lyapunov functions and the passivity theorem",International Journal of Adaptation Control and signal Processing, Vol. 7, pp. 353-365, 1993.
- [CAM03] H. Camblong, « Minimisation de l'impact des perturbations d'origine éolienne dans la génération d'électricité par des aérogénérateurs à vitesse variable», thèse de doctorat de l'Ecole Nationale des Arts et Métiers de Bordeaux, Décembre 2003.
- [CHE98] Z. Chen, E. Spooner, « Wind turbine converters : A comparative study »,Power Electronics and Variable SDeed Drives, 21-23 September 1998,Conference Publication N°. 456 © IEE 1998.
- [COG04] G. Cognet, P. Hesto, J.-L. Houzelot, Ch. Rombaut, J. Taine, B. Tamain, « L'énergie au XXIème siècle Une réflexion prospective Une analyse des verrous scientifiques et technologiques à lever », http://www.recherche.gouv.fr/mstp/ MRNT/ MSTP/01-2004.
- [CUN01] Guy Cunty, « Eoliennes et aérogénérateurs, guide de l'énergie éolienne », © Edissud , Aixen- Provence, 2001, www.edisud.com
- [DES75] C. Desoer and M. Vidyasagar: "Feedback Systems: Input-Output Properties", Academic New York, 1975.
- [DIO99] A. Diop « Contribution au développement d'un simulateur électromécanique d'aérogénérateurs:Simulation et commande en temps réel d'une turbine de puissance moyenne à angle de calage variable », Thèse de Doctorat de l'Université du Havre, 1999.
- [ENG.R] « Energies Renouvelables ». http://www.energies-renouvelables.org
- [FRE03] Frédéric. Poitiers, « Etude d'un système éolien basé sur une machine asynchrone à double alimentation », JCGE'03, Saint-Nazaire, 5 et 6 juin 2003.
- [GAR01] Dr. Gary L. Johnson, « Wind Energy Systems », Chapter 1-Introduction, November, 2001.
- [GOL80] H. Goldstein: "Classical mechanics", Addison-Wesley, 2<sup>nd</sup> edition, 1980.
- [GUD05] S.R.Guda, « Modeling and power management of a hybrid wind microturbine power generation ». Thèse de master de l'université de Bozeman, Monata. Juillet 2005.
- [HAN03] A.D. Hansen, C.Jauch, P.Sørensen,F.Iov, F. Blaabjergm,«Dynamic wind turbine models in power system simulation tool DIGSILENT», projet de recherche,laboratoire national de Riso, Roskilde. December 2003.
- [HEI98] S. Heier, « Grid Integration of Wind energy Conversion Systems »John Wiley& Sons,1998 ch. 1-2.
- [HEI02] Heier S., Grid Integration of Wind Conversion Systems, Wiley, ISBN 0-471-9713.

[JOH04] John R.Fanchi,«EnergyTechnology and directions for the future», Elsevier Academic

Press Copyright©2004.

- [KAN91] M. Kant, *«* Actionneurs à collecteur à aimant permanent », Techniques de l'Ingénieur, traité Génie électrique D 3 695.
- [KI-C96] K. Ki-Chul : " Commande basée sur la passivité de la machine asynchrone : Mise en œuvre pratique", thèse de Ph.D. UTC, France, 1996.
- [KRI95] M. Kristić, I. Kanellakopoulos et P. Kokotović: "Non-linear and adaptive control design "A Wiley-Interxience Publication, New York, 1995.
- [LEC04] L.Leclerco «Apport de stockage inertiel associé à des éoliennes dans un réseau electrique que en vue d'assurer des services systèmes », thèse de doctorat de l'université de Lille n° d'ordre : 3563, UFRR IEEEA Décembre 2004.
- [LOR96] A. Loria et R. Ortega : "Introduction à l'analyse des systèmes par l'approche entrée-sortie ", Système de régulation, Edition Masson, Paris, 1996.
- [LOZ92] R. Lozano, B.Brogliato et I. D. Landau : " Passivity and global stabilisation of cascaded non-linear systems", IEEE. Transaction on Automatic Control, Vol. 37, N°. 9, pp1386 -1388, September 1992.
- [MAY08] Mayouf M. «Contribution à la réalisation de l'aérogénérateur synchrone à aimant permanent», Mémoire de magister de l'université de Batna, département d'électrotechnique 2008.
- [MEN93] E. Mendes " Contribution à l'étude de servomoteur à induction et moise en oeuvre de commandes numériques à flux orienté et adaptatives". Thèse de Doctorat, 06 Octobre 1993, Paris 6.
- [MIR05] A. MIRECKI « Etude comparative de chaînes de conversion d'énergie dédiées à une éolienne de petite puissance », Thèse de doctorat de L'institut national polytechnique de Toulouse le 5 avril 2005.
- [MOB01] B. N. Mobarkah*,* « Commande vectorielle sans capteur mécanique des machines synchrones à aimants: Méthodes, Convergence, Robustesse, Identification 'en ligne'de paramètres », thèse de doctorat de l'université de Téhéran, Iran. Décembre 2001.
- [MUL06] B. Multon,*«*Application des aimants aux machines électriques », Notes de cours version 2006 Ecole Normale Supérieure de Cachan, antenne de Bretagne, Département de Mécatronique.
- [NIC97] P. J. Nicklasson, R. Ortega et G. Espinosa : " Passivity-Based Control of a Class of a Blondel-Park transformable electric machine",IEEE. Transaction on Automatic control Control, Vol. 42, No. 5, pp. 629-647, May 1997.
- [NIC05] Nicolas LAV. « Sur l'intégration des générateurs éoliens dans les réseaux faibles ou insulaires », Thèse de doctorat de l'université de Grenoble dans le cadre de l'Ecole Doctorale *«* Electronique, Electrotechnique, Automatique et Traitement du signal », 2005.
- [NOT92] Note on: " Theory of robot control ", Zodiac, Summer School of the Laboratories of Automatic Control, Grenoble, September 1992, France.
- [ORT93] R. Ortega et G. Espinosa: "Torque regulation of induction motor", Automatica, Vol 29, No. 3, pp 621-633, 1993.
- [POI03] F.Poitiers, «Etude et Commande de génératrices asynchrones pour l'utilisation de energie l'énergie éolienne : « Machine asynchrone à cage autonome - Machine asynchrone à double alimentation reliée au réseau », Thèse de doctorat, 19 Décembre 2003, Ecole polytechnique de l'université de Nantes, n°. ED 0366-125.
- [RAJ03] A. B. Raju, K. Chatterjee, B. G. Fernandes, « A Simple Maximum Power Point Tracker for Grid connected Variable Speed Wind Energy Conversion System with Reduced Switch Count Power Converters », 0-7803-7754-0/03/\$17.00 ©2003 IEEE.
- [REK91] T.Rekioua « Contribution à la modélisation et à la commande vectorielle des machines synchrones à aimants permanents ». Thèse de Doctorat de l'INPL Lorraine, 1991.
- [BOU00] F**.** Bouchafaa, A. Rekkab " Comparaison des stratégies de régulation de courant pour pour la commande numérique des servomoteurs synchrones à aimants permanents » . International Conference on Electrotechnics, ICEL2000, Oran, Algérie, 13 - 15- Novembre 2000, PP.114-119
- [SAG98] C. Saget, « La variation électronique de vitesse au service de la production d'énergie electrique par éolienne », REE, n*±*7, Juillet 1998, pp. 42-48.
- [SAH01] F.Sahin,"Design and development of a high-speed axial-flux permanent magnet machine" thèse de doctorat de l'Université de Eindhoven, 2001.
- [SAL04] Salma. El Aimani, « modélisation de différentes technologies d'éoliennes intégrées dans dans réseaux de moyenne tension » thèse de Doctorat de l'Université Lille, France,2004.
- [TAK81] M. Takegaki et S. Arimoto: " A new feedback method for dynamic control of manipulators " Transaction of the ASME , Journal of Dynamic Systems, Measurement and Control, Vol.102, pp. 119-125, June 1981.
- [TEC. I 05] « Perspectives d'offre d'énergie », Techniques de l'Ingénieur, BE 8 515 -2005, www.windpower.org.
- [VAN96] A.Van Der Schaft: "L<sub>2</sub>-Gain and Passivity techniques in Non-linear Control". Vol. 218 New York, Springer-Verlag, 1996.
- [VIN04] Vincent .Rogez, « Modélisation simplifiée de sources de production décentralisée pour des études de dynamique des réseaux. Application à l'intégration d'une production éolienne dans un réseaux de distribution insulaire », thèse de Doctorat de l'Université d'Artois, France, 2004.
- [WIN] http://www.windpower.org/fr/tour/wres/betz.htm
- [ZAM60] G. Zames: " Non-linear operators for system analysis ", MIT. Ress. Lab of Electr. Int. Rep. 370, August 25 1960.

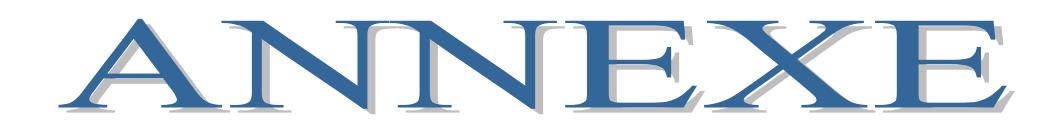

## **1- Paramètres de simulation**

#### **Turbine éolienne**

 $p=1.22$  Kg/m<sup>3</sup>

Rayon de l'éolienne R=3m.

Gain de multiplicateur de vitesse G=1.

### **Régulateur d'angle de calage :**

Le gain proportionnel  $K_p = 1e+3$ .

La constante du temps  $\tau = 0.05$ s.

L'angle de calage minimal  $β=2°$ .

### **Régulateur de vitesse mécanique**

Le gain proportionnel  $K_p = 1$ .

La constante du temps  $\tau = 0.05$ s.

### **Régulateur de puissance mécanique**

Le gain proportionnel  $K_p = 0.002$ .

La constante du temps  $\tau = 0.01$ s.

### **Génératrice synchrone à aimant permanent**

Resistance statorique  $R_s = 0.895\Omega$ . L'inductance  $L_d = 0.012$ H. L'inductance *Lq*=0.0211H. Moment d'inertie  $J=0.00141$  Kg. m<sup>2</sup>. Coefficient de frottement *f*=0.00085Nm/rd/s. Nombre de paire de pôles P=3. Flux des aimants permanents Φ*f=0.9Web.*

#### **Commande vectorielle**

Régulateur de vitesse :

Le gain proportionnel  $K_p = 20$ 

La constante du temps  $\tau = 0.55$ s.

Régulateur du courant direct :

Le gain proportionnel  $K_p = 10$ .

La constante du temps  $\tau = 0.0055$ s.

Régulateur du courant en quadrature :

Le gain proportionnel  $K_p = 10$ .

La constante du temps  $\tau = 0.0045$ s.

#### **Commande basée sur la passivité**

Coefficient d'amortissement K*f=500*

Régulateur du courant direct :

Le gain proportionnel  $K_p = 10$ .

La constante du temps  $\tau = 0.005$ s.

Régulateur du courant en quadrature :

Le gain proportionnel  $K_p = 10$ .

La constante du temps  $\tau = 0.005$ s.

### **Bus continu**

Capacité C=22μ.F.

Tension nominale du bus continu $\rm V_{bc}{=}800$ volt.

Régulateur du bus continu :

Le gain proportionnel  $K_p = 5$ .

La constante du temps  $\tau = 0.0049$ s.

## **Liaison au réseau**

Inductance entre onduleur et réseau L*f=0.005H.*

Résistance entre onduleur et réseau R*f=0.05Ω.*

## **Régulateurs des courants coté réseau**

Le gain proportionnel  $K_p = 50$ .

La constante du temps  $\tau = 0.08$ s

### **Réseau**

Valeur crête de la tension du réseau  $\rm V_{res}{=}220$ volt.

Fréquence de la tension du réseau f=50Hz.

# **2-Bloc de simulation de CBP**

Nous présentons un schéma bloc à la figure ci-dessous de la loi de commande résumée au chapitre V:

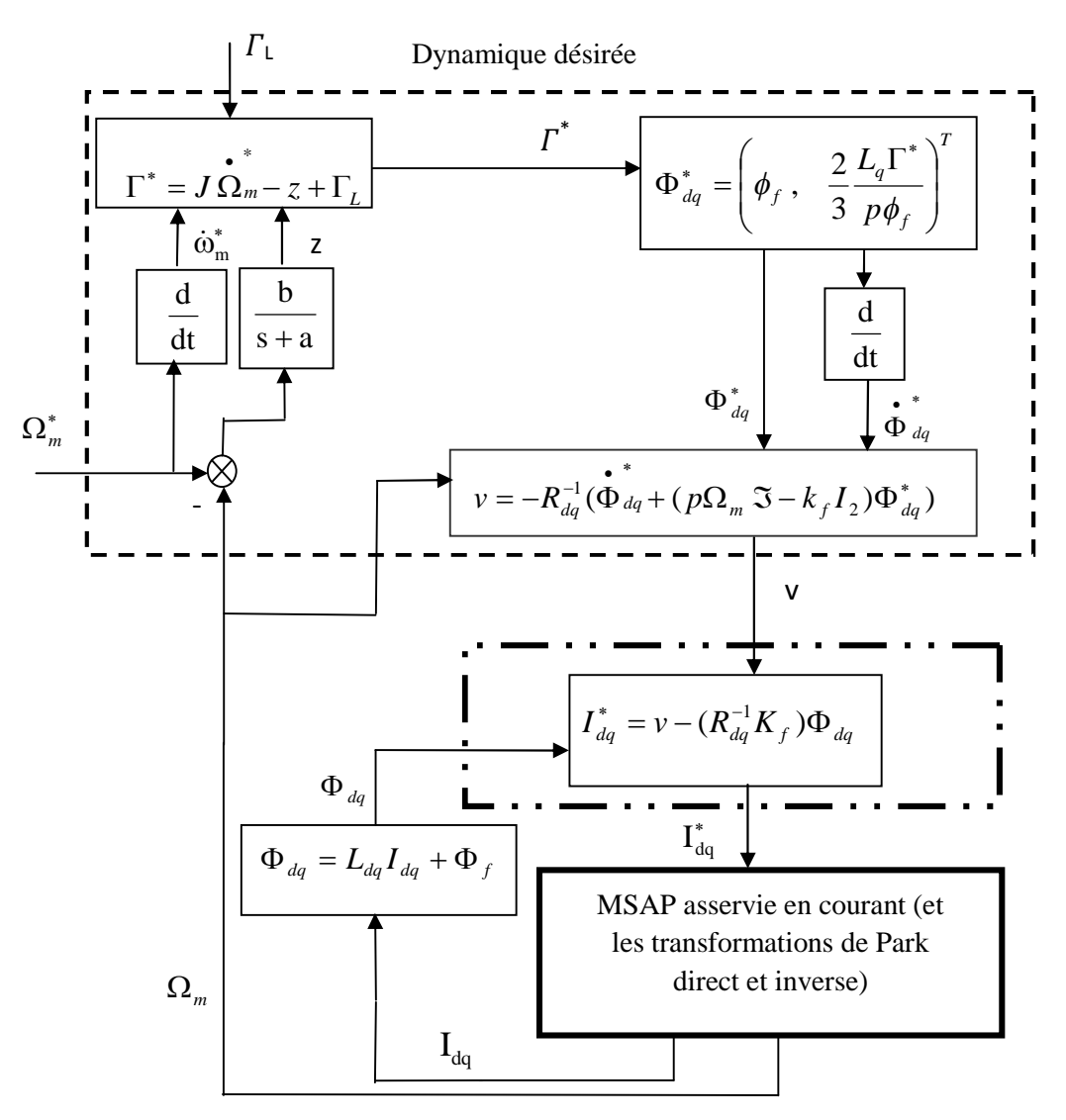

Schéma global de la commande en vitesse basée sur la passivité pour le MSAP asservie en courant.

#### **Résumé**

Ce travail présente l'étude et l'utilisation de la génératrice synchrone à aimants permanents dans la production de l'énergie éolienne. Pour ce faire, un modèle de la turbine éolienne a été établi. Puis, on a procédé à la modélisation de la génératrice GSAP à pôles saillants connectée au réseau via une interface d'électronique de puissance. Deux techniques de commandes ont fait l'objet de cette étude, à savoir :

- 1- Commande d'un aérogénérateur à vitesse variable par régulation pitch des trois zones de fonctionnements et un observateur stochastique de Kalman pour l'estimation de la vitesse du vent et le couple aérodynamique, dans le but d'améliorer la qualité d'énergie électrique produite et le rendement énergétique.
- 2- Commande non linéaire basée sur la passivité (CBP) de la GSAP dont l'idée de base est de tenir compte des propriétés physiques du procédé (énergie) avec l'injection d'un amortissement.

Les résultats de simulation obtenus ont permis la validation de notre approche et l'évaluation des performances de la CBP et son application à la machine synchrone à aimants permanents dans le domaine éolien.

#### **Mots clés**

Énergie éolienne, modélisation, estimateur de Kalman, contrôle pitch, passivité, génératrice synchrone à aimants permanents, électronique de puissance, réseau.

#### **Abstract**

This work deals with the use of the permanent magnet synchronous generator (PMSG) in the wind power production. First, we have proceeded to wind turbine modeling. Then, we have established a model to the (PMSG) connected to the network via a power electronic interface. Two control techniques have been studied:

- 1- Variable speed aerogenerator control via the pitch regulation of the three operating zones associated with a kalman stochastic observer for the estimation of the wind speed and the aerodynamic torque. The aim is to improve quality of produced electric power and the energetic efficiency.
- 2- Nonlinear control based on the passivity (PBC) of the PMSG taking into account the physical properties of the process (energy) with the injection of damping.

The simulation results validate our approach and allowed the performance evaluation of the PBC applied to PMSG in the wind field.

#### **Keywords**

Wind energy, modeling, Kalman estimator, pitch control, passivity, permanents magnets synchronous generator, electronic interface, and network.

#### **ملخص:**

یقدم ھذا العمل دراسة واستعمال المولد التزامني ذات المغناطیس الدائم في إنتاج الطاقة الھوائیة.من أجل ذلك قمنا بإنشاء نموذج توربین ھوائي ثم مولد تزامني ذات مغناطیس دائم مستخدمین وسائل الإلكترونیك الطاقوي.

والھدف من ھذه الدراسة ھو:

- التحكم المبني على مبدأ الخمول، حیث أنّ تلك الأساسیات لهذه الطریقة هو أخذ الخصائص الفیزیائیة لهذا النظام بعین بلإعتبار .
- التحكم على التربینات ذات السرعة المتغیرة باستخدان طریقة تنظیم وظبط زاویة میل الریشة، وكذا استخدام الملاحظ العشوائي لكالمان لتقدیر سرعة الھوائ وتحسین الطاقة الكھربائیة الناتجة.

اختتمت ھذه الدراسة بالنتائج التي تسمح لنا بتصدیق وإثبات ھذا التحكم باستعمالھا في مجال الطاقة الھوائیة.

**كلمات مفتاحیة:** المولد التزامني، الطاقة الھوائیة، النمذجة، مراقب كلمان، الخمول